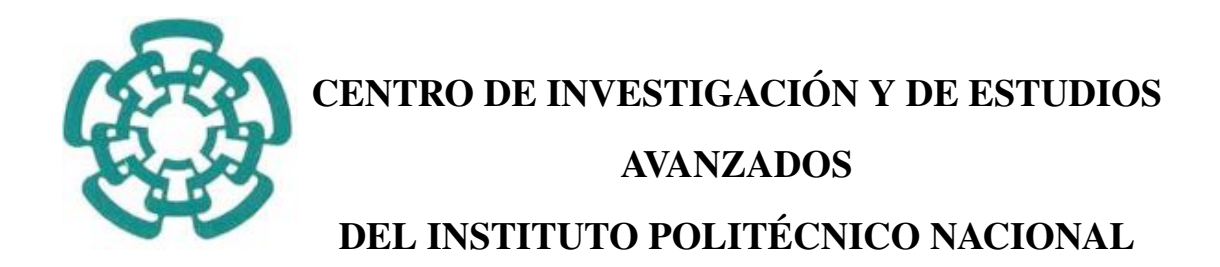

### **UNIDAD ZACATENCO**

## "Diseño y Validación de Sistemas de un Vehículo Aéreo no Tripulado para aplicaciones de monitoreo"

**TESIS** 

Que presenta Ing. Brandon Enrique Salazar Quintero

Para obtener el grado de

**Maestro en Ciencias** 

en

Sistemas Autónomos de Navegación Aérea y Submarina

Asesores de Tesis:

Dr. Eduardo Steed Espinoza Quesada Dr. Rogelio Lozano Leal

**CIUDAD DE MÉXICO** 

22 de marzo de 2021.

## Agradecimientos

<span id="page-2-0"></span>A mi asesor, el Dr. Eduardo Steed Espinosa Quesada quien me brindo el apoyo ´ incondicional en todo momento para el desarrollo de esta investigación.

A mi asesor, el Dr. Rogelio Lozano Leal por apoyarme en el desarrollo de esta investigacion´ y facilitarme las herramientas necesarias para el mismo.

Al Consejo Nacional de Ciencia y Tecnología (CONACYT) por otorgarme la beca que ha permitido mi manutención en todo el proceso de aprendizaje de este posgrado.

A mi compañero Hector Manjarrez, quien me ayudó en demasía en el proceso de este trabajo,

A mis compañeros de generación quienes mostraron en todo momento la disposición de ayudarnos mutuamente en el proceso de aprendizaje de esta maestría.

A mis compañeros de laboratorio, que sin duda alguna me han mostrado el valor de la solidaridad, y la humildad al mostrar un apoyo incondicional al compartir sus conocimientos y habilidades.

## **Dedicatoria**

<span id="page-4-0"></span>A mi madre Sandra, por que a lo largo de toda mi trayectoria siempre me ha mostrado su apoyo, por siempre haber confiado en mi, por brindarme el cariño y comprensión, por haberme dado la vida misma.

A mi padre Enrique, por su apoyo incondicional, por respetar y apoyar mis decisiones, por haber satisfecho todas mis necesidades y por creer siempre en mí.

A mi pequeño hermano Owen, por siempre estar ahí cuando lo necesito, con quien he aprendido tanto y por siempre recordarme la importancia de dar el mejor de los esfuerzos para poder darle un buen ejemplo.

A mis familiares, quienes siempre me brindan un apoyo cuando lo necesito, que de una u otra forma me muestran la importancia de estar siempre unidos.

A mi amigo Uriel, que a lo largo de muchos años me ha demostrado que la verdadera amistad existe, y siempre me ha ayudado a creer en las metas que tenga sin importar lo altas que sean.

A mis amigos, quienes a pesar de todo me dan la confianza y siempre me ayudan a creer en mi, que me demuestran que no importa la altura de la caída pero si la fuerza con la que te levantas

# ´ Indice general

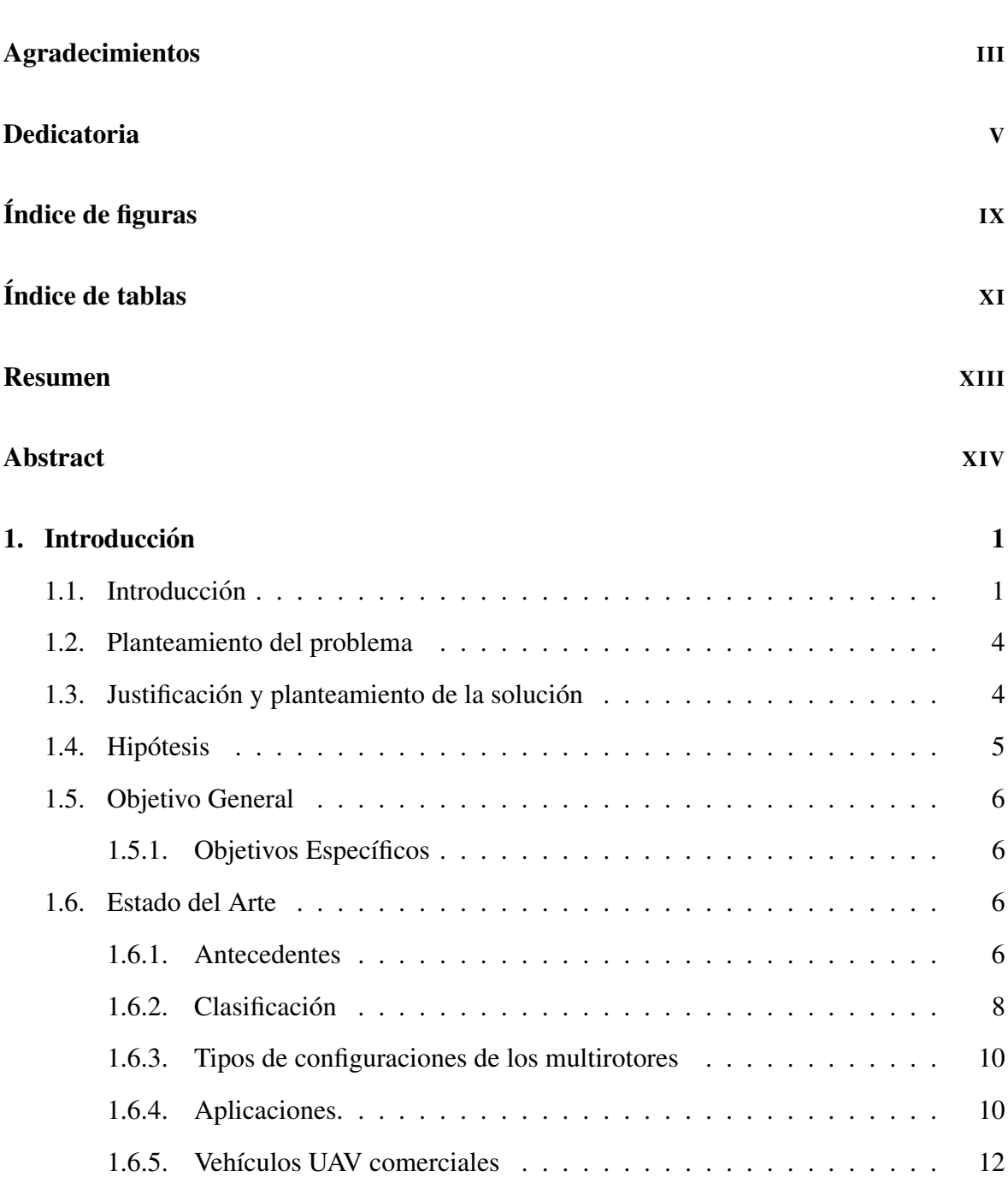

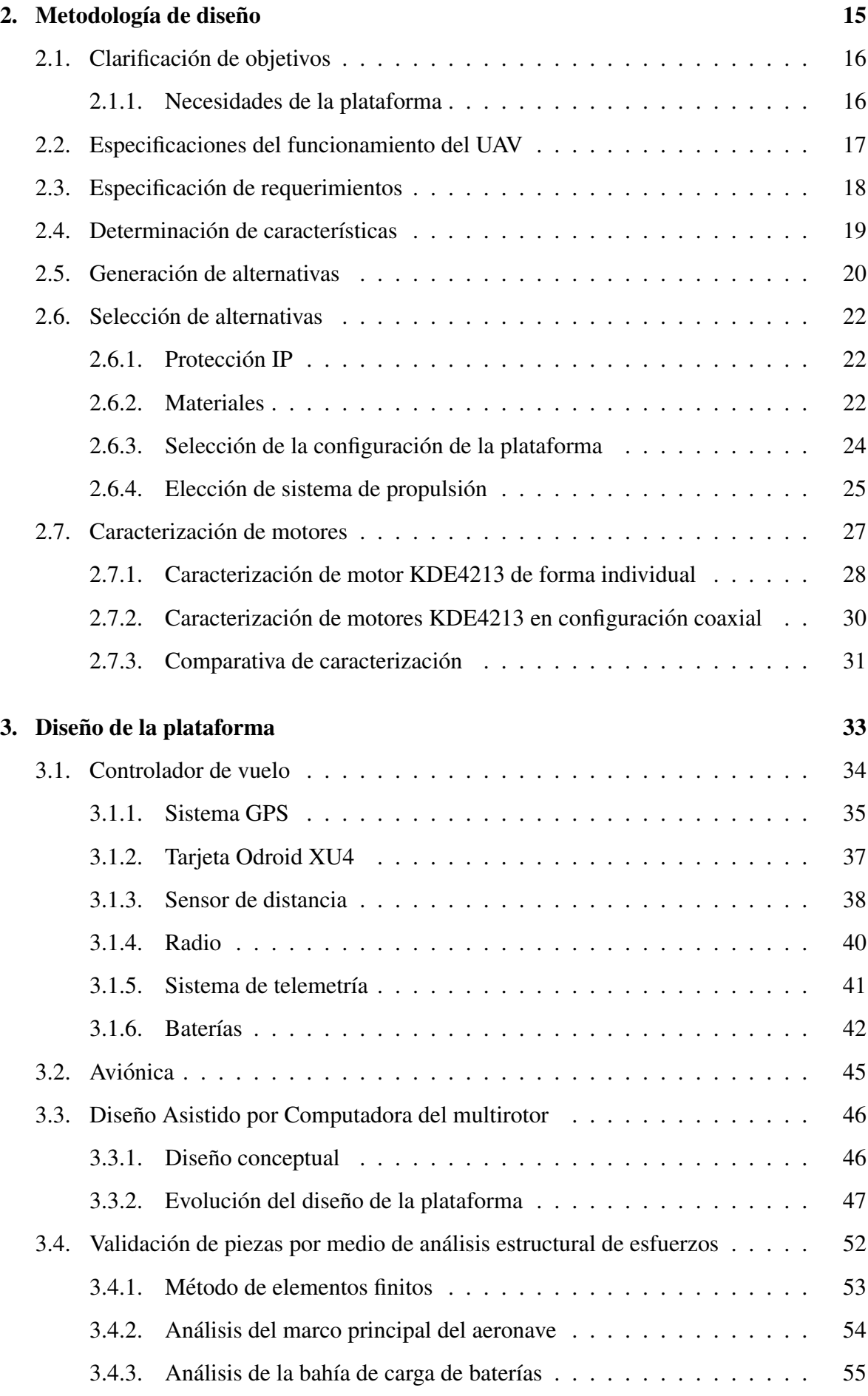

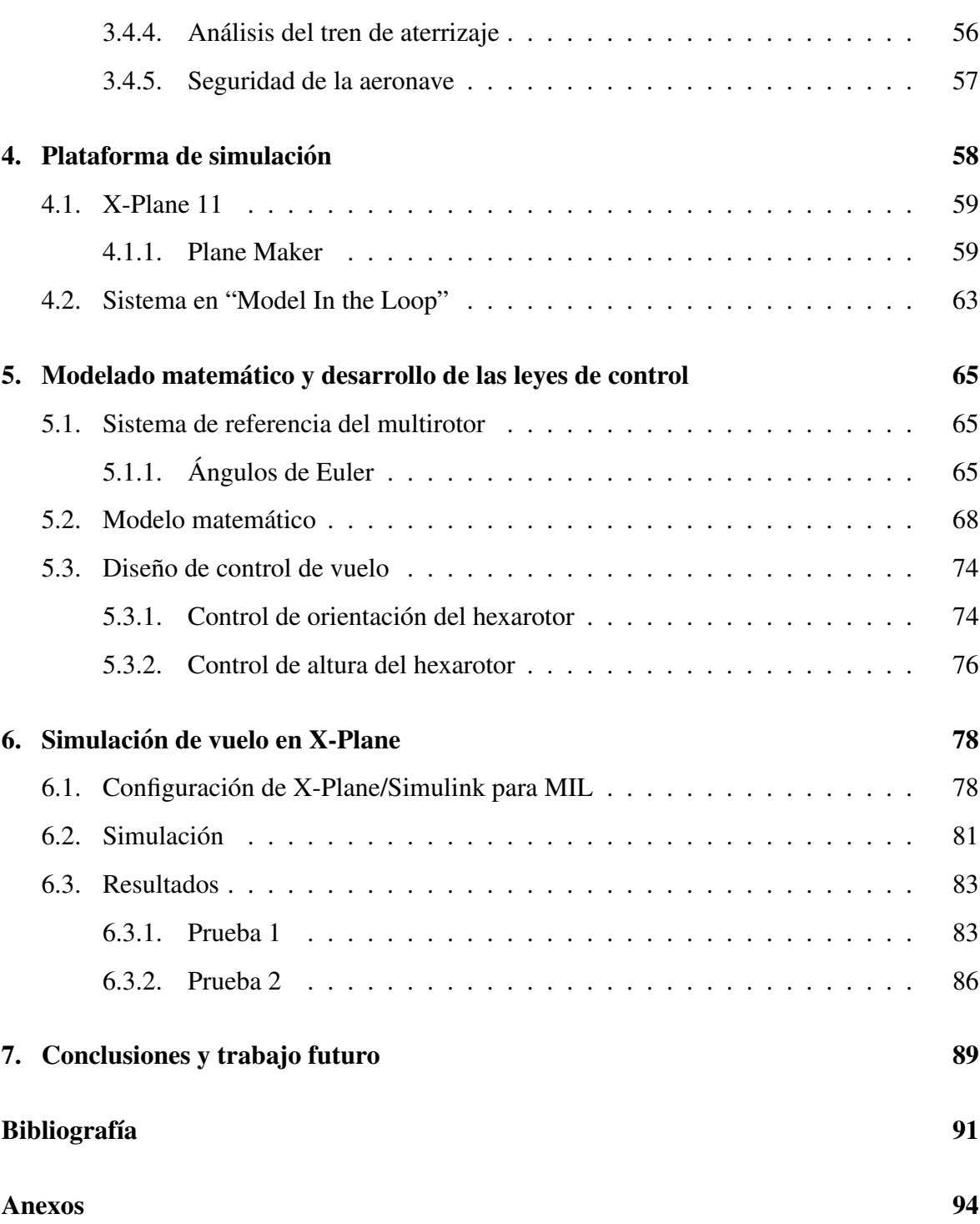

# ´ Indice de figuras

<span id="page-10-0"></span>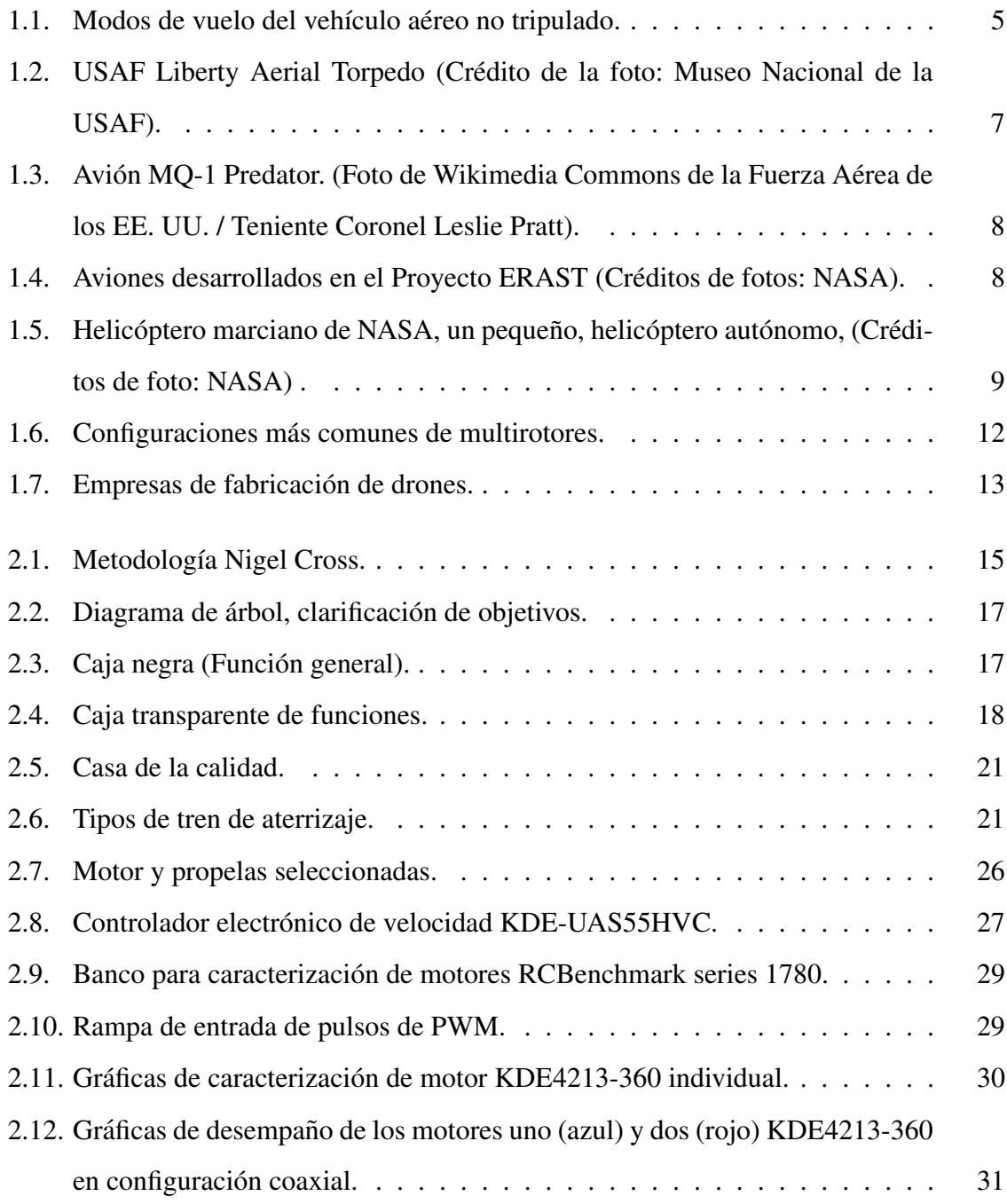

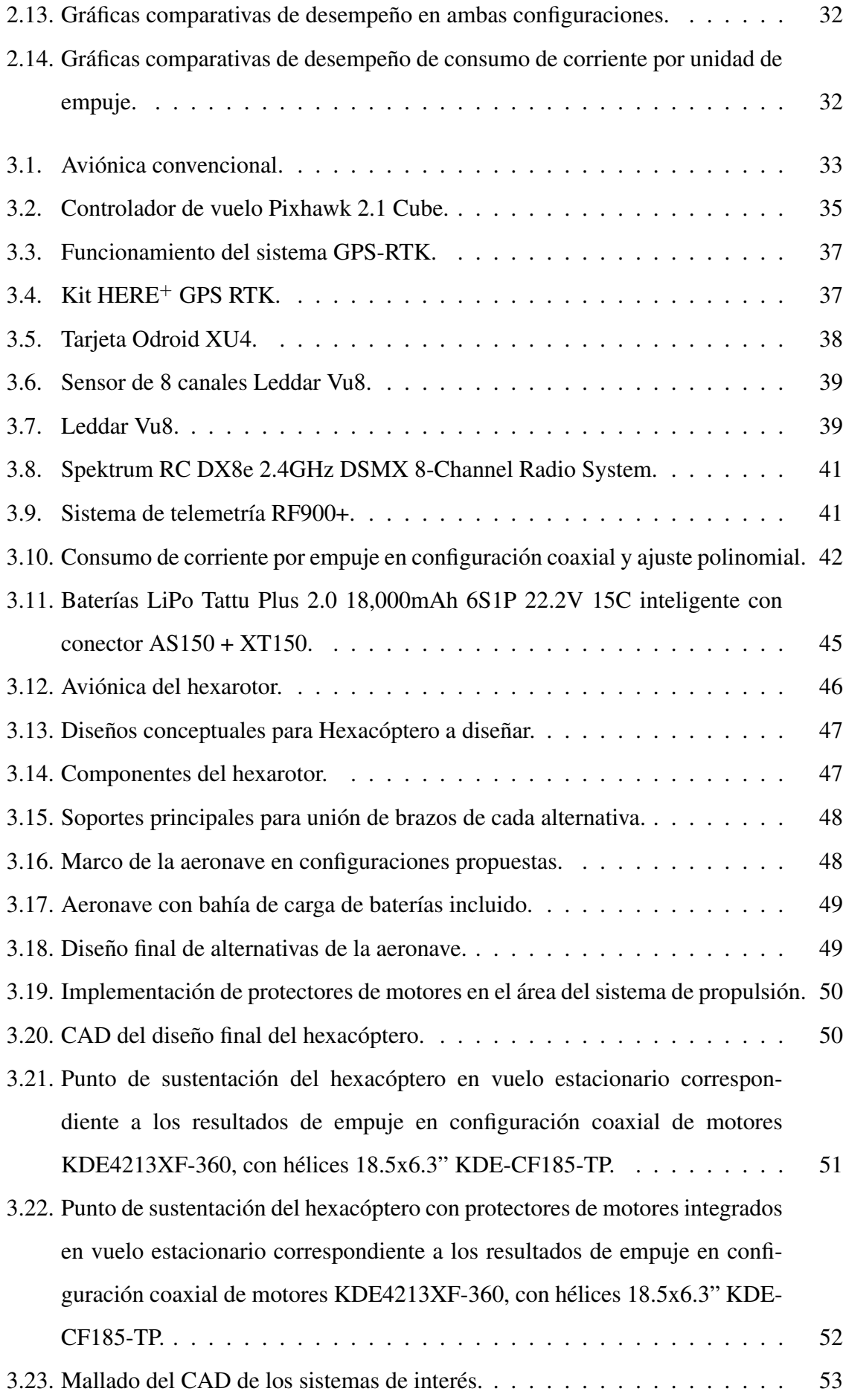

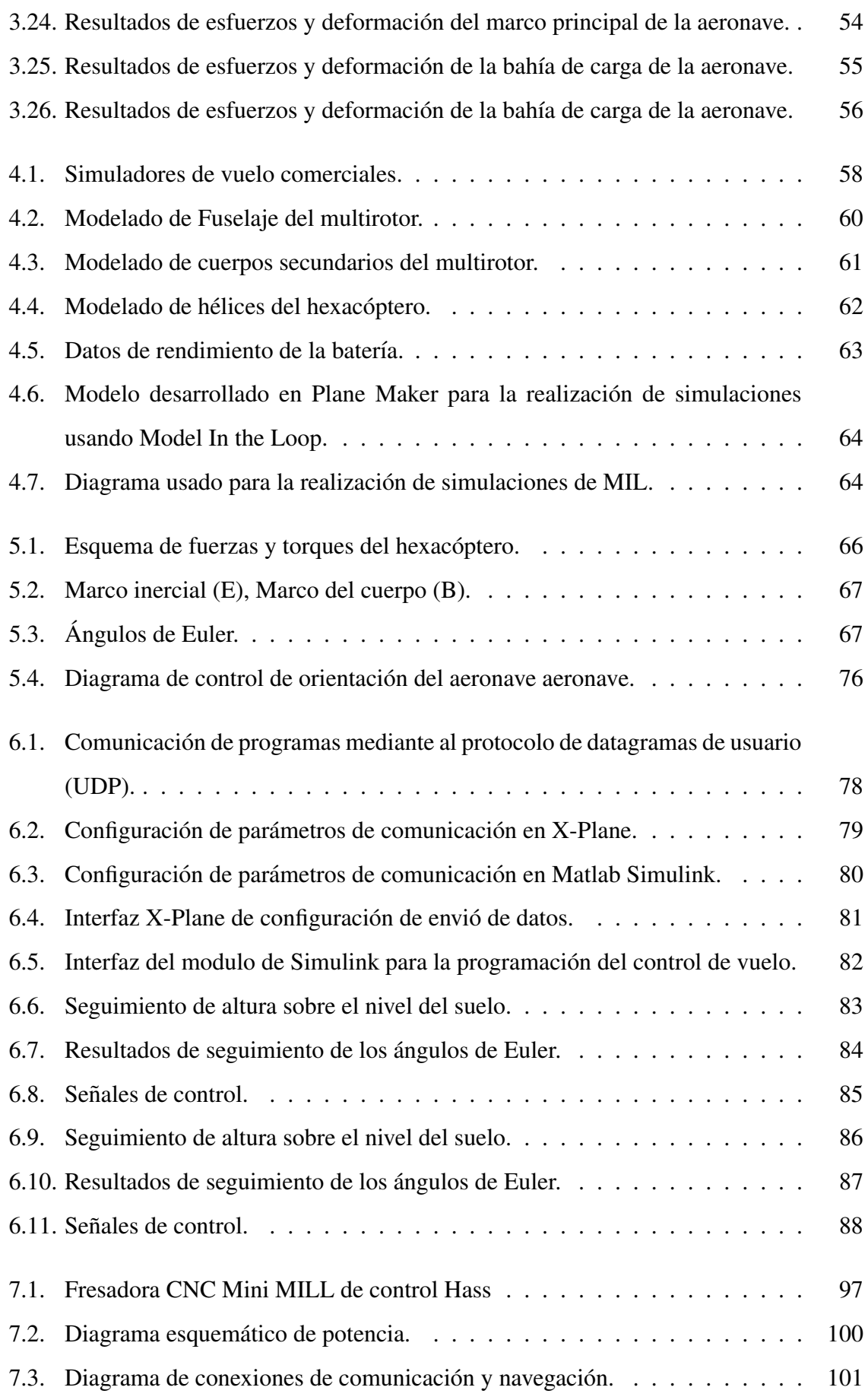

# ´ Indice de tablas

<span id="page-14-0"></span>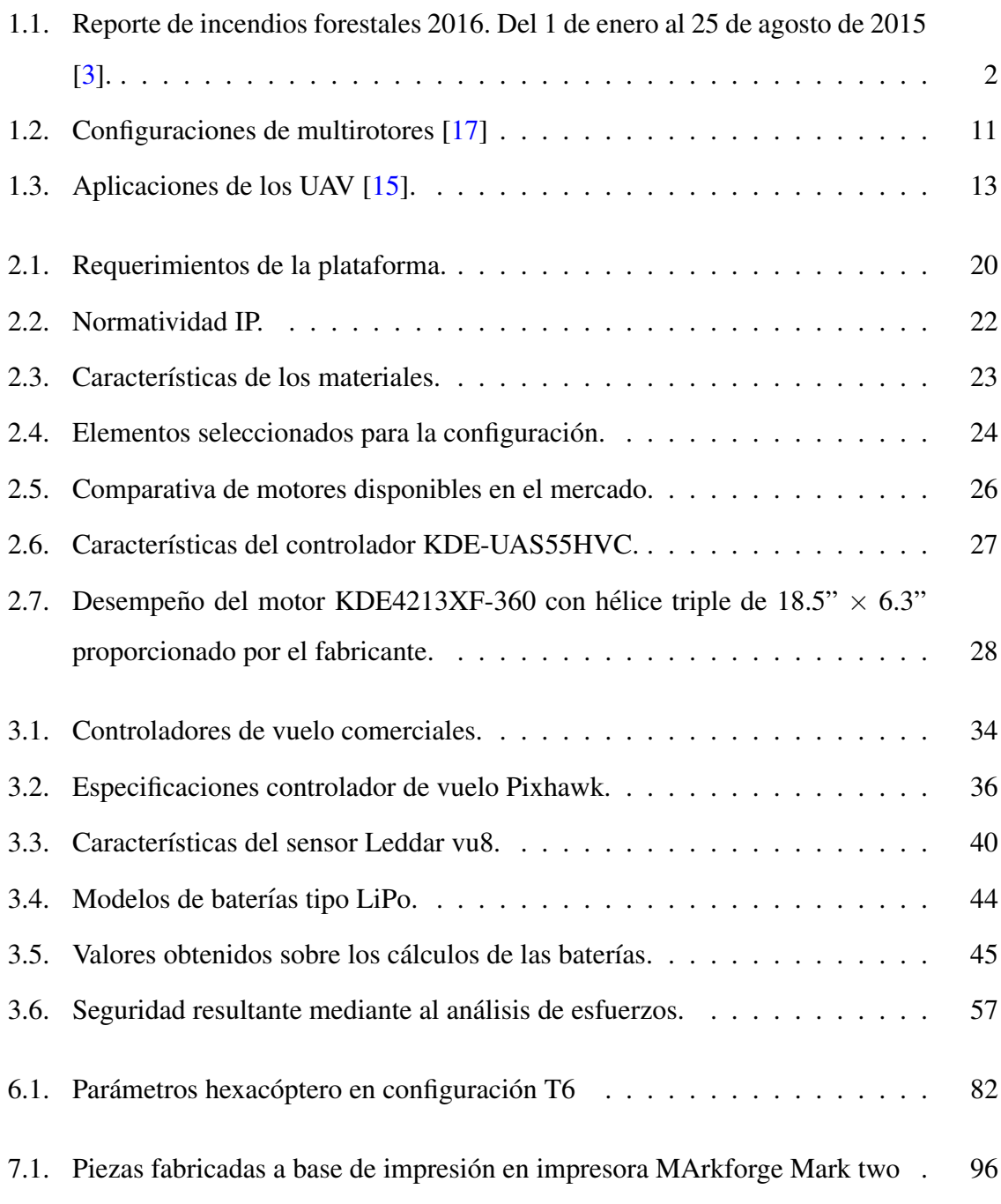

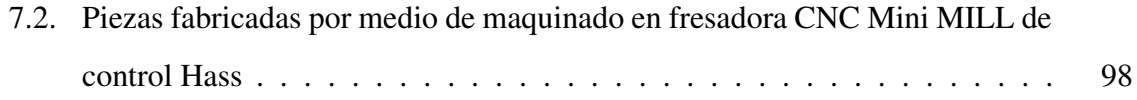

## Resumen

#### Brandon E. Salazar Quintero

<span id="page-17-0"></span>En este trabajo de tesis se presenta el diseño y validación mediante simulaciones Een un entorno de "Modelo en bucle" (MIL, por sus siglas en ingles Model In the Loop) de los sistemas necesarios para el desarrollo de un vehículo aéreo no tripulado capaz de realizar misiones de monitoreo en zonas de desastres naturales.

A lo largo de las diferentes secciones se presenta la metodología de diseño utilizada para los sistemas estructural, de propulsión y de energía del vehículo, la cual está basada en los requerimientos necesarios para cumplir con las especificaciones de diseño planteadas.

Para poder realizar la validación del funcionamiento de los diferentes sistemas diseñados se presenta el desarrollo de un modelo del vehículo usando el software Plane Maker, el cual permite poder realizar simulaciones de MIL utilizando el ambiente de programacion Matlab- ´ Simulink en conjunto con el simulador de vuelo X-Plane.

Finalmente, se presentan los resultados de las simulaciones realizadas sobre la implementación de estrategias de control previamente diseñadas usando el modelo matemático del vehículo obtenido mediante el formalismo de Newton-Euler.

## Abstract

Brandon E. Salazar Quintero

<span id="page-18-0"></span>This thesis work presents the design and validation through Model In the Loop simulations of the systems necessary for the development of an unmanned aerial vehicle capable of conducting monitoring missions in natural disaster areas.

Along the different sections, the design methodology used for the vehicle's structural, propulsion and energy systems is presented, which is based on the necessary requirements to comply with the needed design requirements.

On the other hand, to carry out the validation of the operation of the different designed systems, the development of a vehicle model is conducted by using the Plane Maker software, which allows to perform Model In the Loop simulations using the Matlab-Simulink programming environment in combination with the X-Plane flight simulator.

Finally, it is presented the result of the simulations corresponding to the implementation of control strategies designed based on the mathematical model of the vehicle, obtained through the Newton-Euler formalism.

### Capítulo1

## **Introducción**

### <span id="page-20-1"></span><span id="page-20-0"></span>1.1. Introducción

La Ciudad de México cuenta con una extensión territorial de 63,266 km<sup>2</sup> de los cuales el 40 % corresponde principalmente al uso urbano, por otro lado el 33 % corresponde a espacios de bosques templados (con fauna que contiene pino, oyamel, pino-encino y encino), pastizales y matorrales, mientras que la superficie agrícola comprende el 27 % restante [\[1\]](#page-110-2). De la misma manera, en el territorio se encuentran áreas naturales protegidas, las cuales son espacios físicos naturales en donde los ambientes originales no han sido significativamente alterados por las actividades antropogénicas (humanas), o que requieren ser preservadas y restauradas por su estructura y función para la preservación de la biodiversidad y de los servicios ambientales, mismas que representan el 17 % del Suelo de Conservación de la Ciudad  $de$  México  $[2]$  $[2]$ .

La conservación y restauración de ecosistemas en la Ciudad de México es una actividad que ha buscado contrarrestar distintos tipos de problemáticas no solo en el ámbito agropecuario, si no que, también en gran medida a aspectos relacionados con la contaminación ambiental de la ciudad, esto debido a que los incendios suscitados tanto en bosques, arbustos, matorrales o pastizales, generan residuos contaminantes del aire, tales como gases de efecto invernadero (GEI) con repercusiones de gran relevancia como la perdida de especies ´ vegetales y animales, así como la contaminación del agua que abastece la ciudad [[2\]](#page-110-3).

La Ciudad de México se encuentra en los primeros lugares a nivel nacional con el mayor número de incendios forestales, afectando una gran parte de su territorio. Como puede observarse en la Tabla [1.1,](#page-21-0) la Ciudad de México se encuentra en el segundo lugar a nivel nacional debido a la gran cantidad de area afectada conforme al reporte de incendios fores- ´ tales de 2016, correspondiente a los primeros 8 meses del año 2015 [[3\]](#page-110-1), Asimismo, a pesar de los esfuerzos realizados hasta el momento, se ha reportado que el comportamiento de los incendios se ha mantenido durante los últimos 7 años, en los que el número de incendios registrados en promedio asciende a 884 anualmente.

<span id="page-21-0"></span>

| <b>Entidad</b>   | Número de incendios | Area afectada              |
|------------------|---------------------|----------------------------|
| México           | 1,483               | 58.3545 $km^2$             |
| Ciudad de México | 943                 | 15.2681 $km^2$             |
| Jalisco          | 906                 | 654.1111 $km^2$            |
| Michoacán        | 818                 | $158.8177$ km <sup>2</sup> |
| Chihuahua        |                     | 133.5360 $km^2$            |

Tabla 1.1: Reporte de incendios forestales 2016. Del 1 de enero al 25 de agosto de 2015 [\[3\]](#page-110-1).

Para realizar un esfuerzo contra esta problemática, se han desarrollado actividades ejecutadas por el personal de brigadas que contemplan tanto la deteccion como el control de ´ los incendios, sin embargo estas actividades contienen problemáticas debido a la extensión territorial de interés en el área de la Ciudad de México, aunado a que se depende en gran medida de la habilidad y experiencia, así como en el número de brigadistas con los que se cuente para combatir los siniestros.

Por otra parte se presenta el tema del monitoreo como una situacion de gran relevancia, ´ esto debido a que se presentan problematicas como lo es el proceso que se requiere para im- ´ plementar sanciones a los involucrados en el origen de incendios, esto ya que se tiene registro de que más del 90 % de los incendios reportados son ocasionados de forma intencional, que en la mayor´ıa de estos casos imposibilita el proceso de denuncia debido a la falta de pruebas o testigos, ya que éstos no son detectados en el momento del suceso.

De igual forma, otro de los problemas radica en el tiempo necesario para la intervencion´ ante un incendio en una etapa temprana (valor promedio de la deteccion de 0:05 horas, la ´ llegada de  $0:30$  horas y la duración de  $2:00$  horas, de acuerdo con los resultados estadísticos de la CONAFOR [\[3\]](#page-110-1)), debido a la complejidad geografica de los bosques de la Ciudad ´ de México, lo que incrementa el tiempo para poder determinar su ubicación, dimensión y dirección, así como para tomar las decisiones pertinentes.

Durante los últimos años el uso de vehículos autónomos se ha expandido considerablemente debido al desarrollo de estas tecnologías, las cuales mediante a su gran versatilidad permiten la mejora en distintos aspectos en comparación al sensado de operación manual, sin embargo su uso está limitado debido a las características con las que estos vehículos cuentan, tales como el peso total del vehículo, el equipamiento, así como como su tiempo máximo de vuelo, el cual está restringido por la capacidad de la batería con la que éste esté equipado.

Sin embargo, las limitaciones inherentes al uso de estos vehículos contrastan la flexibilidad que esos proveen, mismas que conllevan a ventajas importantes sobre su uso, como pueden ser las capacidades de vuelo que estos poseen las cuales permiten mejoras en el empleo de aplicaciones de distintas actividades, entre ellas el sensado y monitoreo, sin mencionar la característica que estos presentan al permitir precios mucho menores comparados con los erogados al utilizar vehículos aéreos de mayor tamaño. En los últimos años se han comenzado a desarrollar vehículos aéreos autónomos para realizar aplicaciones tales como el transporte de personas, vigilancia, seguridad nacional, así como también, ser utilizados para responder ante emergencias de distinta índoles.

Adicionalmente, este tipo de vehículos pueden ser utilizados de diferentes formas, de manera que con un mismo vehículo se tenga la posibilidad de realizar distintos tipos de misiones, dependiendo de la situación que se presente derivada de una problemática específica, es decir, por ejemplo, si una situación amerita enviar un vehículo para inspección de una zona de interés mediante el uso de diferentes sistemas de monitoreo, es posible enviarlo de forma autónoma, sin la necesidad de un operador humano. Por otro lado, si la situación implica la presencia del personal es posible utilizar este vehículo para acceder a una zona de interés en un periodo de tiempo más corto en comparación al tiempo en el que se realizaría la misma tarea mediante un medio terrestre.

<span id="page-22-0"></span>Este trabajo está enfocado en el diseño de un sistema aéreo no tripulado (UAS, por sus siglas en inglés), el cual sea capaz de hacer un acoplamiento de una carga útil de un peso no mayor al de un kilogramo, misma que podrá ser reemplazada para distintos métodos de detección y cuantificación, tales como sensores de humo, cámaras termográficas o sensores de gas, con lo que se contará con una herramienta capaz de realizar vuelos que permitan cubrir áreas aproximadas a una hectárea de terreno, con no más de dos intercambios de baterías. Así mismo se realizan las pruebas de la plataforma diseñada mediante técnicas de simulación para la validación de sus sistemas, con esto se pretende el desarrollo de una aeronave de arquitectura abierta que permita modificaciones pertinentes para el acoplamiento de distintas cargas útiles y capaz de realizar misiones en distintas áreas de monitoreo, evitando la necesidad de utilizar distintos vehículos no tripulados para diferentes misiones.

### 1.2. Planteamiento del problema

La diversidad de requisitos y especificaciones necesarias para realizar una misión de monitoreo, detección, prevención y/o control de desastres naturales mediante el uso de vehículos aéreos no tripulados, dificulta el poder utilizar drones de consumo debido a que estos han sido diseñados teniendo en mente un propósito general. Esta situación ocasiona el tener que adaptarse a las posibilidades dadas por el fabricante, con lo cual las misiones son planeadas con base a las especificaciones del UAV y no con base a las especificaciones de la aplicación, comprometiendo los resultados esperados. De igual forma, si existe una variación en los parámetros de la aplicación, es imposible el poder hacer modificaciones al UAV debido a que éstos son de arquitectura cerrada y habitualmente la solución se basa en remplazar el vehículo con otro de diferentes capacidades.

### <span id="page-23-0"></span>1.3. Justificación y planteamiento de la solución

El contar con vehículos aéreos no tripulados multirotor que tengan la capacidad de adaptación ante las necesidades requeridas en una misión específica, que sea capaz de realizar seguimiento de trayectorias y evasión de terreno de forma autónoma y que en conjunto con el acoplamiento de distintos sensores y/o carga util permita realizar tareas de monitoreo, ins- ´ pección, prevención y control de desastres es vital para incrementar el éxito de las tareas de rescatistas y brigadistas en zonas de desastres naturales.

Por este motivo, en el presente trabajo de tesis se propone realizar el diseño de un sistema aéreo no tripulado multirotor de tamaño pequeño y arquitectura abierta con base a los requerimientos de diseño específicos hacia aplicaciones de monitoreo, inspección, prevención y control de desastres, el cual cuente con la capacidad de poder ser modificado mediante el acople de distintos sensores tales como sensores de humo, cámaras termográficas o sensores de gas y así poder realizar distintos tipos de misiones con el mismo vehículo. Se propone el diseño y validación de los diferentes sistemas de un vehículo aéreo no tripulado que le permitan tener una autonomía de al rededor de 30 minutos, capaz de realizar vuelos a velocidad crucero de 1 m/s mediante seguimiento de trayectorias usando puntos de referencia (waypoints) como se muestra en la Figura [1.1\(a\)](#page-24-3) y definir un conjunto de sensores para darle al multirotor la capacidad de evasión de terreno para mantener una altura estable de 3 metros

<span id="page-24-3"></span>como se observa en la Figura [1.1\(b\).](#page-24-4)

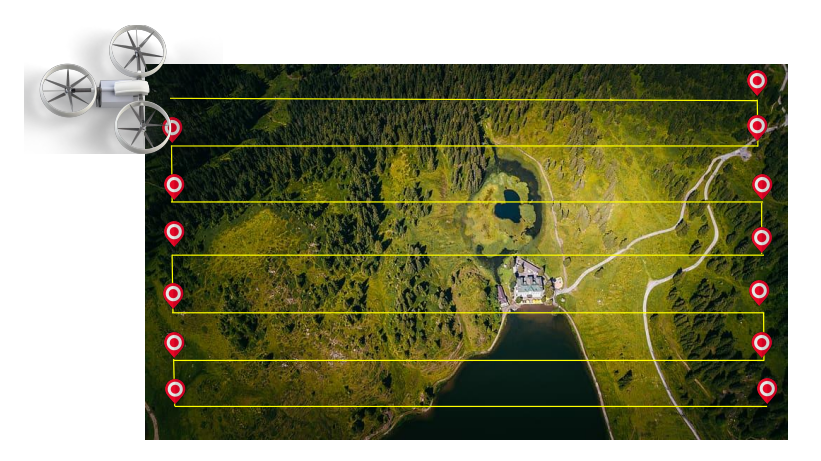

(a) UAV en modo de seguimiento trayectoria.

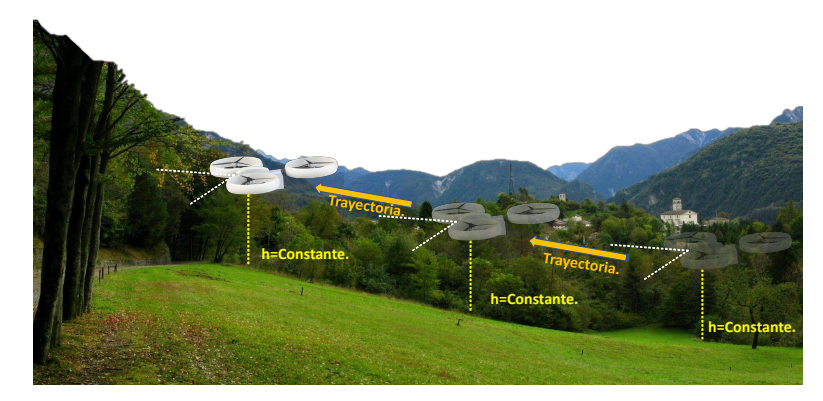

(b) UAV en modo de evasión de terreno.

<span id="page-24-4"></span><span id="page-24-2"></span>Figura 1.1: Modos de vuelo del vehículo aéreo no tripulado.

## <span id="page-24-0"></span>1.4. Hipótesis

El diseño adecuado de cada uno de los diferentes sistemas que componen un UAV permite contar con los elementos necesarios para validar su funcionamiento e interaccion mediante ´ el uso de herramientas computacionales.

<span id="page-24-1"></span>Es posible diseñar un vehículo aéreo autónomo capaz de transportar distintos sensores con características de peso no mayor a un kg con el propósito de realizar múltiples misiones cambiando únicamente la carga útil de la aeronave.

### 1.5. Objetivo General

Diseñar los diferentes sistemas de un vehículo aéreo no tripulado de configuración multirotor pequeño capaz de realizar misiones de monitoreo con detección y evasión de terreno, así como validar el desarrollo mediante simulaciones en MIL usando Matlab y Xplane.

#### <span id="page-25-0"></span>1.5.1. Objetivos Específicos

- Diseñar los sistemas estructurales, de propulsión, eléctrico, y la aviónica de un UAV que le permitan tener la capacidad de transportar como carga útil un sensor con un peso de un kilogramo.
- Definir un conjunto de sensores para darle al multirotor la capacidad de evasion de ´ terreno para mantener una altura constante con respecto al suelo usando tecnología Lidar.
- Desarrollar un modelo del UAV mediante el software Plane Maker que permita realizar simulaciones de MIL.
- Desarrollar un banco de pruebas que permita validar el diseño del vehículo usando la técnica de MIL mediante Matlab y X-Plane

### <span id="page-25-1"></span>1.6. Estado del Arte

#### <span id="page-25-2"></span>1.6.1. Antecedentes

La invención de los vehículos aéreos no tripulados (UAV, por sus siglas en inglés), también conocidos como UAS, por un lado, tuvieron sus inicios como un juguete de vuelo ver-tical, creado en China en los años 400 A.C. [[4\]](#page-110-4) Asimismo, en el año de 1483 Leonardo Da Vinci diseñó una aeronave capaz mantenerse a flote en el aire al que nombró "giroscopio de aire" el cual era accionada por cuatro operadores que hacían girar el rotor del sistema con sus manos [\[4\]](#page-110-4); por otro lado el empleo de los UAV en la rama militar data del año 1849, durante el bombardeo aéreo de Venecia usando globos de aire caliente no tripulados [[5\]](#page-110-5).

Más tarde, de acuerdo al avance tecnológico y a la necesidad militar, se desarrollaron maneras que permiten la realización de la fotografía por medio de dispositivos aéreos no

tripulados, esto con la finalidad de realizar misiones de reconocimiento y monitoreo, como se realizo en conflictos belicos como las batallas de Solfernia, Italia, La guerra Hispanoame- ´ ricana 1898, entre otros [\[6\]](#page-110-6).

A continuación, en el año de 1916 fue creado el que se considera el primer UAV moderno "Hewitt-Sperry". Captando el interés de la marina y de la fuerza aérea de los Estados Unidos [\[7\]](#page-110-7) [\[8\]](#page-110-8) los cuales patrocinaron el desarrollo del llamado "Torpedo aereo" mostrado en la ´ Figura [1.2.](#page-26-0)

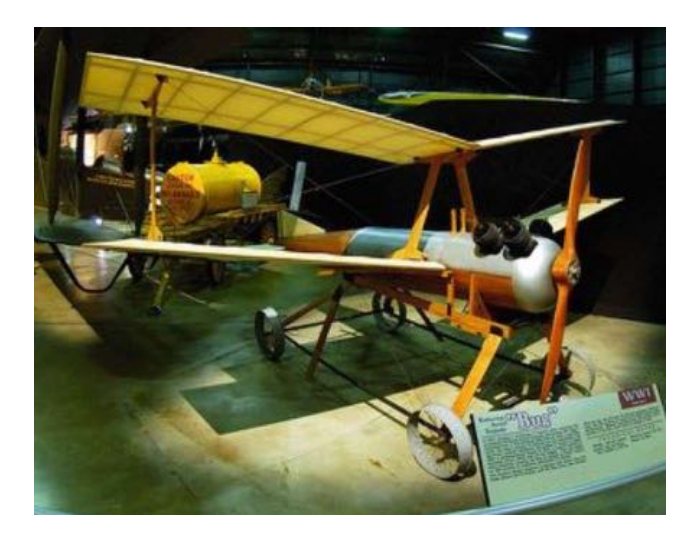

Figura 1.2: USAF Liberty Aerial Torpedo (Credito de la foto: Museo Nacional de la USAF). ´

<span id="page-26-0"></span>A lo largo del tiempo los UAV fueron ampliamente utilizados en áreas de conflicto mi-litar, como lo fueron en la guerra de Vietnam o la guerra fría [\[8\]](#page-110-8). Siendo el más famoso de estos el "Predator"desarrollado por la empresa norteamericana Generals Atomics mostrado en la Figura [1.3,](#page-27-1) el cual fue usado principalmente para misiones de reconocimiento [\[9\]](#page-110-9).

Luego de ello, en el año de 1994 fue fundado por la NASA, en conjunto con la industria, el programa ERAST (Environmental Research Aircraft and Sensor Technology) para realizar avances en la investigacion aplicada en los UAV de tipo HALE y brindarle una fuerte capaci- ´ dad científica y aplicaciones comerciales. Como resultado de este proyecto se desarrollaron vehículos aéreos como Helios, Proteus, Altus mostrados en la Figura [1.4](#page-27-2) entre otros, para llevar a cabo misiones de monitoreo de datos ambientales [\[7\]](#page-110-7) [\[8\]](#page-110-8) [\[10\]](#page-110-10) [\[11\]](#page-111-2).

En los últimos años el desarrollo de UAS ha crecido de forma exponencial debido a sus grandes capacidades de uso, tanto así, que se pueden encontrar en muchas áreas, como lo son el área militar, científico, industrial y civil siendo una de las aplicaciones más relevantes en el uso de estos la capacidad de monitoreo.

Finalmente, en el año 2019 la NASA completo el desarrollo de un UAV llamado "Mars

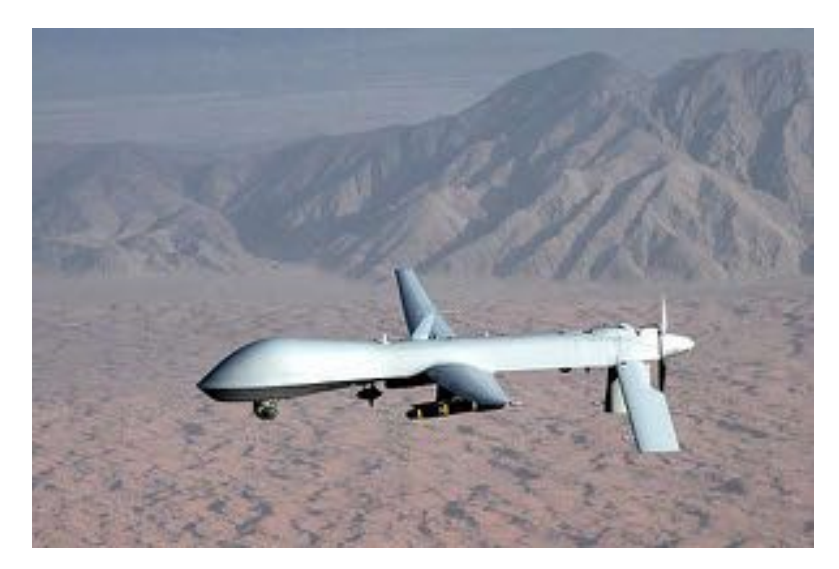

Figura 1.3: Avión MQ-1 Predator. (Foto de Wikimedia Commons de la Fuerza Aérea de los EE. UU. / Teniente Coronel Leslie Pratt).

<span id="page-27-1"></span>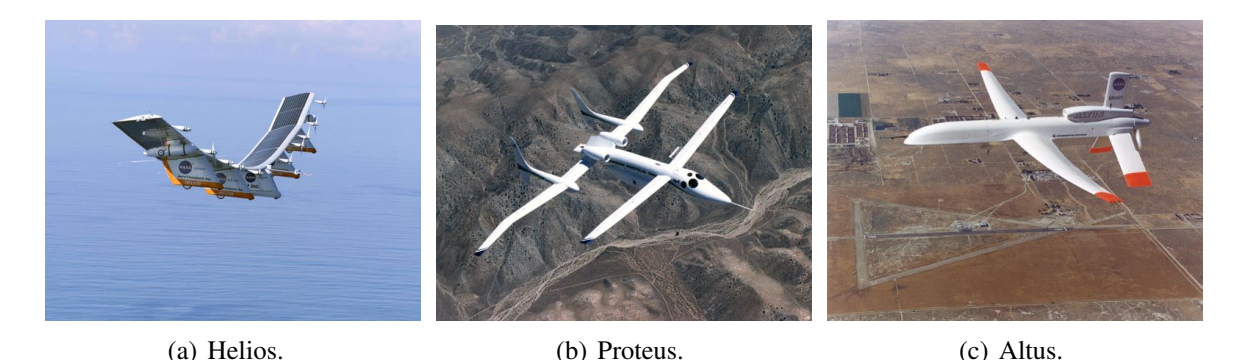

Figura 1.4: Aviones desarrollados en el Proyecto ERAST (Creditos de fotos: NASA). ´

<span id="page-27-2"></span>Helicopter" con el nombre de "Ingenuity" visto en la Figura [1.5](#page-28-0) el cual ha sido lanzado sobre la misión espacial en dirección al planeta Marte el 30 de julio del presente año con aterrizaje programado para el mes de febrero de 2021 [\[12\]](#page-111-3) con el fin de demostrar la movilidad aerea ´ en la superficie del planeta Marte [\[13\]](#page-111-4) [\[14\]](#page-111-5).

#### <span id="page-27-0"></span>1.6.2. Clasificacion´

Generalmente los UAV están definidos en cuatro categorías principales divididas por sus características mecánicas, diseño y tipo de función  $[7]$  $[7]$   $[15]$   $[16]$ .

- Ala fija: Estos corresponden a los aviones no tripulados, requieren pista de despegue y aterrizaje, tienen la capacidad de alta resistencia y velocidades de crucero altas.
- Ala rotatoria: También llamados UAV o VTOL. Estos sobresalen por sus capacidades de maniobrabilidad y desplazamiento, y son comúnmente utilizados en el aspecto civil.

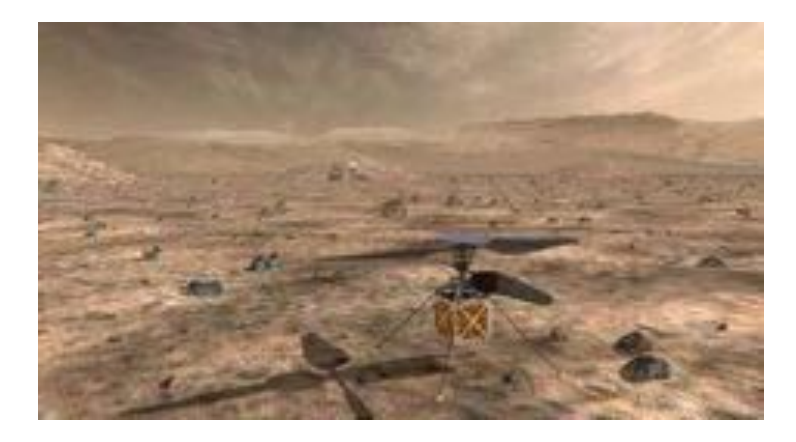

Figura 1.5: Helicóptero marciano de NASA, un pequeño, helicóptero autónomo, (Créditos de foto: NASA) .

- <span id="page-28-0"></span>**Dirigibles:** Estos poseen una resistencia de larga duración y se mueven a velocidades bajas.
- Ala de aleteo: Estos tienen configuraciones parecidas a las características de las aves, ademas existen convertibles los cuales pueden hacer despegue y aterrizaje vertical y ´ en el aire realizar una transición para un vuelo tipo ala fija.

Sin embargo, la gran variedad existente en los UAS ha dado paso a distintos tipos de clasificaciones, debido a que estos pueden variar mediante a sus capacidades y características operativas. Para el uso científico civil se tienen clasificaciones que siguen generalmente descripciones militares, mediante a características como tamaño, resistencia al vuelo y capacidades de operación.

Una de sus clasificaciones más comunes se enfoca a la capacidad de altura a la que pueden llegar dividiéndose en [[15\]](#page-111-1):

- Altitud Alta : UAVs capases de llegar a más de  $60,000$  pies.
- Altitud Media: Comprenden un rango de 18,000 a 60,000 pies.
- Altitud baja: UAVs capaces de llegar a un rango no mayor de 18,000 pies.
- Altitud muy baja: UAVs que no sobrepasan los 1,000 pies.

Otra de las clasificaciones encontradas en la literatura es con respecto a sus características operativas  $[8] [15]$  $[8] [15]$  $[8] [15]$  donde podemos encontrar las siguiente categorías.

MAV: *Micro UAV* no mayores a 150 mm con pesos no mayores a 2 kg.

MUAV: *Mini UAV* tienen la capacidad de llegar a un rango de operación de 30 km y no llevan un peso de más de 20 kg.

TUAV: *Medium range o tactical UAV* Con un rango de 100 a 300 km de recorrido de operación.

MALE: *Medium altitude long endurance* con un rango que va de 5,000 a 15,000 m de altitud, con una resistencia de 24 horas de vuelo y llegan a tener un rango mayor de 500 km de operación.

HALE: *High altitude long endurance* Con capacidades de llegar a 15,000 m de altitud y una resistencia mayor a las 24 horas de vuelo.

#### <span id="page-29-0"></span>1.6.3. Tipos de configuraciones de los multirotores

La propagación de este tipo de tecnologías conlleva a la creación de un amplia variedad de diseños de las plataformas, en esta sección se muestran configuraciones principales de multirotores que existen y las propiedades que estas tienen dependiendo del numero de motores que contienen.

En la Figura [1.6](#page-31-1) se pueden observar las distintas configuraciones descritas en la Tabla [1.2](#page-30-0) que van desde un multirotor con tan solo dos motores, hasta multirotores que contienen 8 motores, cada una de ellas con distintas capacidades y especificaciones que les brindan distintos tipos aplicación, en ella se muestran gráficamente los motores ya sean con giro en sentido horario (azul) o antihorario (rojo).

#### <span id="page-29-1"></span>1.6.4. Aplicaciones.

El creciente desarrollo de los UAV, les ha proporcionado grandes capacidades de uso en distintas áreas de aplicación tanto militar como de uso civil, mostradas en la Tabla [1.3,](#page-32-1) debido a que se pueden utilizar en situaciones de alto riesgo sin poner en peligro la vida humana, pueden tener acceso a zonas que para los aviones tripulados parecerían inaccesibles, con ello se hace referencia a que pueden realizar tareas con las tres D (Dull, Dyrty and Dangerous) [\[18\]](#page-111-7).

Como se puede observar la aplicación de los UAVs es de una variedad amplia debido a su versatilidad, a lo largo de los últimos años el desarrollo de estos les ha dado un juego

| Tipo            | Características                                                                                                    | Configuraciones                                                                                                    |
|-----------------|----------------------------------------------------------------------------------------------------|----------------------------------------------------------------------------------------------------|
| Bicóptero       | Contienen 2 motores movidos por servomotores<br>para darle dirección y estabilidad. Es el vehícu-<br>lo más económico pero son considerados los<br>menos estables.                                                                                                    | Figura $1.6(a)$                                                                                                    |
| Tricóptero      | Contienen 3 motores y el brazo trasero cuenta<br>con un servomotor para poder cambiar la direc-<br>ción en Yaw. Este multirotor es más estable que<br>el bicóptero.                                                                                                    | Y: Tienen brazos a 120 grados de separación<br>Figura $1.6(b)$ .<br>T: Están formados por tres brazos que llegan<br>a formar la forma en T.                                                                                                    |
| Cuadricóptero   | Son el tipo más popular de los multirotores.<br>Contienen 4 motores colocados para que dos gi-<br>ren en sentido antihorario (CW) y los otros en<br>sentido opuesto (CCW), para poder darle balan-<br>ce mediante la fuerza empleada por las propelas<br>montadas.                                                         | X: El cuadricóptero más popular, sus brazos<br>forman una X lo cual le da características po-<br>sitivas para la fotografía aérea. Figura 1.6(c)<br>+: Sus brazos forman un + con respecto a su<br>centro, estos son mas fáciles de controlar que<br>la configuración en X y pueden volar como<br>un avión usados para vuelos acrobáticos.<br>Y4: Similares a un Tricóptero pero en el bra-<br>zo trasero cuentan con dos motores puestos<br>de manera coaxial lo cual ayuda a la orienta-<br>ción. Figura 1.6(d) |
| Pentacóptero    | Contienen 5 motores, no se tiene mucha infor-<br>mación acerca de estos multirotores debido a<br>que no es una configuración popular, pero son<br>considerados el peor de de ellos.<br>Una ventaja de está configuración es la apertura<br>que tiene en los brazos frontales, que facilita la<br>toma de fotografía aérea. | Figura $1.6(e)$                                                                                                    |
| p<br>Hexacópter | Contienen 6 motores, tres giran en sentido an-<br>tihorario (CW) y los otros en sentido opuesto<br>(CCW), muy similar al cuadricóptero pero con-<br>tienen mayor capacidad de carga.<br>Si un motor llegara a fallar el vehículo podría<br>seguir el vuelo.                                                                | $X$ , +: En ambas configuraciones los motores<br>están colocados de una forma equidistante,<br>la diferencia entre ellas es que en la X dos de<br>sus motores apuntan al frente y en la + solo<br>uno de ellos. Figura 1.6(f)<br>Y: Estos son similares a los tricópteros, pe-<br>ro con dos motores en cada brazo de manera<br>coaxial, los motores de cada brazo son co-<br>locados con el giro opuesto entre ellos, para<br>dar balance en Yaw. Figura 1.6(g)                                                  |
| Octacóptero     | Contienen 8 motores, cuatro con giro en sentido<br>antihorario (CW) y los otros en sentido opues-<br>to (CCW). Si dos motores llegara a fallar el<br>vehículo podría seguir el vuelo y es considerado<br>el más estable de los multirotores.                                                                               | $X$ , +: En estas configuraciones los motores<br>están de forma equidistante, al igual que el<br>hexacóptero. Figura 1.6(h)<br>X8: Estos son similares a los cuadricópteros<br>pero con dos motores por brazo. Figura 1.6(i)                                                                                                    |

<span id="page-30-0"></span>Tabla 1.2: Configuraciones de multirotores [\[17\]](#page-111-0)

<span id="page-31-4"></span><span id="page-31-3"></span><span id="page-31-2"></span>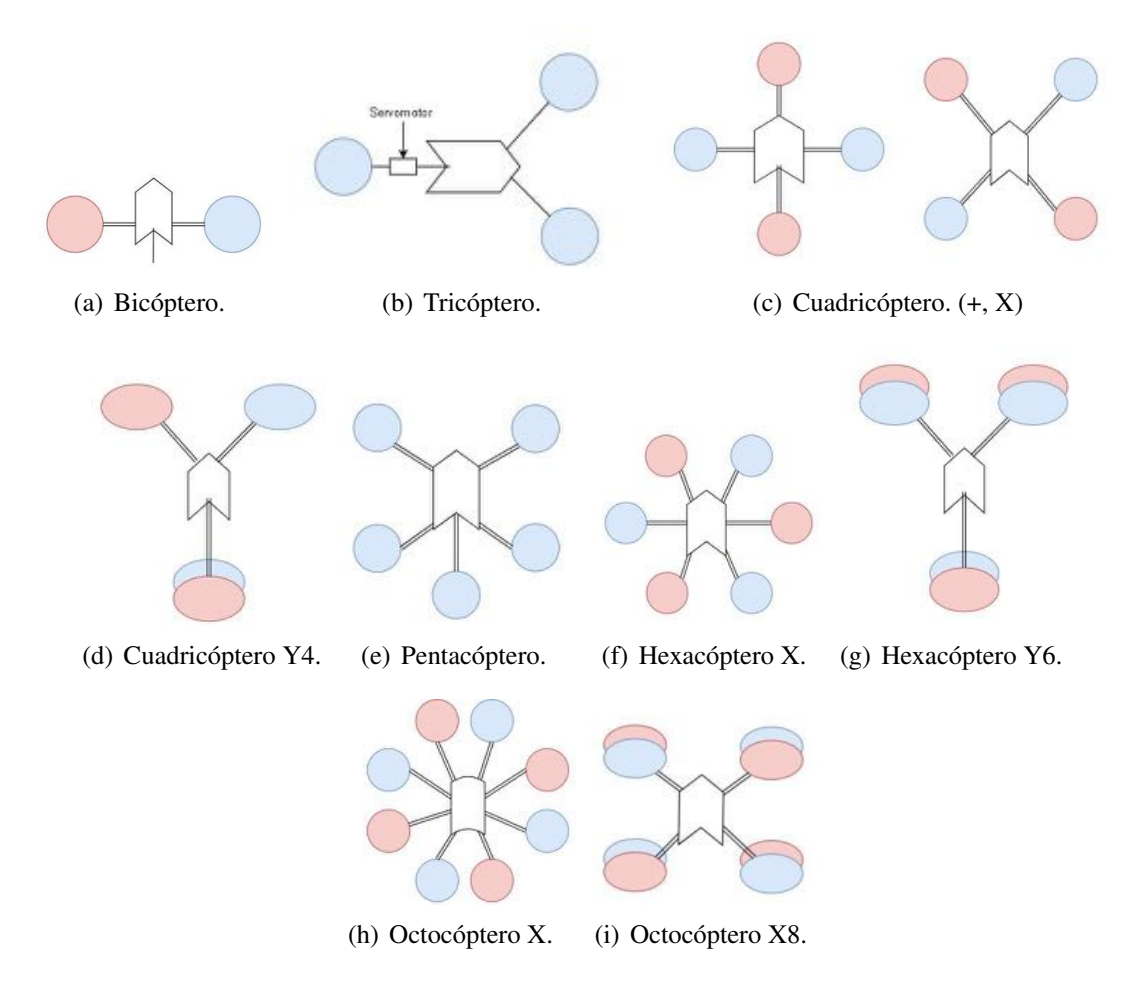

<span id="page-31-10"></span><span id="page-31-9"></span><span id="page-31-8"></span><span id="page-31-7"></span><span id="page-31-6"></span><span id="page-31-5"></span><span id="page-31-1"></span>Figura 1.6: Configuraciones más comunes de multirotores.

importante en la sociedad, tanto así que llegan a haber vehículos de este tipo desde el ámbito de desarrollo e investigación, hasta su uso recreativo. El uso de UAS en la investigación ha sido ampliamente utilizado por sus capacidades de monitoreo, comparado con un sistema tripulado, que posee varias ventajas ya que puede usarse en misiones de alto riesgo sin poner en peligro la vida humana, tener acceso de áreas inaccesibles para vehículos tripulados [\[19\]](#page-111-8).

#### <span id="page-31-0"></span>1.6.5. Vehículos UAV comerciales

Hasta el momento se han tratado del avance de las aeronaves no tripuladas dentro de grandes empresas en investigación o de uso militar, sin embargo la versatilidad que éstas poseen brindan la oportunidad de una amplia gama de aplicaciones en distintas áreas de aplicación.

En la actualidad existen cientos de empresas que se encargan de la producción de aeronaves UAV, las cuales en su conjunto ofrecen un amplia gama de distintos modelos con características distintas. En la Figura [1.7](#page-32-0) se pueden observar tres de las empresas que lideran

| Aplicaciones                 |                                                         |  |
|------------------------------|---------------------------------------------------------|--|
| Militares                    | Civiles                                                 |  |
|                              | Agricultura.<br>$\blacksquare$                          |  |
|                              | Pesca.                                                  |  |
|                              | Seguridad.                                              |  |
| Vigilancia y reconocimiento. | Cinematografía.<br>$\blacksquare$                       |  |
| Operaciones de engaño.       | Fotografía aérea.<br>$\blacksquare$                     |  |
| Operaciones marítimas.       | Búsqueda y rescate.                                     |  |
| Misiones meteorológicas.     | Monitoreo ambiental.                                    |  |
| Reconocimiento de rutas.     | $\blacksquare$ Teledetección.                           |  |
| Evaluación de daños.         | Mapeo aéreo.                                            |  |
|                              | Evaluación de materiales, daños, etc.<br>$\blacksquare$ |  |
|                              | Investigación.                                          |  |
|                              | Entre muchos otros.                                     |  |

<span id="page-32-1"></span>Tabla 1.3: Aplicaciones de los UAV [\[15\]](#page-111-1).

el mercado de drones comerciales segun un estudio realizado por "Drone Industry Insights" ´ en el año 2016  $[20]$  $[20]$ , esto debido a que contienen un amplio catálogo de soluciones, que van desde el aspecto recreativo hasta aplicaciones de mayor complejidad.

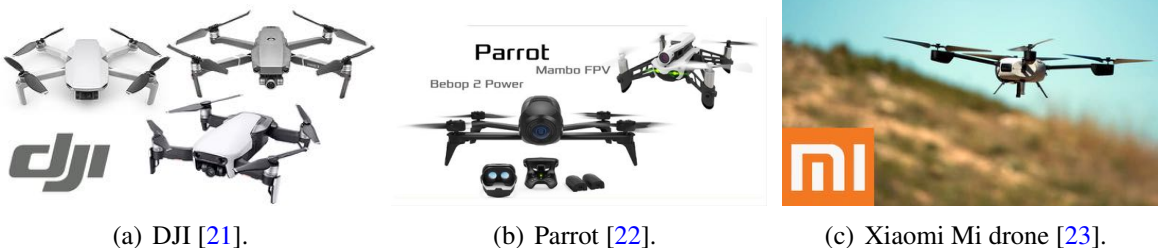

<span id="page-32-0"></span>Figura 1.7: Empresas de fabricación de drones.

Estas empresas poseen con una alta variedad de sistemas UAV enfocadas en el entretenimiento, de igual forma contienen enfoques de desarrollo de sistemas para aplicaciones profesionales como lo son en sistemas de grabación cinematográfica, o sistemas integrados para la aplicación en agricultura por parte de la empresa china "DJI" [[21\]](#page-111-10) Asimismo se pueden observar sistemas de monitoreo integral como los presentados por la empresa francesa "Parrot" [\[22\]](#page-111-11).

Sin embargo, las opciones que el mercado ofrece son soluciones de problematicas es- ´ pecíficas, por lo que en su mayoría no permiten el cambio de características de las aeronaves para poder realizar un uso de estas con mayor amplitud en distintas situaciones debido al concepto de arquitectura cerrada que estas manejan.

Por este motivo, en este proyecto, a diferencia de las plataformas ya desarrolladas, se

realiza el diseño de una plataforma multirotor que cuente con la característica principal de tener una arquitectura abierta que cumpla con especificaciones generales para el proceso de monitoreo en terrenos sinuosos, pero con la capacidad de acoplamiento de distintos sensores de un peso no mayor al de un kilogramo, de esta forma, permitir la modificación de la plataforma para el uso de distintas cargas útiles, además realizando la consideración de uso de la tecnología "Lidar" para permitir el reconocimiento y seguimiento de terreno sin el uso de algoritmos de visión artificial que requerirían un costo computacional más alto y de mayor complejidad, con esto realizar un correcto desempeño acorde al funcionamiento de métodos de monitoreo en distintas situaciones de terreno, de esta manera permitir el uso de la plataforma en distintas áreas de monitoreo sin la necesidad de la consideración de distintos tipos de aeronaves autónomas para cada una de ellas.

#### Capítulo2

## Metodología de diseño

<span id="page-34-0"></span>El desarrollo de diseño de la plataforma del vehículo aéreo multirotor, se realizó con base en la metodología planteada por Nigel Cross [\[24\]](#page-111-13), quien define la metodología de diseño como el estudio de los principios, prácticas y procedimientos de diseño en un sentido amplio, con el objetivo de establecer estructuras apropiadas para su diseño.

Esta metodología permite realizar el desarrollo de diseño de manera ordenada y precisa, para evitar pérdidas de tiempo y realizar un proyecto organizado a fin de dar como resultado un diseño de un producto que logre cumplir con los objetivos planteados. En las siguientes secciones se realiza la descripción de cada etapa de desarrollo del diseño de este trabajo mediante la metodología mostrada en la Figura [2.1.](#page-34-2)

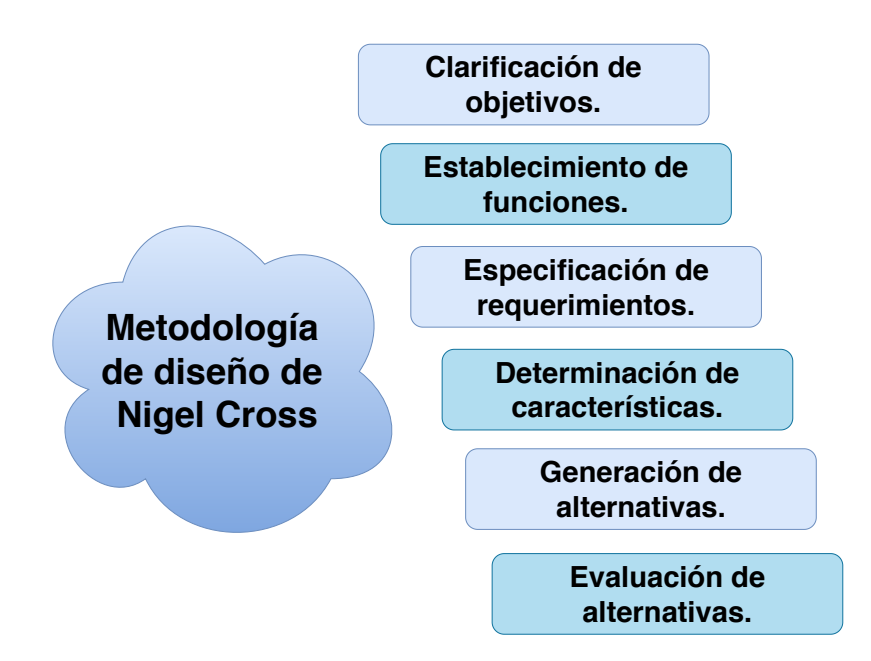

<span id="page-34-2"></span><span id="page-34-1"></span>Figura 2.1: Metodología Nigel Cross.

### 2.1. Clarificación de objetivos

Para realizar el procedimiento de esta etapa es necesario plantear las preguntas: ¿Qué?  $i$ . Cómo? y  $i$ Para qué?, para dar un enfoque de la finalidad del desarrollo de este proyecto, de esta manera se es capaz de determinar los objetivos de la plataforma.

#### <span id="page-35-0"></span>2.1.1. Necesidades de la plataforma

El objetivo de la misión es recorrer mediante un UAV un área de aproximadamente una hectárea de terreno y el vehículo debe ser capaz de llevar distintos sensores para aplicaciones de monitoreo, por lo tanto, se realizó una lista de los objetivos principales de la plataforma.

- 1. Tener la capacidad de acople de sensores con peso máximo de 1 kilogramo.
- 2. Tener la capacidad de realizar vuelos en terrenos con colinas y obstáculos.
- 3. Tener facilidad de ser transportado.
- 4. Tener la capacidad de realizar vuelos de inspección con un tiempo de autonomía de 30 minutos a una velocidad crucero mínima de 1 metro por segundo.

Una vez definidos los objetivos principales se procede a clarificar los objetivos a alcanzar para esta plataforma.

- 1. Apto para misiones en terrenos sinuosos.
- 2. Tiempo de vuelo aproximado de 30 minutos.
- 3. Capacidad de carga útil de un kilogramo.
- 4. Acoplamiento de un sensor para monitoreo e inspección.
- 5. Facilidad de transporte.
- 6. Diseño ligero.
- 7. Tren de aterrizaje seguro ante irregularidades de terreno.

<span id="page-35-1"></span>Al tener definidos los objetivos de la plataforma, éstos se plasman en el diagrama de árbol mostrado en la Figura [2.2,](#page-36-0) el cual además muestra las relaciones que existen entre cada uno de ellos.
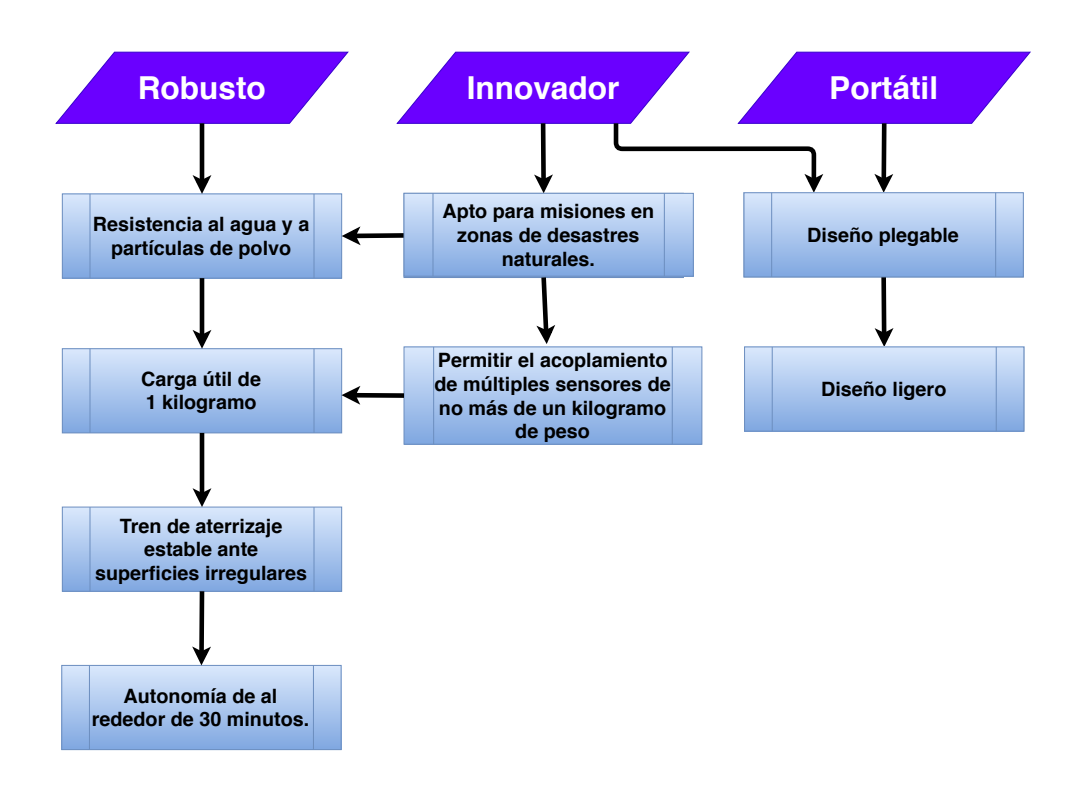

Figura 2.2: Diagrama de árbol, clarificación de objetivos.

# 2.2. Especificaciones del funcionamiento del UAV

Una vez definidos los objetivos de las misiones de la plataforma, se puede observar que la función principal es realizar el seguimiento de trayectoria mostrado en la caja negra de la Figura [2.3.](#page-36-0)

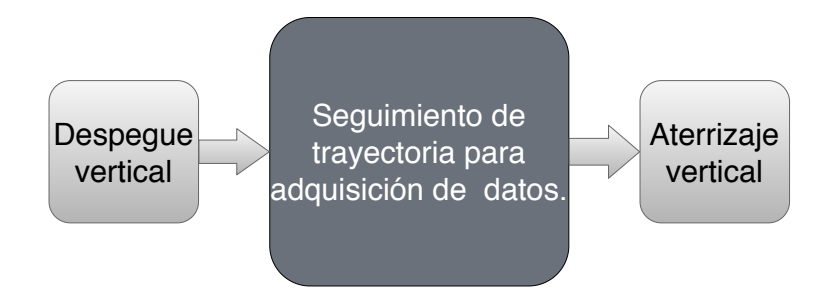

<span id="page-36-0"></span>Figura 2.3: Caja negra (Función general).

Para proceder, se descompone la función general del vehículo en sub-funciones necesarias para poder llevarla a cabo, por lo que se considera que el vehículo debe ser capaz de:

- 1. Realizar un despegue y aterrizaje vertical.
- 2. Realizar un seguimiento de trayectoria.
- 3. Realizar el seguimiento de terreno para mantener una altura constante respecto a la superficie deseada.
- 4. Evadir obstáculos encontrados en el terreno.

Asimismo, estas funciones se pueden clarificar de mejor forma en la caja transparente mostrada en la Figura [2.4.](#page-37-0)

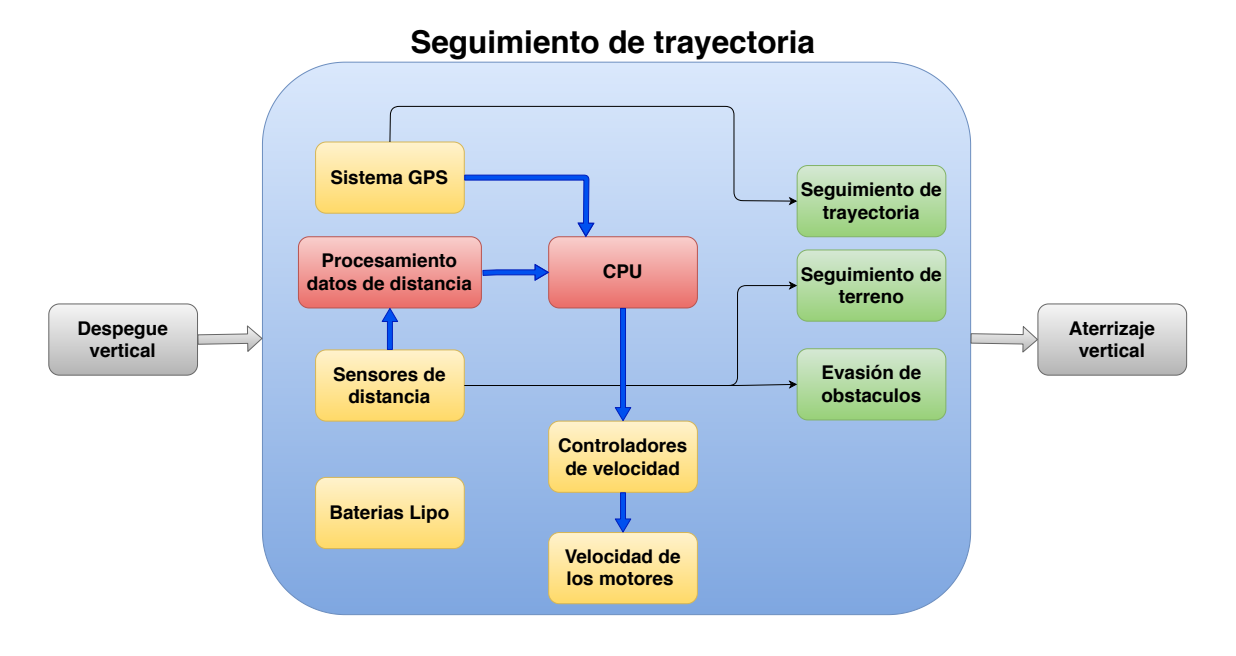

<span id="page-37-0"></span>Figura 2.4: Caja transparente de funciones.

De esta manera se facilita la visualización de diseño, tanto de electrónica como de estructura mecanica. En la caja transparente se muestran en colores amarillo y rojo el tipo de ´ componentes necesarios para cumplir la sub-funciones mostradas en color verde.

# 2.3. Especificación de requerimientos

Para este punto, fue necesario tomar en cuenta diversos aspectos para identificar el nivel de importancia de cada una de las funciones y sub-funciones y así conocer el máximo alcance del proyecto. De esta manera se realiza una lista del tipo de requerimientos que debe contener la plataforma para lograr una funcionalidad correcta a lo requerido.

- 1. Se consideran misiones en distintas situaciones climatologicas. ´
- 2. La plataforma debe permitir el acoplamiento de un sensor de 1 kg de peso.
- 3. Los motores y helices empleadas deben producir el empuje necesario para levantar y ´ mantener en vuelo la plataforma con carga útil integrada.
- 4. La estructura del vehículo debe ser robusta y ligera, capaz de soportar el empuje máximo, producido por los motores y sus respectivas helices. ´
- 5. Se considera el empleo de un tren de aterrizaje capaz de soportar el peso de la plataforma y ofrecer estabilidad para el aterrizaje en superficies irregulares.
- 6. El vehículo debe tener características de portabilidad.
- 7. El vehículo debe permitir vuelos de 30 minutos.
- 8. El vehículo deberá tener la capacidad de cambio de baterías de forma simple.

En la Tabla [2.1](#page-39-0) se muestran los atributos considerados para el diseño del vehículo multirotor, categorizando con una D, si el atributo fue deseable, y una F, si el atributo fue un requerimiento necesario e indispensable.

## 2.4. Determinación de características

Para realizar esta etapa se han tomado los requerimientos indispensables de la Tabla [2.1,](#page-39-0) se procede a realizar el diagrama de "La casa de la calidad" mostrado en la Figura [2.5](#page-40-0) que permite realizar una comparación de relaciones de estos con las características de importancia para el diseño de un multi-rotor, para lo cual se definen tres tipos de relaciones, baja, media y alta.

A partir de este diagrama, es facil identificar las relaciones existentes entre las carac- ´ terísticas planteadas, marcando de una forma afirmativa con el símbolo √las que contienen relación, y con una  $X$  si no la contienen.

Esta técnica ha permitido establecer e identificar los tipos de relaciones existentes entre ciertos requerimientos, parámetros y características contenidas en la casa de la calidad, para poder generar alternativas de diseño.

| #                        | F/D              | Requerimientos                | Observaciones                                   |
|--------------------------|------------------|-------------------------------|-------------------------------------------------|
| 1                        | $\mathbf{F}$     | Robusto                       | Capaz de realizar misiones en distintos tipos   |
|                          |                  |                               | de situaciones climatológicas, de un rango de   |
|                          |                  |                               | lluvia nula hasta una ligera                    |
| 2                        | $\mathbf{F}$     | Cumplir con el estándar IP43  | Impedir el acceso de objetos de más de 1.0      |
|                          |                  |                               | mm y protegido contra el agua que cae como      |
|                          |                  |                               | spray                                           |
| 3                        | $\boldsymbol{F}$ | Capacidad de acople de sensor | Sensor de 1 kg de peso                          |
| $\overline{\mathcal{L}}$ | $\mathbf{F}$     | Plataforma hexa-rotor         | Capaz de producir el empuje necesario para      |
|                          |                  |                               | levantar y mantener en vuelo con carga útil in- |
|                          |                  |                               | tegrada                                         |
| 5                        | D                | Tren de aterrizaje            | Estable para superficies irregulares            |
| 6                        | $\mathbf F$      | Materiales resistentes        | Fibra de carbono, Aluminio                      |
| $\overline{7}$           | D                | Innovador                     |                                                 |
| 8                        | $\mathbf{F}$     | Capacidad de carga útil       | De al menos 1 kilogramo                         |
| 9                        | D                | Peso óptimo                   | De 3 a 5 kg sin baterías y carga útil.          |
| 9                        | D                | <b>Brazos</b> plegables       |                                                 |
| 11                       | F                | Autonomía                     | 30 minutos como mínimo                          |
| 12                       | $\mathbf{F}$     | Tamaño                        | De dimensiones que no superen los 1250 mm       |
|                          |                  |                               | $x$ 1250 mm $x$ 300 mm                          |
| 13                       | $\mathbf{F}$     | Acceso fácil a baterías       | Permitir el cambio de baterías de manera rápi-  |
|                          |                  |                               | da.                                             |
| 14                       | $\mathbf{F}$     | Facilidad de fabricación      | Tener la accesibilidad de la fabricación de las |
|                          |                  |                               | piezas que componen a la plataforma             |

<span id="page-39-0"></span>Tabla 2.1: Requerimientos de la plataforma.

## 2.5. Generación de alternativas

Para realizar la selección de esta etapa de diseño se generaron las alternativas donde se realiza la consideración de las distintas características y requerimientos establecidos por la casa de la calidad realizada previamente, sin embargo, se tomaron en cuenta una variedad de opciones para permitir obtener una perspectiva más objetiva de los parámetros necesarios a diseñar. Para ello se toman en cuenta las características más importantes de la plataforma, las cuales son: 1. Normatividad IP, 2. Configuración de la plataforma, 3. Tipo de tren de aterrizaje, 4. Materiales para la construcción, 5. Peso necesario para carga útil.

Para el primer aspecto, se tomaron en consideracion las configuraciones IP mostradas en ´ la Tabla [2.2](#page-41-0) realizada a partir de [\[25\]](#page-112-0).

Como segundo aspecto se tomaron en cuenta las configuraciones presentadas en la Ta-bla [1.2](#page-30-0) obteniendo las características más apropiadas para el funcionamiento de este proyecto. Como tercer aspecto se tiene el tipo de tren de aterrizaje para el multirotor, de los cuales se han tomado en consideración los mostrados en la Figura [2.6.](#page-40-1)

Una vez planteadas las alternativas en los otros aspectos, fue necesario realizar la investi-

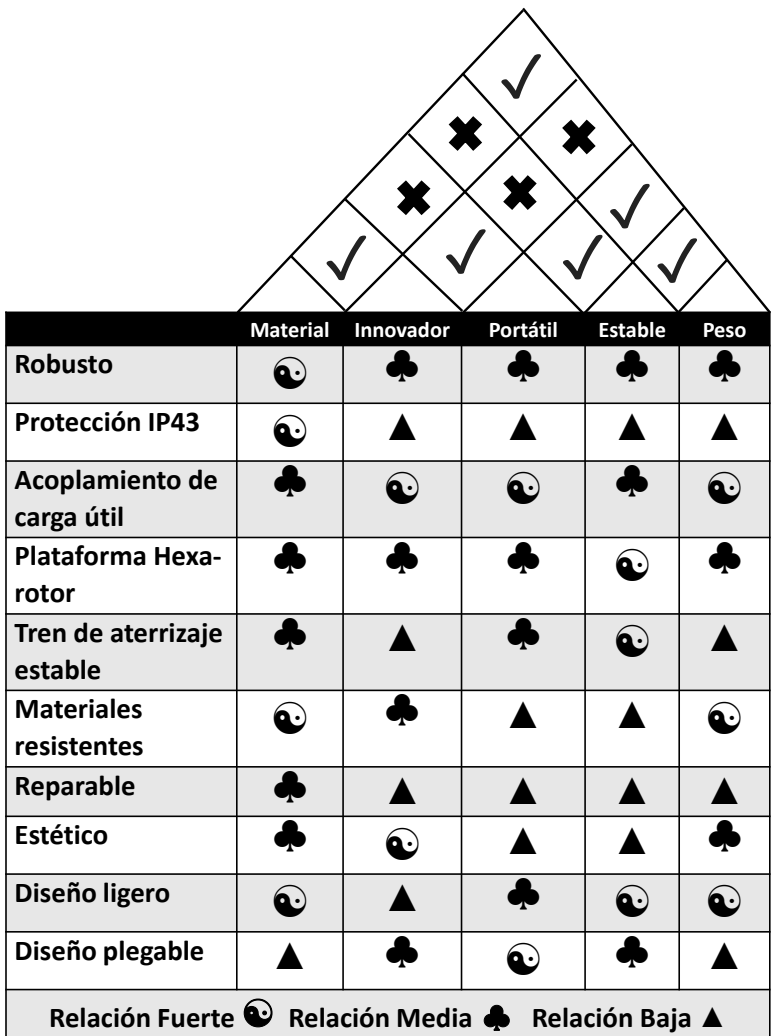

<span id="page-40-0"></span>Figura 2.5: Casa de la calidad.

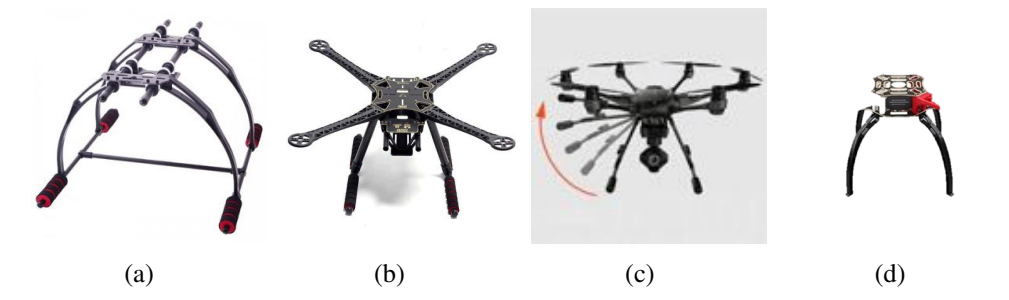

<span id="page-40-2"></span><span id="page-40-1"></span>Figura 2.6: Tipos de tren de aterrizaje.

gacion de los distintos tipos de materiales existentes, lo cual llevo a una dificultad principal, ´ que repercutió en el número de materiales a disposición, los cuales se dividieron en cuatro categorías principales: metales, cerámicos, plásticos y compuestos, que comprenden un menú

| Protección IP    | Nivel de protección contra ingreso     | Nivel de protección contra el ingreso    |
|------------------|----------------------------------------|------------------------------------------|
|                  | de objetos sólidos                     | de agua                                  |
| IP21             | Protección contra el ingreso de obje-  | La caída vertical de gotas de agua no    |
|                  | tos sólidos con un diámetro mayor a    | debe causar daños.                       |
|                  | $12.5$ mm.                             |                                          |
| IP36             | Protección contra el ingreso de obje-  | La cantidad de agua que se introduz-     |
|                  | tos sólidos con un diámetro mayor a    | ca, en casos de inundación esporádica    |
|                  | $2.5$ mm.                              | o temporal, no debe dañar el interior,   |
|                  |                                        | por ejemplo, los golpes de mar.          |
| IP43             | Protección contra el ingreso de obje-  | La caída de gotas de agua con hasta un   |
|                  | tos sólidos con un diámetro mayor a    | ángulo de 60° de la vertical desde cual- |
|                  | $1$ mm.                                | quier dirección, no debe causar daño.    |
|                  |                                        | (lluvia)                                 |
| IP <sub>67</sub> | Protección contra cualquier ingreso de | La cantidad de agua que se introduzca,   |
|                  | polvo.                                 | en caso de sumergir el equipamiento      |
|                  |                                        | en específicas condiciones de presión    |
|                  |                                        | entre 1 y 30 minutos, no debe dañar las  |
|                  |                                        | piezas internas del mismo.               |

<span id="page-41-0"></span> $T<sub>1</sub>1.1, 2.2...$  Normatividad IP.

demasiado amplio a disposición, es por ello que en la Tabla [2.3](#page-42-0) se muestran las ventajas y desventajas de las características de estos cuatro grupos de materiales.

Finalmente, para terminar con la morfología de la aeronave se considera el peso de carga útil necesario del vehículo a diseñar, por lo que en este aspecto las alternativas podrán variar desde 1 a más de 5 kilogramos.

# 2.6. Selección de alternativas

## 2.6.1. Protección IP

Para este aspecto de diseño se ha considerado que la mejor opción ha sido la protección IP43 debido a los requerimientos planteados, además de ser posible su construcción con respecto a la capacidad de manufactura disponible, y así brindar la característica de arquitectura abierta ante cualquier necesidad de modificación.

## 2.6.2. Materiales

Para el diseño mecánico de la estructura del multirotor es necesario tomar en cuenta las características de los materiales que cumplen con los requerimientos del sistema a diseñar, para ello en necesario empatar las características del multirotor con las de los materiales, es

| Materiales               | Ventajas                                                                                                    | Debilidades                                                                                                    |
|--------------------------|----------------------------------------------------------------------------------------------------|----------------------------------------------------------------------------------------------------|
| Metales                  | *Rigidez ( $E \approx 100$ Gpa).<br>*Ductilidad (Moldeabilidad)<br>*Tenacidad ( $K > 50Mpa$ )<br>*Elevado punto de fusión ( $T > 1000$ °C)<br>*Elevada resistencia al choque térmico<br>*Elevadas conductividades eléctricas y térmi-<br>cas. | *Se deforman plásticamente $\rightarrow$ Aleaciones.<br>*Baja dureza $\rightarrow$ Aleaciones.<br>*Baja resistencia a la fatiga.<br>*Baja resistencia a la corrosión $\rightarrow$ Recubri-<br>mientos |
| Cerámicos                | *Rigidez ( $E \approx 200Gpa$ ).<br>*Elevada resistencia a la fluencia y duras (<br>$\sigma \approx 3Gpa$<br>*Elevado punto de fusión (T > 2000 °C)<br>*Densidad moderada<br>*Resistencia a la corrosión                                      | *Baja tenacidad.<br>*Baja resistencia al choque térmico.<br>*Dificultad de moldeo.                                                                                                    |
| Polímeros                | *Rigidez ( $E \approx 200Gpa$ ).<br>*Elevada resistencia a la fluencia y duras (<br>$\sigma \approx 3Gpa$<br>*Elevado punto de fusión (T > 2000 °C)<br>*Densidad moderada<br>*Resistencia a la corrosión.                                     | *Baja rigidez.<br>*Elevada fluencia.<br>*Baja temperatura de transición vitreal.<br>*Tenacidad media.                                                                                                  |
| Materiales<br>Compuestos | *Rigidez (E $\approx$ 50 Gpa).<br>* Resistencia térmica ( $\sigma \approx 200$ Mpa).<br>*Tenacidad ( $K > 50Mpa$ ).<br>*Resistencia a la fatiga.<br>*Resistencia a la corrosión.<br>* Baja densidad.                                          | *Dificultad de moldeo.<br>*Elevado costo.<br>*Elevada fluencia.                                                                                                    |

<span id="page-42-0"></span>Tabla 2.3: Características de los materiales.

por eso que se consideran:

- Materiales de baja densidad (ligeros).
- $\blacksquare$  Materiales resistentes a flexión.
- Materiales resistentes a torsión.
- **Materiales suaves (Maquinables).**
- Materiales de buen aspecto superficial.

### Fibra de carbono

Uno de los materiales elegidos para el diseño de la plataforma corresponde a la fibra de carbono, la cual esta incluida en el grupo de los materiales compuestos, es decir, aquellos que están compuestos de la unión de dos o más elementos y es por ello que se incrementan sus capacidades en la resistencia estructural, sin agregar un peso significativo, además de contener un alta resistencia térmica, que en el caso de la fibra de carbono es capaz de soportar temperaturas de hasta 1500 grados centígrados.

Por ello, se ha elegido la fibra de carbono como material principal de fabricación de la plataforma, la cual ademas cuenta con una alta resistencia a la fatiga y tiene una alta ´ resistencia a la corrosión.

#### Aluminio 6061-T6

Si bien, la fibra de carbono se ha considerado como el material principal para el desarrollo de la plataforma, el vehículo está expuesto a situaciones de altas temperaturas y resistencias necesarias en algunos componentes del vehículo multirotor, por ello se optó por realizar refuerzos que repercuten en algunas de las piezas que estan en contacto directo con dichos ´ componentes.

Finalmente se realizó la selección del Aluminio por sus capacidades en estética y durabilidad, además de su baja conductividad térmica y alta resistencia a la corrosión. Finalmente, entre otras características destacables de éste material se encuentran su excelente conductividad, nula toxicidad y su nula producción de chispas.

## 2.6.3. Selección de la configuración de la plataforma

Una vez realizada la investigación de las alternativas, se ha dispuesto a elegir la opción mas viable conforme a los requerimientos planteados en esta metodología.

| Normatividad | Tipo de plataforma | Tren de aterrizaje | Materiales    | Peso de carga útil |
|--------------|--------------------|--------------------|---------------|--------------------|
| IP43         | Hexa-rotor         |                    | Fibra de car- | 1 kilogramo        |
|              |                    |                    | bono / alumi- |                    |
|              |                    |                    | nio           |                    |
|              |                    |                    |               |                    |

<span id="page-43-0"></span>Tabla 2.4: Elementos seleccionados para la configuración.

En la Tabla [2.4](#page-43-0) se puede observar cual es la elección final de la configuración de la plataforma a emplear para este proyecto, en ella se puede observar los 5 aspectos que definen la morfología general de la aeronave, teniendo como resultado:

Normatividad IP43 que brinda protección ante la entrada de objetos mayores a 1 mm de diámetro, además de protección ante lluvia con un ángulo de caída de  $60^\circ$ .

- Configuración hexarotor la cual permitirá la capacidad de levantar el peso necesario tanto para la carga útil como para el banco de baterías necesarias para su funcionamiento en el tiempo propuesto.
- El tren de aterrizaje mostrado en la Figura [2.6\(d\)](#page-40-2) que permite el despegue y aterrizaje en terrenos irregulares.
- Materiales necesarios para soportar los parámetros de operación tanto de la plataforma como de los componentes de la misma.
- El peso considerado como máximo para la carga útil correspondiente a los distintos sensores de monitoreo que pudieran acoplarse a la plataforma.

## 2.6.4. Elección de sistema de propulsión

Una vez realizada la selección de la morfología de la plataforma, se procedió a elegir los componentes que se ocuparán para el sistema de propulsión, para ello se tomarán en cuenta los parámetros definidos en la Tabla [2.4.](#page-43-0)

#### Motores y Helices ´

La existencia de un amplia variedad de motores comerciales, resulta en un amplio catalo- ´ go de posibles soluciones para el desarrollo de esta plataforma, sin embargo, se ha tomado en consideracion solo aquellos de uso profesional, debido a que es necesario satisfacer las nece- ´ sidades de rendimiento de la plataforma en ambientes agresivos. Si bien el factor de empuje es un punto central para el diseño de la plataforma, la corriente consumida para generarlo es de suma importancia debido a su repercusión que esta tiene sobre el consumo de batería, ya que uno de los requerimientos de diseño se centra en la autonomía del multirotor.

Con base en los motores considerados se realizó la Tabla [2.5](#page-45-0) que muestra la comparativa de las distintas características que presentan para el diseño de la plataforma, de esta forma se puede contrastar de una mejor manera la selección óptima del sistema de propulsión para nuestra plataforma.

Una vez contrastadas las características de los motores mostrados en la Tabla [2.5,](#page-45-0) el motor seleccionado corresponde al motor de la línea de KDE modelo "KDE4213XF-360" mostrado en la Figura [2.7](#page-45-1) en conjunto a la hélices triples de 18.5" $\times$ 6", seleccionado debido a la relación de empuje máximo con respecto a la corriente que maneja, ya que esto nos

| Motor         | 400KV<br>Motor | $(U7)$ -<br>T-Motor | Motor             | $(U7)$ -<br>T-Motor |
|---------------|----------------|---------------------|-------------------|---------------------|
|               | (S900)         | 429KV               | KDE4213XF-        | 490KV               |
|               |                |                     | 360               |                     |
|               |                |                     |                   |                     |
| Empuje Máxi-  | 2.5            | 4.170               | 5.1               | 5.25                |
| mo (kg/rotor) |                |                     |                   |                     |
| Potencia      | 500            | 778                 | 836               | 778                 |
| Máxima (W)    |                |                     |                   |                     |
| Peso $(g)$    | 158            | 255                 | 230               | 258                 |
| Propelas (in) | Dual-Blade     | $18\times 6$        | Tri-Blade         | $18\times 6$        |
|               | $15\times5.2$  |                     | $18.5 \times 6.3$ |                     |
| Batería Li-Po | 6S             | 6S                  | 6S                | 6S                  |
| Amperaje (A)  | 22.5           | 37.8                | 36.2              | 62.7                |

<span id="page-45-0"></span>Tabla 2.5: Comparativa de motores disponibles en el mercado.

permite obtener un mayor tiempo de autonomía y permite el vuelo de la plataforma con el peso aproximado de diseño.

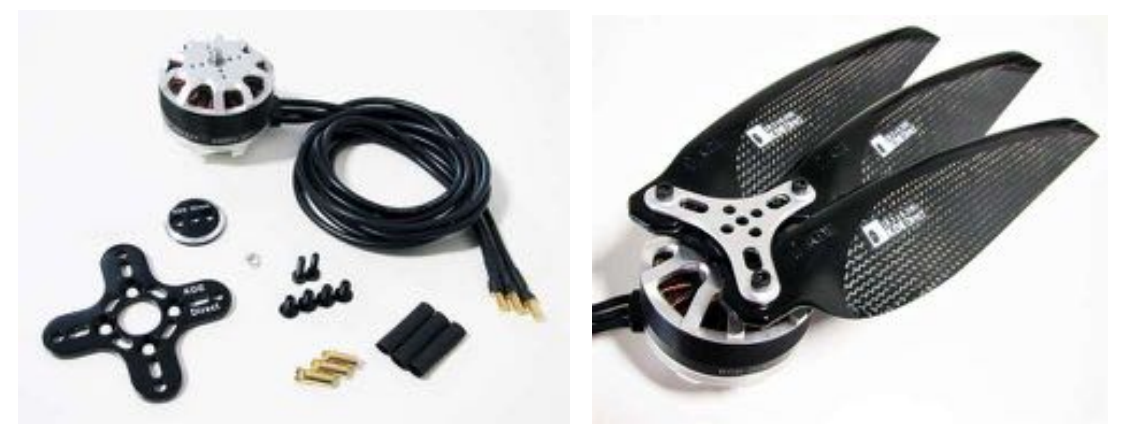

(a) Motor tipo brushless KDE4213XF-360. (b) Helices KDE-CF185-TP. ´

<span id="page-45-1"></span>Figura 2.7: Motor y propelas seleccionadas.

## Controlador electrónico de velocidad (ESC)

Adicionalmente, el controlador electrónico de velocidad (ESC, por sus siglas en inglés) recomendado por el fabricante KDE Direct para el motor KDE4213xf-360 corresponde al modelo KDE-UAS55HVC mostrado en la Figura [2.8,](#page-46-0) el cual incluye una carcasa totalmente de aluminio 6061-T6 para temperaturas de funcionamiento en frío y construcción robusta, lo que permite que los ESCs se utilicen en una amplia gama de entornos hostiles y aplicaciones comerciales / industriales, mismo que cuenta con certificacion IP56 para funcionamiento en ´ todo tipo de clima, cuyas especificaciones son mostradas en la Tabla [2.6.](#page-46-1)

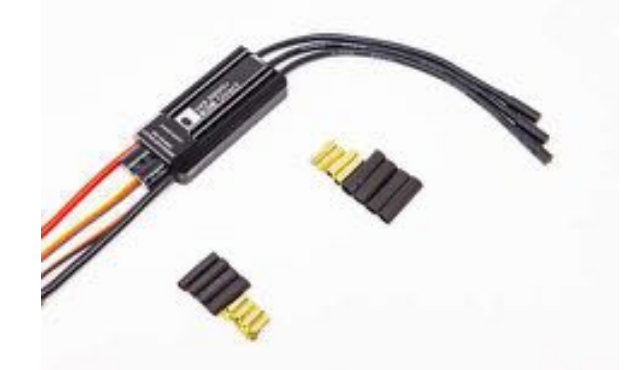

Figura 2.8: Controlador electrónico de velocidad KDE-UAS55HVC.

| Frecuencia de actualización | 600 Hz (50 - 600Hz Adaptativo)              |
|-----------------------------|---------------------------------------------|
| Corriente pico máxima       | 95 A (5 s)                                  |
| Potencia pico máxima        | 4,220 W $(5 s)$                             |
| Corriente continua máxima   | $55+ A(180 s)$                              |
| Potencia continua máxima    | $2,440+ W (180 s)$                          |
| Máxima eficiencia           | >98                                         |
| Rango de voltaje            | 11.1 V (3S LiPo) - 52.2 V (12S LiHV)        |
| <b>BEC</b> interno          | Ninguno (Opto-Aislamiento)                  |
| RPMs máximas                | $360,000$ rpm $(2 \text{ polos})$           |
| Tasa de PWM                 | Algoritmo dinámico adaptativo               |
| Tiempo de avance            | 22°-30°- Algoritmo dinámico                 |
| Tamaño ESC                  | 35 mm (W) x 72 mm (L)                       |
| Peso ESC                    | 64 g (96 g con cables / balas)              |
| Cables de alimentación      | 13 AWG, 200°C                               |
| Cables de salida al motor   | 14 AWG, 200°C                               |
| Cable de control ESC        | 22 AWG, JR de 3 cables (WRB)                |
| Líder de Programación ESC   | 22 AWG, JR de 3 cables (ORB)                |
| Conexiones de alimentación  | $\phi$ O 3.5 / $\phi$ 4.0 mm par emparejado |
| Conexiones para el motor    | $\phi$ 4.0 mm hembra                        |

<span id="page-46-1"></span><span id="page-46-0"></span> $T$  1.1. EDE ILLASTING

La serie UAS HVC es compatible con los sistemas de alimentación 3S LiPo - 12S LiHV (55V maximo), lo que permite un excelente nivel de rendimiento y eficiencia para aplica- ´ ciones de UAS y Multi-Rotor. Ademas, la serie UAS HVC incluye circuitos activos contra ´ chispas, que protegen la integridad y la vida útil de los conectores críticos en cada complemento inicial y encendido del sistema.

## 2.7. Caracterización de motores

La empresa KDE Direct [\[26\]](#page-112-1), proporciona información acerca del desempeño ofrecido por el motor KDE4213XF-360 utilizando la hélice triple de fibra de carbono de 18.5"  $\times$  6.5" y en un ambiente controlado ubicado a 1,137 metros de altura sobre el nivel del mar, con una presión barométrica de 1026 hPa, una temperatura de  $22^{\circ}$ centígrados y una humedad relativa del 35 %, cuyos resultados se presentan en la Tabla [2.7.](#page-47-0)

<span id="page-47-0"></span>Tabla 2.7: Desempeño del motor KDE4213XF-360 con hélice triple de 18.5"  $\times$  6.3" proporcionado por el fabricante.

| Porcentaje de aceleración | amperaje [A] | Potencia de entrada [W] | Empuje [g] | RPM  | Eficiencia $[g/W]$ |
|---------------------------|--------------|-------------------------|------------|------|--------------------|
| $25.0\%$                  | 1.7          | 39                      | 640        | 2180 | 16.41              |
| 37.5 %                    | 4.1          | 94                      | 1210       | 2980 | 12.87              |
| 50.0 %                    | 8.0          | 184                     | 1860       | 3680 | 10.11              |
| 62.5 %                    | 13.4         | 309                     | 2630       | 4380 | 8.51               |
| 75.0 %                    | 20.0         | 462                     | 3440       | 4880 | 7.45               |
| 87.5 %                    | 27.8         | 642                     | 4200       | 5400 | 6.54               |
| 100.0 $%$                 | 36.2         | 836                     | 5100       | 5920 | 6.10               |

Sin embargo, para la realización del diseño del sistema de propulsión se ha considerado una ubicación geográfica y condiciones distintas a las proporcionadas por el fabricante, por lo tanto, se procedió a realizar la caracterización de los motores considerando la ubicación de la Ciudad de México, con las siguientes condiciones: Elevación 2,250 metros sobre el nivel del mar, presión atmosférica: 780 hPa, temperatura:  $23^{\circ}$ C y humedad relativa de 47%.

Para fines prácticos se realizaron dos tipos de pruebas, la primera de ellas consistió en realizar la caracterizacion de un motor de manera individual para verificar los resultados de ´ las capacidades de los motores, por otra parte, la segunda prueba se realizó colocando dos motores en configuración coaxial las cuales permitirán agregar como una opción más de diseño a emplear sobre la plataforma.

El banco de caracterizacion de motores utilizado para el desarrollo de estas pruebas ha ´ sido el banco de RCBenchmark series 1780 mostrado en la Figura [2.9](#page-48-0) cuyas especificaciones pueden encontrarse en la página oficial de de RCBenchmark [[27\]](#page-112-2). Para la caracterización de los motores se utilizó una batería "Tattu intelligent Plus 2.0" de 6 celdas a 15 C y 22.2 volts como fuente de alimentación, mostrado en la Figura [3.11.](#page-64-0)

## 2.7.1. Caracterización de motor KDE4213 de forma individual

Para realizar el proceso de caracterización del motor y hélice de forma individual se utilizaron los componentes correspondientes al sistema de propulsion seleccionados en el ´ capítulo anterior:

 $\blacksquare$  Motor KDE4213XF-360.

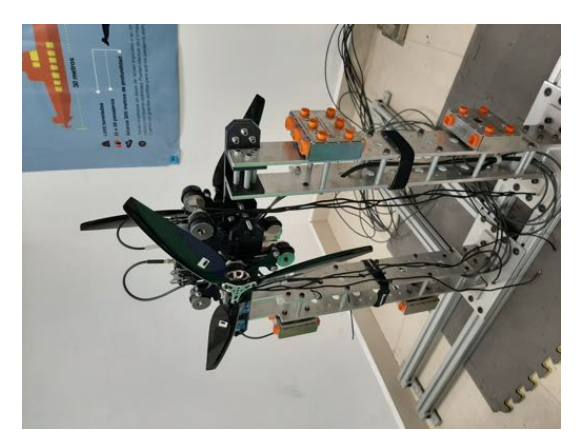

<span id="page-48-0"></span>Figura 2.9: Banco para caracterización de motores RCBenchmark series 1780.

- $\blacksquare$  Hélices triples de 18.5x6.3" KDE-CF185-TP.
- Controlador electrónico de velocidad KDE-UAS55HVC.

De igual forma, se utilizaron los mismos componentes de alimentación y banco de pruebas mencionados previamente, con los cuales se obtuvieron las gráficas resultantes correspondientes al empuje, la corriente consumida y la potencia generada.

Para realizar la caracterización, se produjo una señal PWM en forma de rampa, la cual fue enviada a los controladores de velocidad (ESC) con una variación que va de los 1000 PWM a los 2000 PWM, correspondientes a los valores mínimos y máximos, como se muestra en la Figura [2.10](#page-48-1) con base en los parámetros proporcionados para este tipo de controlados ESC por parte de la empresa "KDEDirect".

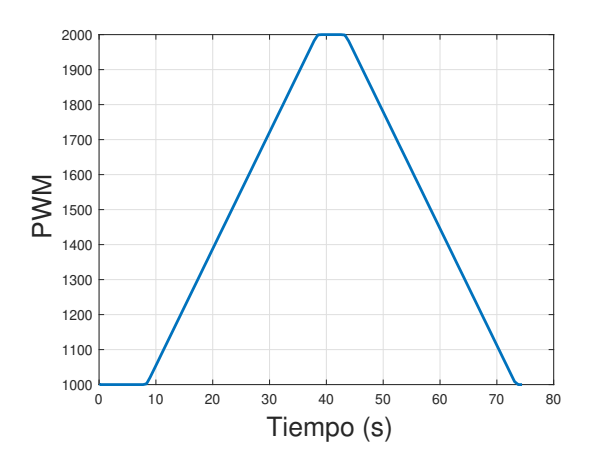

<span id="page-48-1"></span>Figura 2.10: Rampa de entrada de pulsos de PWM.

Una vez realizado este procedimiento, se obtuvieron los datos mostrados en las gráficas de la Figura [2.11.](#page-49-0)

<span id="page-49-2"></span><span id="page-49-1"></span>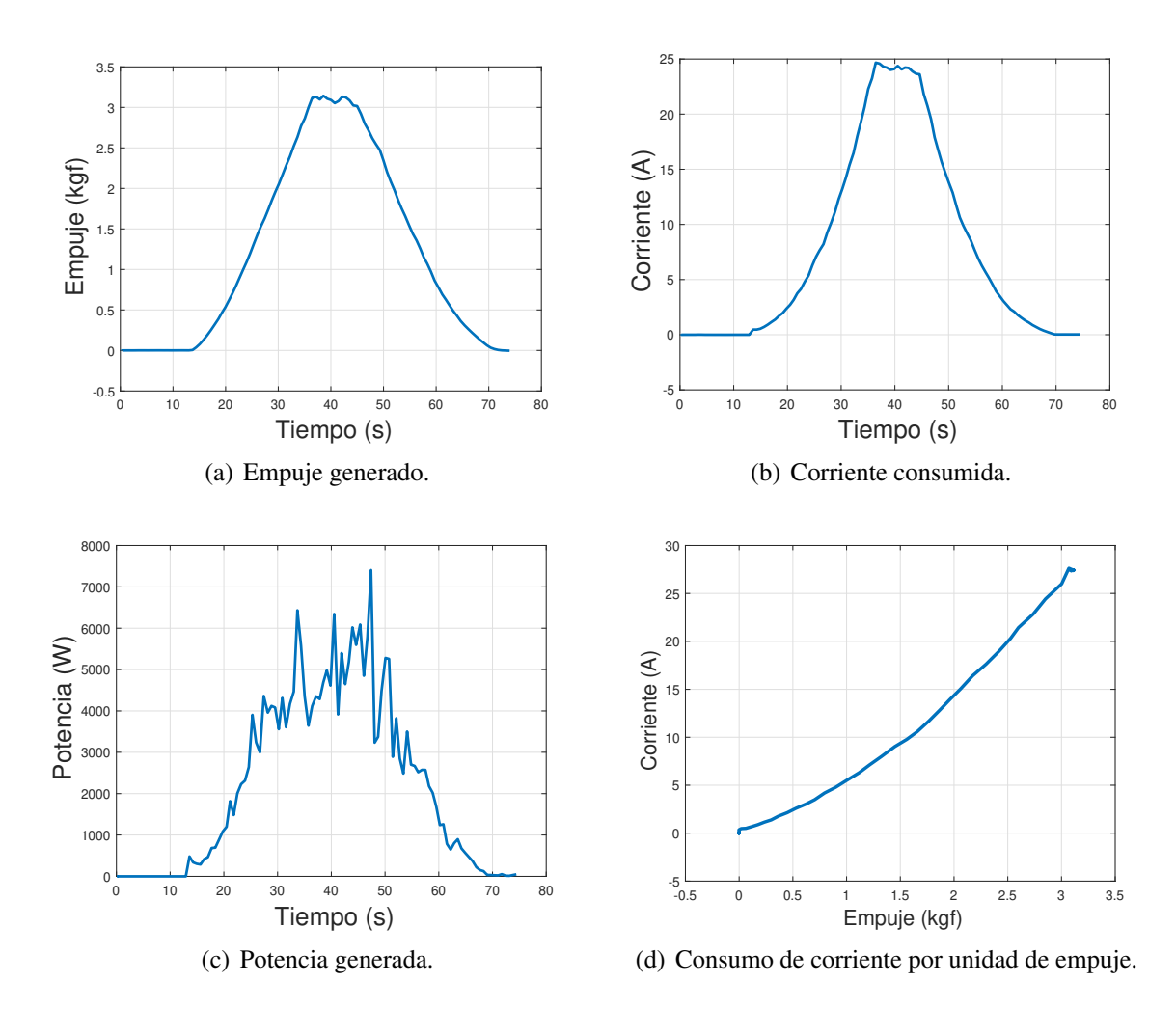

<span id="page-49-3"></span><span id="page-49-0"></span>Figura 2.11: Gráficas de caracterización de motor KDE4213-360 individual.

Como resultado de esta prueba se obtuvieron los datos de interés correspondientes al empuje, la corriente consumida y la potencia generada por el motor individualmente como se pueden observar en las Figuras [2.11\(a\),](#page-49-1) [2.11\(b\)](#page-49-2) y [2.11\(c\),](#page-49-3) respectivamente.

## 2.7.2. Caracterización de motores KDE4213 en configuración coaxial

Para la segunda prueba de caracterización de motores pertenecientes al sistema de propulsión, se procedió a integrar otro motor con sus respectivos componentes sobre el banco de pruebas en una configuración coaxial, colocando un motor con hélices en configuración de empuje y el otro con sus hélices correspondientes en configuración tractor, por lo tanto, de esta manera poder obtener los resultados del comportamiento de los motores en conjunto mediante a la configuración mencionada.

Para este caso, se realizó la prueba ante la misma señal de referencia de PWM que en la prueba anterior, obteniendo los mismos datos de interés mostrados en la Figura [2.12,](#page-50-0) en la cual se muestra una comparativa de los datos obtenidos por cada uno de los motores que conforman la configuración coaxial, siendo la linea azul los resultados del motor 1 y la roja al motor 2.

<span id="page-50-1"></span>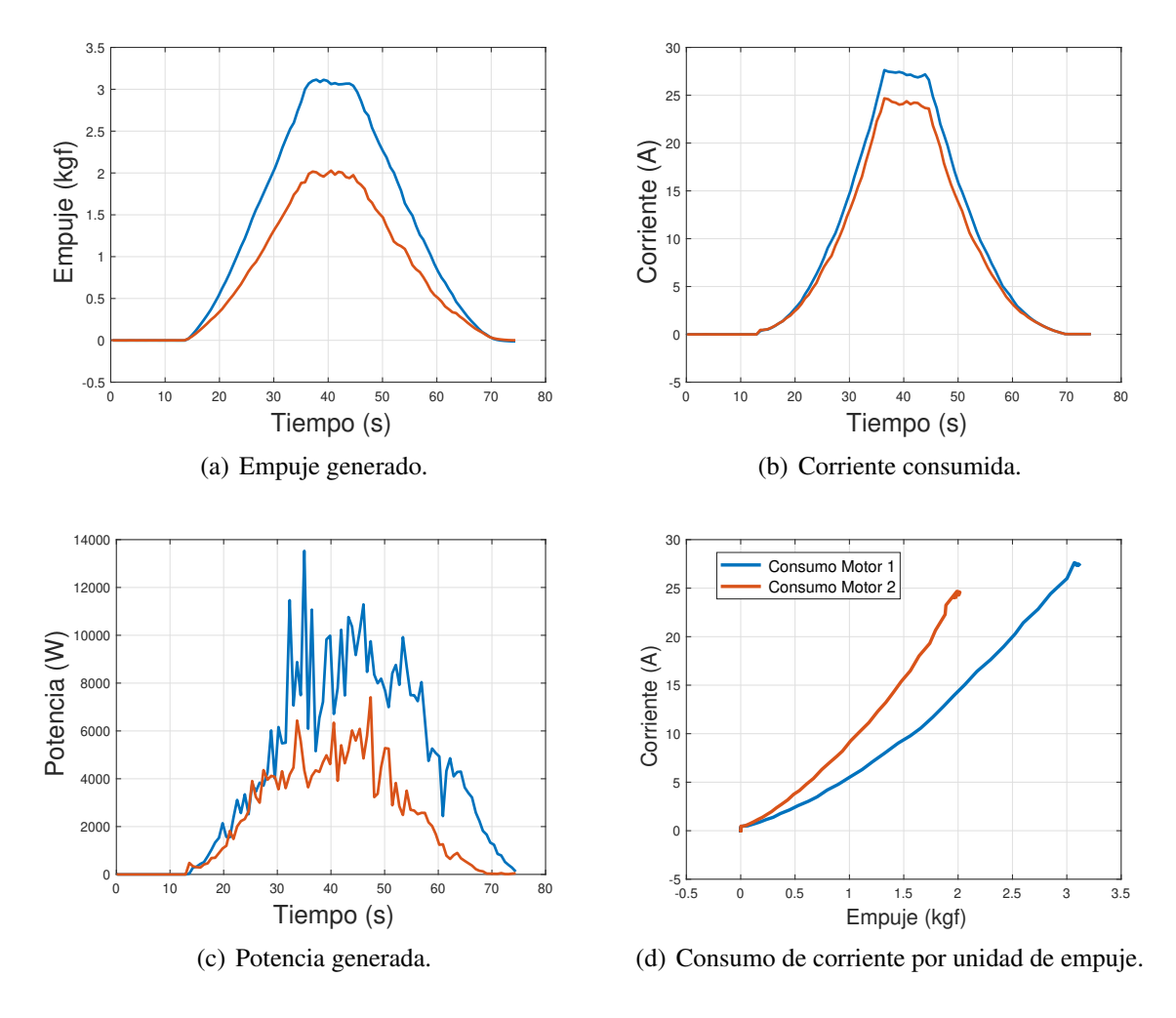

<span id="page-50-0"></span>Figura 2.12: Gráficas de desempaño de los motores uno (azul) y dos (rojo) KDE4213-360 en configuración coaxial.

Una aseveración importante en este caso es que el fabricante considera una pérdida en el empuje máximo de 5 % sin embargo conforme a las comparaciones mostradas en la gráfica presentada en la Figura  $2.12(a)$  se ve reflejado un desempeño menor en uno de sus motores, el cual solo alcanza el 65 % de empuje máximo en comparación con el otro motor.

## 2.7.3. Comparativa de caracterización

Una vez obtenidos los resultados de ambas pruebas, es necesario contrastar el comportamiento de ambas configuraciones en una grafica comparativa como se puede observar en la ´ Figura [2.13.](#page-51-0)

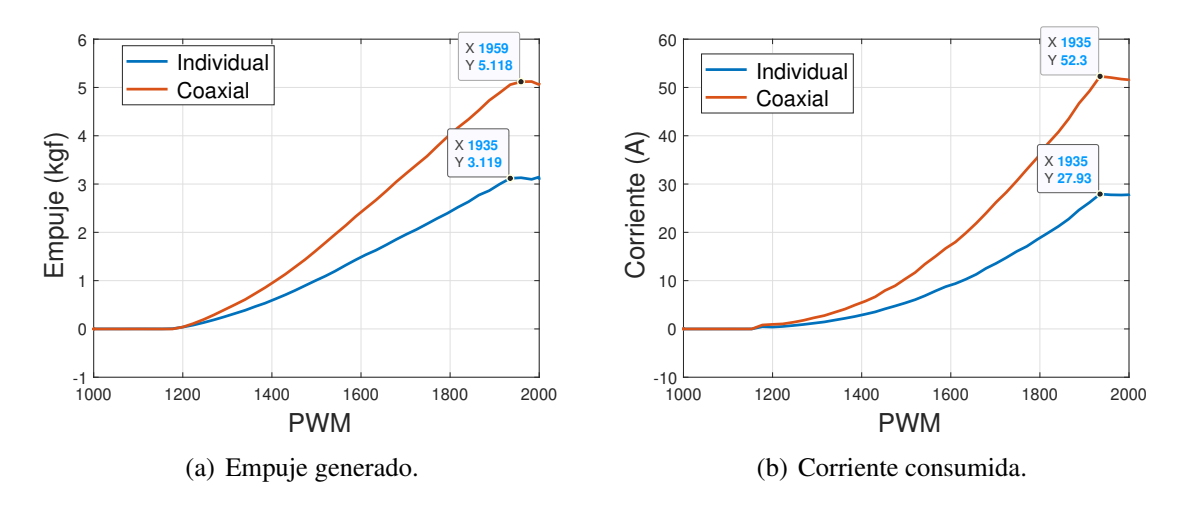

<span id="page-51-0"></span>Figura 2.13: Gráficas comparativas de desempeño en ambas configuraciones.

Finalmente, por parte de la configuración de motor individual se han obtenido un máximo de empuje de 3.069 kilogramos fuerza con un consumo de corriente correspondiente a 27.63 amperes, por otra parte los resultados de la caracterización en configuración coaxial, se tienen valores máximos de 5.068 kilogramos fuerza con un consumo equivalente a 52.3 amperes, como se puede observar en las gráficas de la Figura [2.14.](#page-51-1)

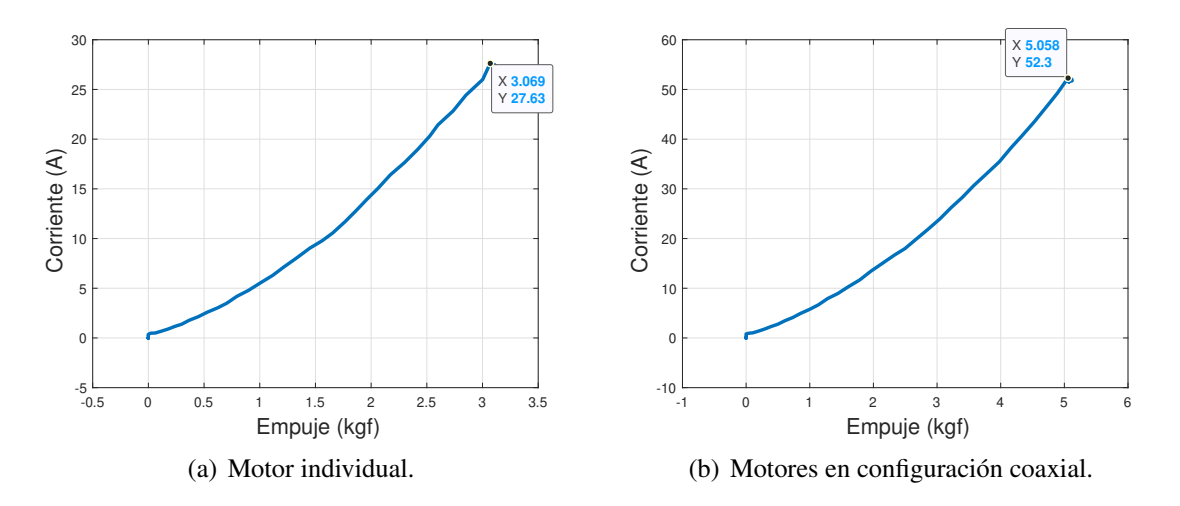

<span id="page-51-1"></span>Figura 2.14: Gráficas comparativas de desempeño de consumo de corriente por unidad de empuje.

De esta manera se puede concluir el uso de la configuración coaxial, esto debido a que en mediante a las características que aporta en el diseño, esta configuración ofrece varias ventajas siendo de las mas representativas el peso y costo de construccion de la aeronave, ´ esto debido a que su uso permite minimizar los componentes estructurales de la plataforma, y mediante este análisis, se puede observar que el empuje brindado por la configuración coaxial representa un valor suficiente para mantener en vuelo a la plataforma.

## Capítulo3

# Diseño de la plataforma

En este capítulo se aborda la selección de los distintos componentes que conforman la aviónica del hexacóptero, la cual se refiere a la electrónica empleada para el control y correcto funcionamiento de una aeronave, en este caso un multirotor. Así mismo, una vez seleccionados los componentes para la operacion de la aeronave, se presenta el desarrollo planteado ´ durante el modelado 3D del mismo.

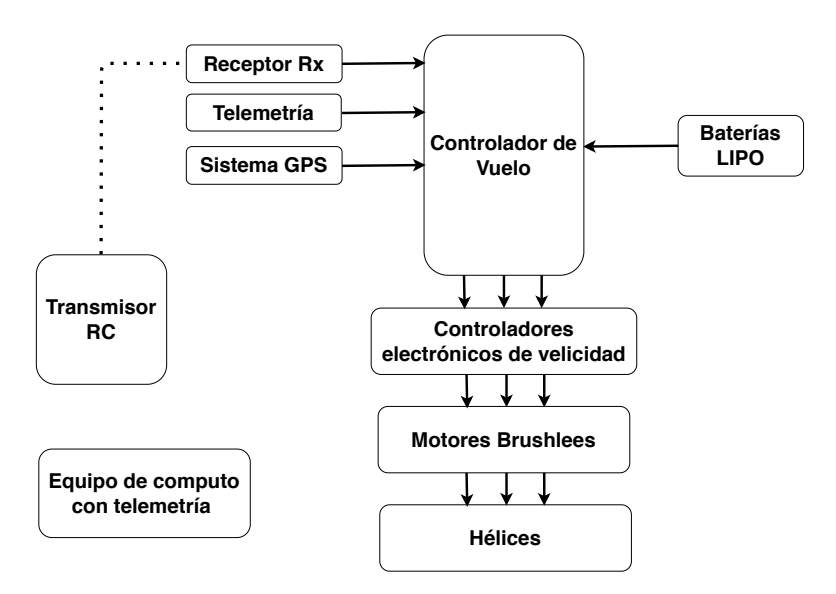

<span id="page-52-0"></span>Figura 3.1: Aviónica convencional.

Tomando como punto de partida, se consideró la aviónica mostrada en la Figura [3.1,](#page-52-0) debido a que esta contiene los componentes principales en el desarrollo de un multirotor, en el cual una computadora de vuelo está en constante comunicación con sus demás componentes y así garantizar el vuelo del hexacóptero.

# 3.1. Controlador de vuelo

Una vez definido el sistema de propulsión es necesario realizar la elección de un controlador de vuelo que dará el sistema de control a nuestra aeronave, para ello existen diversos tipos de placas programables de acceso comercial que pueden llevar a cabo este tipo de tareas. En la Tabla [3.1](#page-53-0) se muestran las características de tres alternativas tomadas en consideración para la aplicación sobre la plataforma desarrollada en este proyecto.

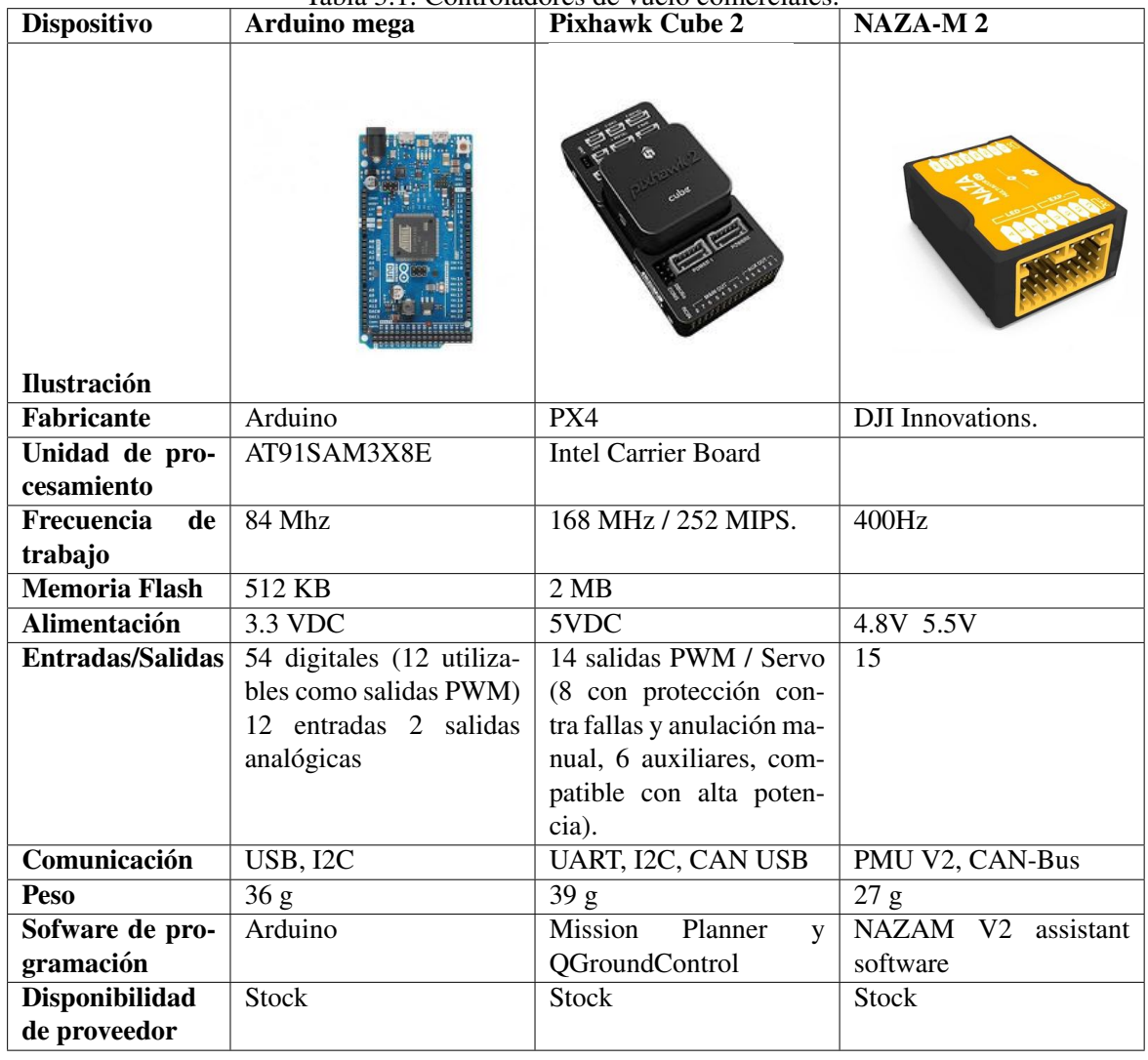

<span id="page-53-0"></span>Tabla 3.1: Controladores de vuelo comerciales.

Si bien, las placas programables presentadas en la Tabla [3.1](#page-53-0) cumplen con características muy similares, para el desarrollo de esta plataforma se ha optado por la unidad de gestion de ´ vuelo embebida Pixhawk 2.1 mostrada en la Figura [3.2](#page-54-0) la cual estara dedicada a la comuni- ´ cación de los componentes que conforman nuestra aviónica, y ejecución de las operaciones necesarias para el control de vuelo del sistema.

Esta tarjeta ha sido seleccionada debido a la versatilidad que contiene en cuestion de ´ firmware de fábrica de PX4, el cual soporta el control de varias configuraciones de vehículos autónomos, tanto terrestres, aéreos y submarinos, mediante a las plataformas de Mission Planner y QGroundControl, además de las características de arquitectura abierta que simplifica en la compatibilidad con los componentes necesarios para este proyecto a diferencia de las otras dos tarjetas presentadas.

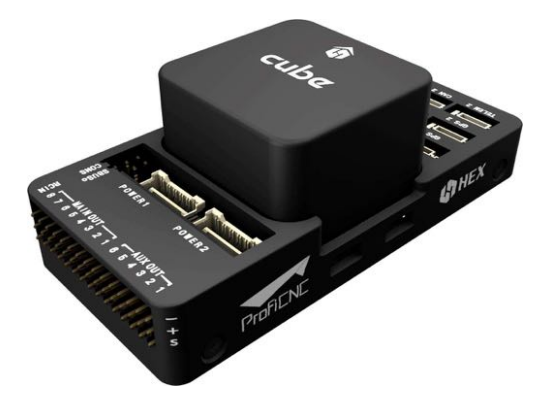

Figura 3.2: Controlador de vuelo Pixhawk 2.1 Cube.

<span id="page-54-0"></span>El controlador de vuelo Pixhawk 2 es un piloto automático flexible, se basa en el diseño de hardware abierto FMUv3 del proyecto Pixhawk y ejecuta PX4 en el sistema operativo NuttX.

El controlador está diseñado para usarse con una placa de soporte específica del dominio para reducir el cableado, mejorar la confiabilidad y la facilidad de ensamblaje e incluye aislamiento de vibracion en dos de las IMU, con una tercera IMU fija como referencia / ´ respaldo.

Las tres IMU forman un sistema redundante que incluye:

- $3 \times$  acelerómetros.<br>  $3 \times$  piroscopios.<br>  $2 \times$  barómetros.<br>  $2 \times$  barómetros.
- $3 \times$  giroscopios.

Así mismo, en la Tabla [3.1](#page-54-0) se pueden observar las especificaciones a detalle de este controlador de vuelo.

### 3.1.1. Sistema GPS

Dentro de las plataformas UAV utilizadas sobre el monitoreo y mapeo de terreno se tiene la necesidad de realizar vuelos con precisiones altas en lo que respecta al sistema de posicionamiento, por lo tanto para el desarrollo de esta plataforma se propone el uso de

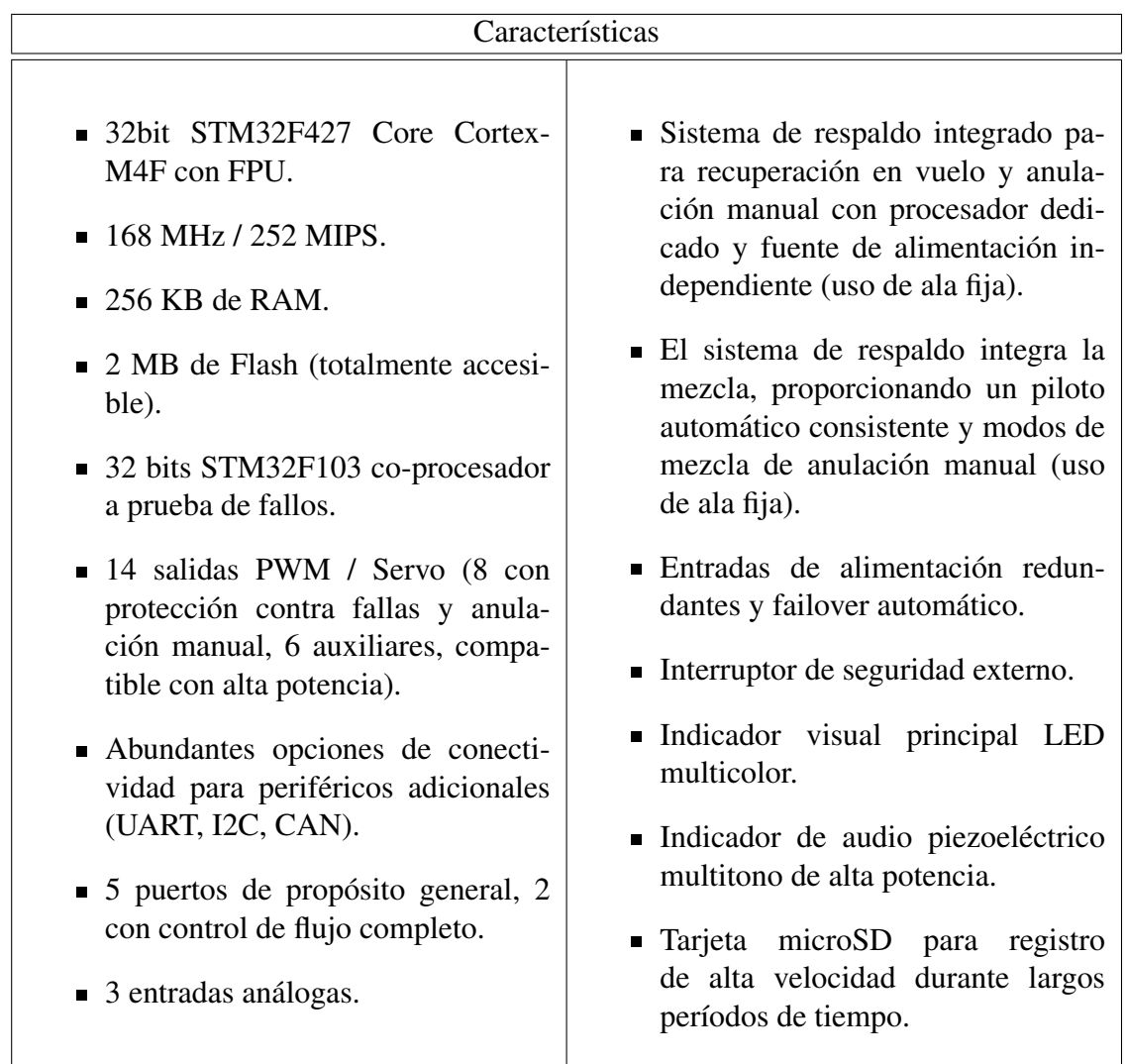

Tabla 3.2: Especificaciones controlador de vuelo Pixhawk.

un sistema GPS RTK (Real Time Kinematic) el cual brinda ventajas considerables sobre la precision de posicionamiento debido a su tipo funcionamiento. ´

La tecnología GPS RTK esta conformada por un módulo receptor ubicado en una estación terrena y un módulo embebido en el multirotor o unidad móvil, de esta manera, éste permite la obtención de una ubicación más precisa con base en la comunicación que se presenta con el sistema GPS satelital, y la corrección obtenida mediante a la comunicación entre los dos módulos, usando la corrección de datos medidos con base en un sistema de triangulación como se muestra en la Figura [3.3.](#page-56-0)

Como respuesta a esta problemática se ha considerado el uso del módulo GPS Here+ mostrado en la Figura [3.4,](#page-56-1) que hace uso de la tecnología GPS-RTK y puede proporcionar estimaciones de posición mucho más precisas que los GPS más comunes, además de contener gran compatibilidad con la tarjeta de vuelo embebida en nuestro sistema, el cual es necesario

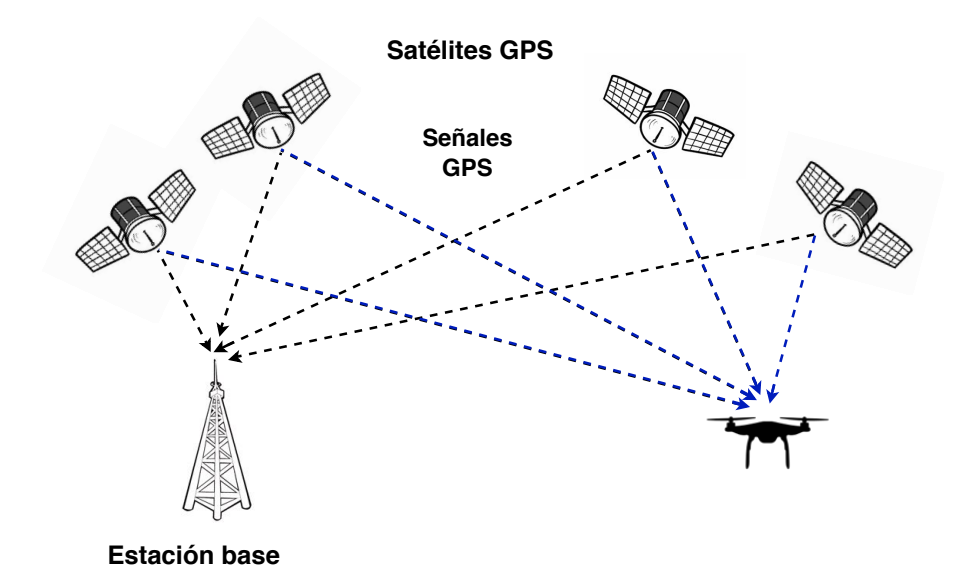

<span id="page-56-0"></span>Figura 3.3: Funcionamiento del sistema GPS-RTK.

para el sistema propuesto de arquitectura abierta.

<span id="page-56-1"></span>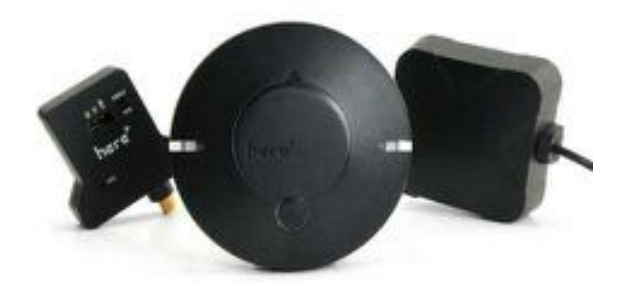

Figura 3.4: Kit HERE<sup>+</sup> GPS RTK.

## 3.1.2. Tarjeta Odroid XU4

Si bien, el sistema de control de vuelo esta contemplado sobre la tarjeta programable Pixhawk 2.1 mostrada en la Figura [3.2](#page-54-0) para el desarrollo de los requerimientos presentados para el diseño de esta plataforma, se presenta la necesidad del uso de sensores de detección de distancia para poder cumplir con un seguimiento de terreno como el planteado en la Figura [1.1,](#page-24-0) sin embargo, el procesamiento de la lectura de estos sensores agregaría tiempo de operación a la ejecución del control de vuelo ejecutado en la tarjeta de vuelo, es por ello que se hizo la consideracion de una computadora dedicada a la lectura general de estos ´

sensores, resultando como mejor opcion en este caso la computadora Odroid XU4, mostrada ´ en la Figura [3.5,](#page-57-0) la cual ha sido la considerada a emplear para dicha tarea.

<span id="page-57-0"></span>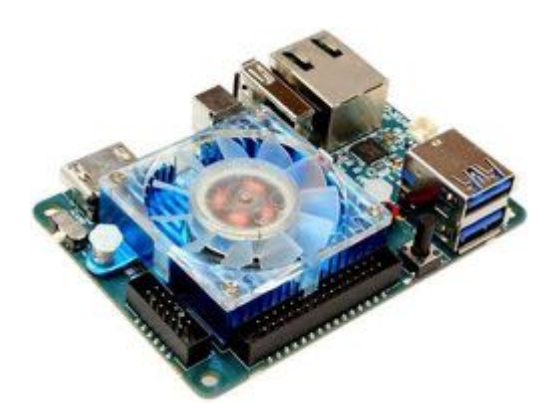

Figura 3.5: Tarjeta Odroid XU4.

En cuanto a las características de esta tarjeta se basa un SoC Samsung Exynos5422 que cuenta con cuatro núcleos Cortex-A15 a 2.0GHz y cuatro núcleos Cortex-A7 a 1.3GHz, con procesamiento grafico dado por Mali-T628 , Ofrece 2GB de LPDDR3 RAM, HDMI 1.4 con ´ soporte 1080p, un puerto USB 2.0, dos puertos USB 3.0, Ethernet Gigabit y un cabezal GPIO de 30 pines, además está integrado con un disipador de calor activo. Finalmente esta tarjeta soporta el sistema operativo "Ubuntu de Linux", la cual permite la ejecución de los códigos programables dedicados a la lectura de los sensores a emplear.

## 3.1.3. Sensor de distancia

Como ya se ha mencionado el uso de sensores de lectura de distancia son necesarios para el funcionamiento completo de la plataforma, es por ello que se consideran dos tipos de sensor de distancia con la finalidad de brindar la lectura de los ángulos críticos para el vuelo autónomo de la plataforma.

### Leddar Vu8

Como primer sensor de distancia, se realiza la integración del sensor Leddar Vu8 mos-trado en la Figura [3.6](#page-58-0) que permitirá a la plataforma tener la capacidad de lectura de distancia frontal, y de esta manera poder detectar los obstáculos que pueden presentarse en el área de operación del hexacóptero.

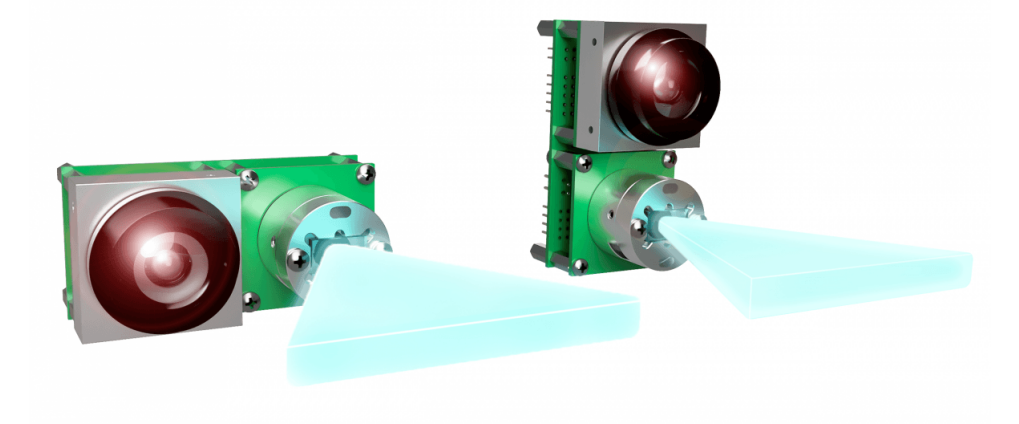

Figura 3.6: Sensor de 8 canales Leddar Vu8.

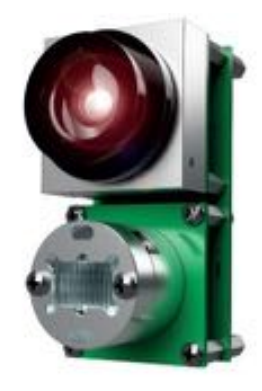

<span id="page-58-0"></span>Leddar Vu8 es un módulo de sensor Lidar de estado sólido que permite la detección de distancia, además de proporcionar la detección y rastreo de múltiples objetos de manera simultanea, esto debido a que su funcionamiento se centra en la lectura de ocho segmentos con capacidades superiores de discriminacion´ lateral.

Este sensor brinda una capacidad de lectura con apertura de tres distintas configuraciones, sin embargo, para la aplicación de éste a la plataforma se considera la configuración de apertura de 99 ° x 3° teniendo un funcionamiento como el mostrado en la Figura [3.7](#page-58-1) y cuyas características se muestran en la Tabla [3.3.](#page-59-0)

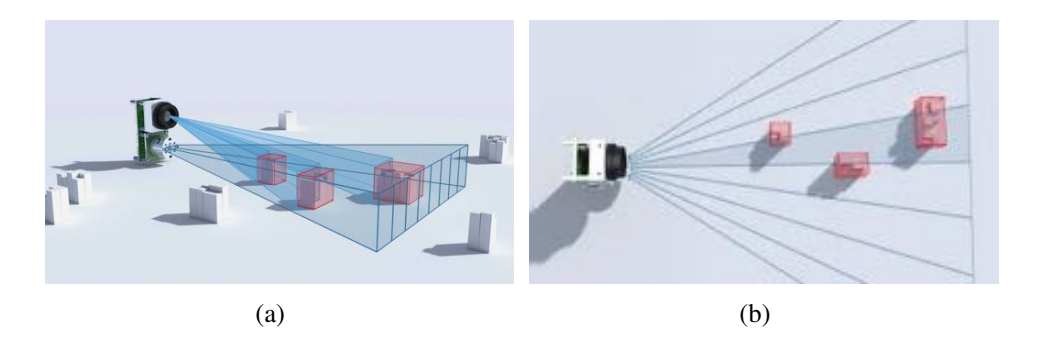

Figura 3.7: Leddar Vu8.

<span id="page-58-1"></span>Finalmente como característica adicional se considera dar un aprovechamiento del FOV vertical para poder realizar el seguimiento de altura de terreno en conjunto del siguiente sensor.

| <b>FOV Horizontal</b> | $99^{\circ}$                               | Alimentación        | 12 VDC $\pm$ 0.6 VDC    |
|-----------------------|--------------------------------------------|---------------------|-------------------------|
| <b>FOV Vertical</b>   | $3^{\circ}$                                | Número de segmentos | -8.                     |
| <b>Dimensiones</b>    | 70,0 mm x 35.9 mm x   Opciones de interfaz |                     | 1) SPI 2) USB, CAN, se- |
|                       | 49.6 mm                                    |                     | rial (UART/RS-485)      |
| Peso                  | 107.6 g                                    | Precisión           | 6 mm                    |
| Rango                 | 34 m                                       | Consumo energético  | 2 w                     |

<span id="page-59-0"></span>Tabla 3.3: Características del sensor Leddar vu8.

### Lidar lite v3

Una vez cubierta la lectura del ángulo frontal del hexacóptero, se realiza la integración del sensor Lidar lite v3, para realizar una lectura de más precisión al barómetro integrado en la tarjeta de vuelo, de esta manera usando este sensor apuntando a la parte inferior de la plataforma se obtendrá la lectura de altura más precisa y de esta forma poder mantener una altura constante con respecto al suelo.

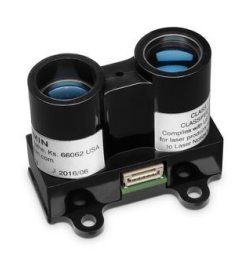

El LIDAR-Lite  $v3$  es un sensor óptico de medición de distancia compacto y de alto desempeño de Garmin. Este realiza la medición de distancia de hasta 40 m con precisiones de  $\pm$ 2.5 mm a distancias mayores de 1m, contiene un consumo de corriente de 130 mA, y un pico de potencia de 1.3 W, para su comunicación puede ser conectado a través de una interfaz  $I^2C$  o PWM.

### 3.1.4. Radio

Adicionalmente, se considera el uso de un radiotransmisor el cual permita al operador realizar los movimientos necesarios para el funcionamiento de la plataforma hexarotor, por ello se realiza la integración de un control remoto en conjunto de su radio receptor de señal (mostrados en la Figura [3.8\)](#page-60-0), mismo que transforma una onda esferica que es recibida en ´ datos que posteriormente se envían al controlador de vuelo para que ejecute las instrucciones,

Para este proyecto se ha decidido la implementación del radio control Spektrum RC DX8e con su respectivo radio receptor, el cual contiene una capacidad de ocho canales de comunicación, los cuales se estarán utilizando para el envió de instrucciones de vuelo a la plataforma hexarotor.

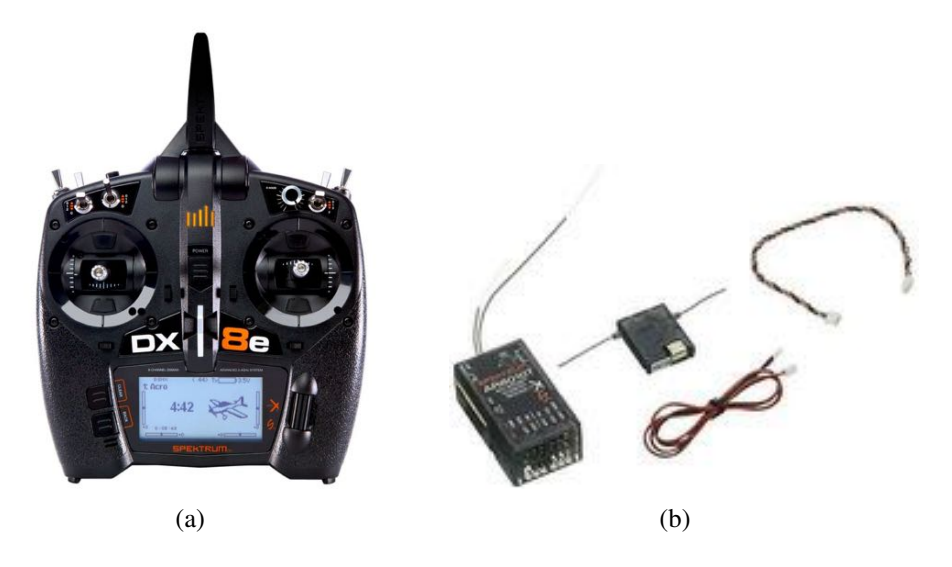

Figura 3.8: Spektrum RC DX8e 2.4GHz DSMX 8-Channel Radio System.

## <span id="page-60-0"></span>3.1.5. Sistema de telemetría

Si bien el sistema de radio transmisor permite dar instrucciones directas ante el vuelo del multirotor, también es necesario tener un sistema de telemetría con el cual se puedan tanto realizar correcciones en plan de vuelo como el monitoreo del mismo, es por ello que para este hexacóptero se ha considerado el uso del sistema mostrado en la Figura [3.9.](#page-60-1)

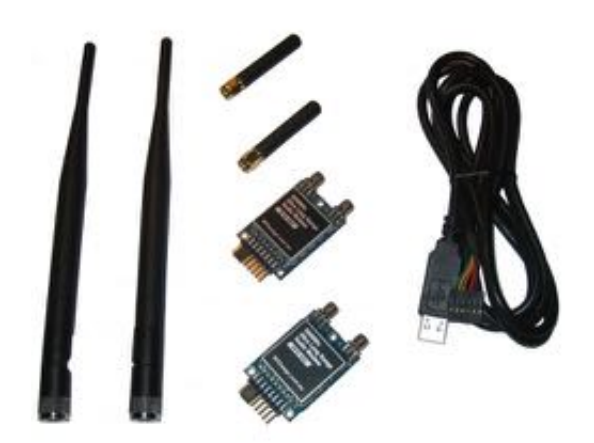

Figura 3.9: Sistema de telemetría RF900+.

<span id="page-60-1"></span>El sistema de telemetría utilizado consta de dos antenas que permiten la comunicación entre la aeronave y la estación terrena, con una capacidad de comunicación de hasta 40 km en un rango de frecuencia: 902 - 928 MHz.

## 3.1.6. Baterías

Es claro que para el funcionamiento de los componentes mencionados hasta ahora es necesario tener una fuente de alimentación eléctrica, es por ello que se presenta el uso de baterías tipo LiPo, las cuales serán parte de la instrumentaria (Aviónica) del multirotor, este tipo de baterías de polímero de iones de litio o más conocidas como baterías de polímero de litio (LiPo) tienen la capacidad de recarga, debido a que estan compuestas generalmente de ´ varias células secundarias idénticas en paralelo, de esta forma, poder aumentar la capacidad de corriente que éstas contienen, y a su vez a menudo éstas vienen en paquetes para aumentar el voltaje disponible.

Actualmente, existe una gran variedad de baterías disponibles en el mercado, mismas que son categorizadas por sus características como: voltaje, número de celdas, corriente de descarga continua, tasa de descarga, peso, dimensiones, entre otras.

Para un cálculo respecto al consumo de corriente que demanda el sistema de propulsión, se realiza una aproximación polinomial de segundo orden a los datos de corriente consumida por los dos motores en configuración coaxial obtenidos durante su caracterización, como es mostrado en la Figura [3.10.](#page-61-0)

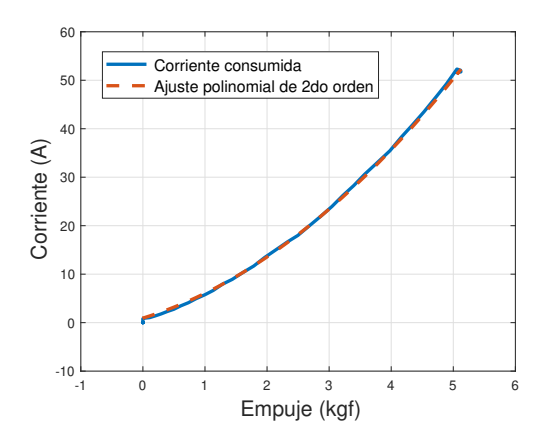

<span id="page-61-0"></span>Figura 3.10: Consumo de corriente por empuje en configuracion coaxial y ajuste polinomial. ´

Donde el ajuste polinomial esta descrito por la ecuación  $(3.1)$  $(3.1)$ , y la ecuación  $(3.2)$  $(3.2)$  representa la corriente total consumida por el sistema de propulsión.

<span id="page-61-1"></span>
$$
C = 1.1897E^2 + 3.9227E + 0.9400\tag{3.1}
$$

<span id="page-61-2"></span>
$$
C_T = \frac{1}{2} n_M C \tag{3.2}
$$

donde:

- $\blacksquare$  C : Corriente consumida por dos motores con sus respectivas hélices en configuración coaxial.
- $\blacksquare$  E : Empuje generado por los dos motores en configuración coaxial.
- $n_M$ : Número de motores empleados en el multirotor.
- $C_T$ : Corriente total del sistema de propulsión en amperes.

La selección de baterías se realizó mediante la consideración de tiempo de autonomía que éstas permiten a la aeronave permanecer en un vuelo estacionario, la cual está en función de la capacidad contenida en las baterías y el consumo total de corriente eléctrica del sistema de propulsión. Para ello, por medio de la ecuación ([3.4\)](#page-62-0) se realizaron los cálculos pertinentes a porcentaje máximo de descarga de las baterías, sin exponer su integridad, además de obtener el tiempo de vuelo estacionario que las baterías permitirían al hexacóptero con una o más de  $\acute{\text{e}}$ stas por medio de la ecuación ([3.5\)](#page-62-1):

$$
C_{MD} = n_B R_D C_B \tag{3.3}
$$

<span id="page-62-0"></span>
$$
P_{MD} = 1 - \frac{C_T}{C_{MD}}\tag{3.4}
$$

<span id="page-62-1"></span>
$$
t_{ve} = \frac{n_B C_B P_{MD}}{C_T} \left(\frac{60min}{1h}\right)
$$
 (3.5)

donde:

- $\blacksquare$  *n*<sub>B</sub> : Número de baterías empleadas.
- $R<sub>D</sub>$ : Tasa de descarga continua de la batería.
- $C_{MD}$ : Capacidad máxima de descarga de la batería.
- $P_{MD}$ : Porcentaje máximo de descarga de la batería.
- $C_B$ : Capacidad mínima de descarga de la batería.
- $\blacksquare$  *t*<sub>ve</sub>: Tiempo de vuelo estacionario en minutos.

Una vez planteadas las ecuaciones para evaluar las características de las baterías se pro-pusieron tres modelos de baterías, las cuales son mostradas en la Tabla [3.4.](#page-63-0)

| <b>Modelo</b>      | JMP LiPo 22.2 V, 6 s,     | <b>Multistar High Capacity</b> | LiPo<br><b>Tattu</b><br>Plus<br>2.0 |
|--------------------|---------------------------|--------------------------------|-------------------------------------|
|                    | 6000 mAh Lipo, 50C ba-    | 10000mAh 6S 12C Multi-         | 18000mAh 6S1P 22.2V                 |
|                    | tería para helicópteros   | Rotor Lipo Pack w/XT90         | 15C<br>inteligente<br>con           |
|                    | modelos RC akku.          |                                | conector $AS150 + XT150$            |
| <b>Ilustración</b> |                           | 0000.                          |                                     |
| Capacidad míni-    | $6,000$ m $Ah$            | 10,000mAh                      | 18,000mAh.                          |
| ma de descarga     |                           |                                |                                     |
| Configuración      | 22.2 V / 6S 1P            | 6S1P/6 Cell / 22.2V            | 6S1P / 22.2V / 6 Celda              |
| Tasa de descarga   | 50C                       | 12C constante / 24C pico       | 15C.                                |
| continua           |                           |                                |                                     |
| Peso               | $820 \pm 10$ g            | 1320g                          | 2270 g                              |
| <b>Dimensiones</b> | $145$ mm x 57mm x $43$ mm | 170 x 59 x 56mm                | 205.5mm x 94.2mm x                  |
|                    | $(\pm 2mm)$               |                                | 79.5mm                              |
| <b>Conector</b>    | T/XT60/XT90/TRX/EC5       | JST-XH / XT90                  | $AS150 + XT150.$                    |

<span id="page-63-0"></span>Tabla 3.4: Modelos de baterías tipo LiPo.

### Análisis de modelos de batería

Para el análisis de las baterías se considera un peso estimado del cuadro de la plataforma en adición a sus componentes electrónicos de 3.326 kilogramos, además de 1 kilogramo extra dedicado a la carga útil mencionada con anterioridad para poder tener así un empuje estimado necesario por cada uno de los brazos del hexacóptero, y así poder obtener los cálculos de las características de las baterías.

Con base en las ecuaciones  $(3.1)-(3.5)$  $(3.1)-(3.5)$  $(3.1)-(3.5)$  se pueden obtener los valores característicos de cada combinación de banco de baterías con respecto a cada modelo, mostrando los resultados en la Tabla [3.5.](#page-64-1)

Finalmente, con base en los resultados obtenidos en el analisis de cada uno de los mode- ´ los de baterías LiPo, se puede concluir el uso del tercer modelo de baterías analizado, esto con base en la capacidad final de tiempo de vuelo, el cual ha sido especificado sobre los requerimientos de diseño del multirotor.

Tomando como selección final el banco de energía conformado por un par de baterías "Tattu Plus 2.0 de 18,000 mAh 6s" del tercer modelo, mostradas en la Figura [3.11](#page-64-0) que brindarán un tiempo de autonomía en vuelo estacionario de 30 minutos con 18 segundos en condiciones de elevación de 2,250 metros sobre el nivel del mar, presión atmosférica de 780 hPa, una temperatura de 23 °C y una humedad relativa de 47 %.

| <b>Modelo</b>      | Tabla 5.5. Valores obtenidos sobre los calculos de las baterias.<br>1. | $\mathbf{2}$    | 3              |
|--------------------|------------------------------------------------------------------------|-----------------|----------------|
|                    |                                                                        |                 |                |
| Ilustración        |                                                                        |                 |                |
| Número de ba-      | 6                                                                      | $\overline{3}$  | $\overline{c}$ |
|                    |                                                                        |                 |                |
| terías propuestas  |                                                                        |                 |                |
| Capacidad<br>del   | 36,000mAh                                                              | 30,000mAh       | 36,000mAh      |
| banco de baterías  |                                                                        |                 |                |
| Peso estimado de   | 9.246 kg                                                               | 8.2860 kg       | 8.32 kg        |
| la plataforma      |                                                                        |                 |                |
| Empuje conside-    | 3.082 kg                                                               | 2.762 kg        | 2.7753         |
| rado por brazo     |                                                                        |                 |                |
| Consumo de co-     | 24.3304 Ah                                                             | $20.8503$ Ah    | 20.9904 Ah     |
| rriente por brazo  |                                                                        |                 |                |
| Consumo de co-     | 72.9912 Ah                                                             | 62.5509 Ah      | 62.9713        |
| rriente eléctrica  |                                                                        |                 |                |
| total del sistema  |                                                                        |                 |                |
| Capacidad máxi-    | 1800 Ah                                                                | $360$ Ah        | $540$ Ah       |
| ma de descarga     |                                                                        |                 |                |
| de las baterías    |                                                                        |                 |                |
| Porcentaje máxi-   | 95.94%                                                                 | 82.62%          | 88.34%         |
| mo de descarga     |                                                                        |                 |                |
| de las baterías    |                                                                        |                 |                |
| Tiempo de vuelo    | 28 min 23.5 seg                                                        | 23 min 46.5 seg | 30 min 18 seg  |
| en estado estacio- |                                                                        |                 |                |
| nario estimado     |                                                                        |                 |                |

<span id="page-64-1"></span> $T<sub>1</sub>$   $1<sub>2</sub>$ ,  $2<sub>5</sub>$ ,  $Y<sub>1</sub>$   $1<sub>2</sub>$ ,  $1<sub>3</sub>$   $1<sub>4</sub>$ ,  $1<sub>5</sub>$   $1<sub>6</sub>$ ,  $1<sub>7</sub>$ ,  $1<sub>8</sub>$ ,  $1<sub>9</sub>$ ,  $1<sub>1</sub>$ ,  $1<sub>1</sub>$ ,  $1<sub>1</sub>$ ,  $1<sub>1</sub>$ ,  $1<sub>1</sub>$ ,  $1<sub>1</sub>$ ,  $1<sub>1</sub>$ 

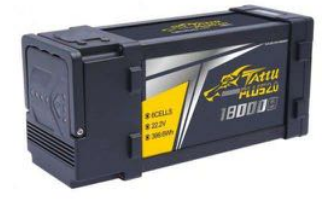

<span id="page-64-0"></span>Figura 3.11: Baterías LiPo Tattu Plus 2.0 18,000mAh 6S1P 22.2V 15C inteligente con conector  $AS150 + XT150.$ 

# 3.2. Aviónica

Con la selección de los componentes mostrados en este capítulo, se llega finalmente a la configuración final sobre la aviónica empleada en este multirotor mostrada en la Figura [3.12,](#page-65-0) donde se pueden observar cada uno de los componentes seleccionados para el funcionamiento de la plataforma.

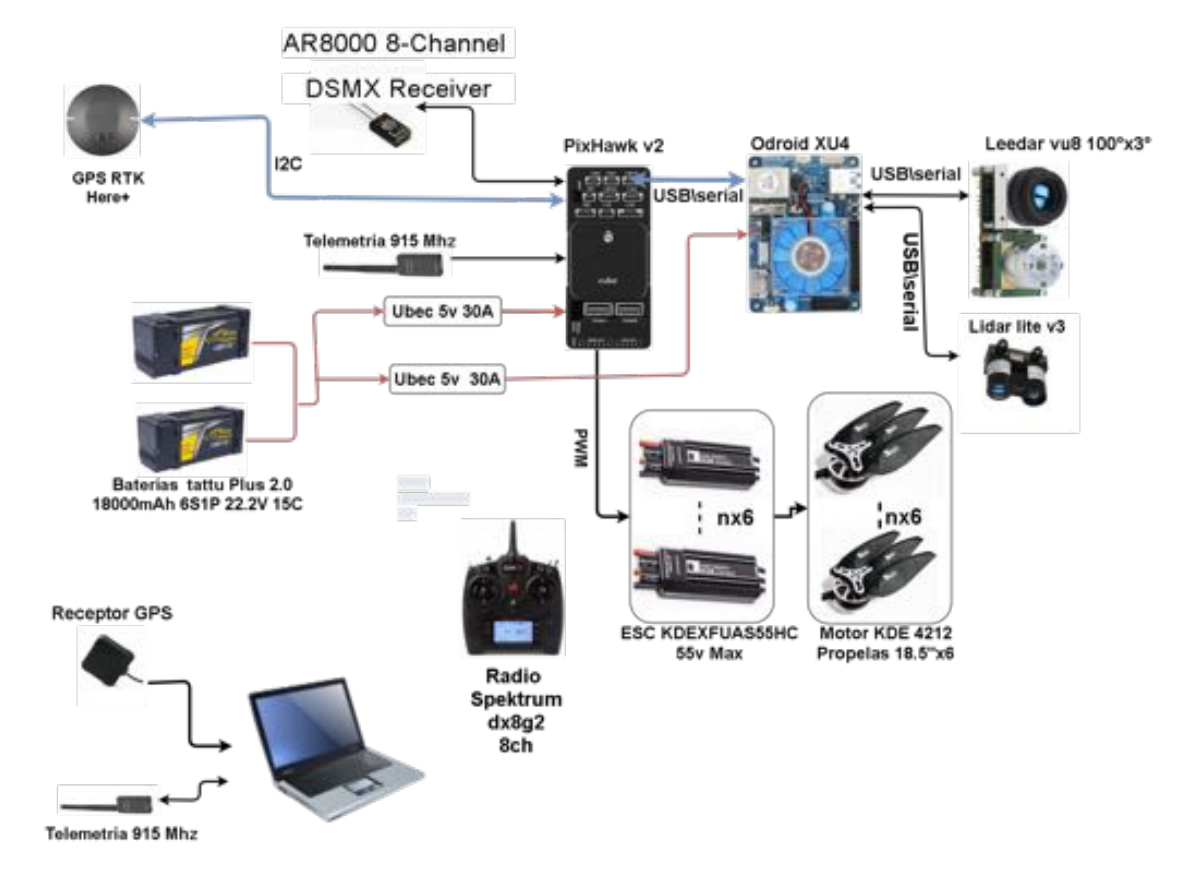

<span id="page-65-0"></span>Figura 3.12: Aviónica del hexarotor.

# 3.3. Diseño Asistido por Computadora del multirotor

En esta sección se presenta el seguimiento de la evolución del diseño de la plataforma hexarotor, con los elementos elegidos mediante a la metodología presentada previamente. Para realizar el diseño CAD de la plataforma, se ha hecho uso del programa SolidWorks desarrollado por SolidWorks Corp, perteneciente a Dassault Systèmes, S.A. [[28\]](#page-112-3) el cual tiene la capacidad de realizar diseños para el modelado mecánico 2D y 3D.

## 3.3.1. Diseño conceptual

Una vez obtenida la configuración deseada para la plataforma, se realiza un boceto con-ceptual de tres tipos de configuración para un hexarotor, mostrados en la Figura [3.13,](#page-66-0) como puede observarse se tomó en consideración la configuración más común en los hexarotores, y sus variaciones en configuración coaxial Y6 y T6, cuyas características deberán cumplir con las planteadas en la Tabla [2.4.](#page-43-0)

<span id="page-66-3"></span>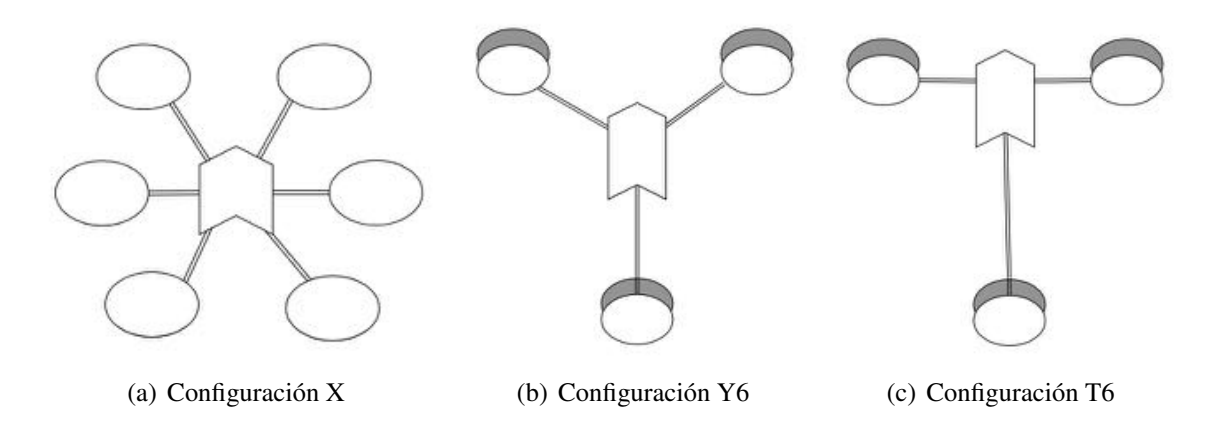

<span id="page-66-2"></span><span id="page-66-1"></span><span id="page-66-0"></span>Figura 3.13: Diseños conceptuales para Hexacóptero a diseñar.

### 3.3.2. Evolución del diseño de la plataforma

La elaboración del diseño CAD del multirotor se llevó a cabo con respecto a las configuraciones de hexarotor Y6 y T6 mostrados en las Figuras [3.13\(b\)](#page-66-1) y [3.13\(c\),](#page-66-2) respectivamente, como alternativas para el diseño de la plataforma, eliminando la configuración en x, mostrado en la Figura [3.13\(a\),](#page-66-3) debido a que en los requerimientos necesarios, mostrados en la Tabla [2.1,](#page-39-0) se toma en cuenta el tamaño reducido y este diseño dentro de las tres alternativas planteadas en la sección anterior es el que aporta menos en este aspecto, además, su forma de fabricacion considera brazos que contienen un motor individual, por lo que dificulta la ´ fabricación y aumenta el peso del multirotor en este tipo de plataforma.

<span id="page-66-4"></span>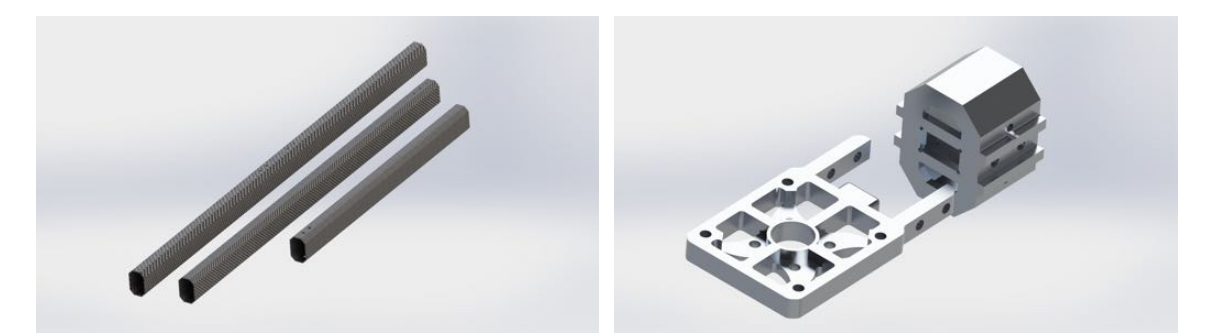

(a) Tubos de fibra de carbono 1x1.5" de distintos tamaños. (b) Base y conector para motores KDE4213-360.

<span id="page-66-5"></span>Figura 3.14: Componentes del hexarotor.

Al realizar el diseño de cada frame (o cuadro) de las configuraciones de hexarotor seleccionadas, se consideró el uso de tubos a base de fibra de carbono octagonales de dimensiones 1 x 1.5 pulgadas como brazos para el multirotor, mostrados en la Figura [3.14\(a\).](#page-66-4) Una vez definidos, se realizó el diseño de las bases para los motores seleccionados propuestos a base de aluminio 6061-T6 debido a la consideración de las altas temperaturas a las que serán sometidas por el funcionamiento del motor, los cuales se pueden observar en la Figura [3.14\(b\).](#page-66-5)

<span id="page-67-0"></span>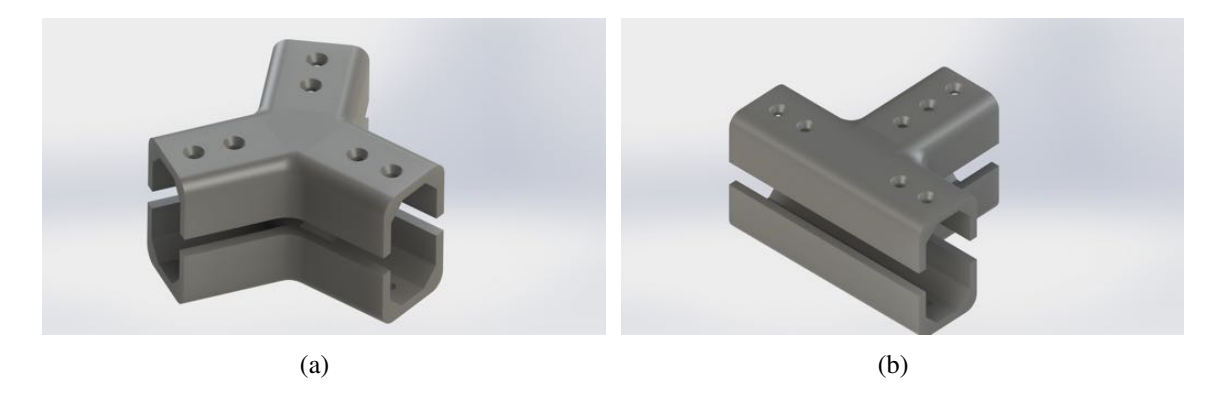

Figura 3.15: Soportes principales para unión de brazos de cada alternativa.

<span id="page-67-1"></span>Como siguiente punto de diseño, se consideró una pieza como soporte principal donde se realiza el acople de cada uno de los brazos en las distintas alternativas, mostrados en la Figura [3.15\(a\)](#page-67-0) y [3.15\(b\)](#page-67-1) para las configuraciones Y6 y T6 respectivamente, cada uno de ellos conformados por dos piezas (inferior y superior) considerando los métodos de fabricación disponibles en el laboratorio UMI-LAFMIA.

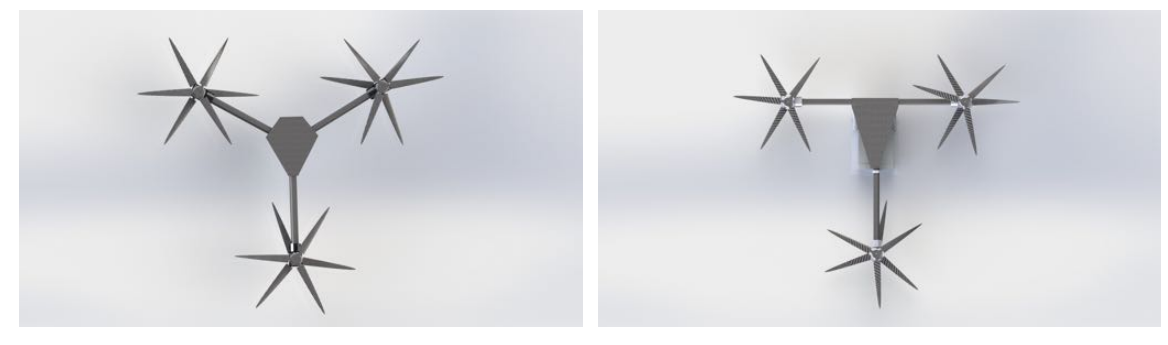

(a) Configuración Y6.  $\qquad$  (b) Configuración T6.

<span id="page-67-2"></span>Figura 3.16: Marco de la aeronave en configuraciones propuestas.

Otra de las partes importantes a consideración del diseño, se centra en la placa principal, donde se localizaran los componentes electronicos, como la computadora de vuelo y unidad ´ GPS, es por ello que se realizaron de igual manera el diseño para cada una de las alternativas propuestas.

En la Figura [3.16](#page-67-2) se pueden observar ambas alternativas con los componentes diseñados con anterioridad, Así mismo, en ambos diseños se toma en consideración el sistema de pro-pulsión mostrado en la Figura [2.7](#page-45-1) lo cual le da la limitante en cuanto a medidas se refiere.

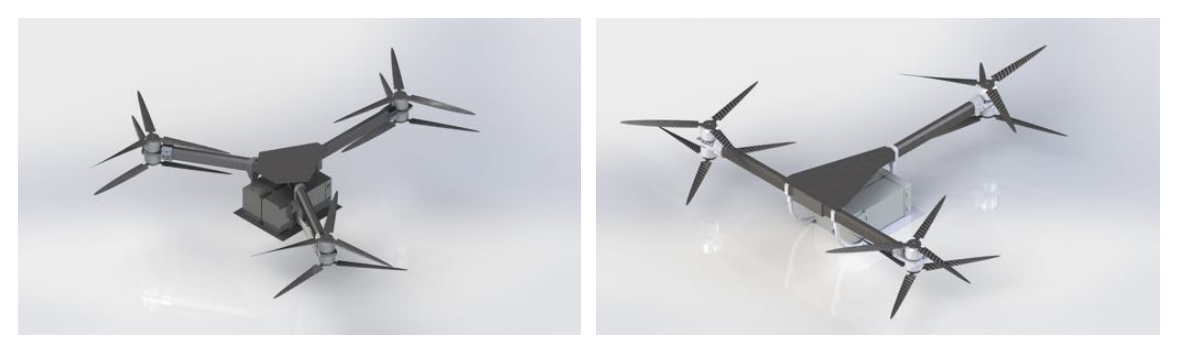

(a) Configuración Y6. (b) Configuración T6.

<span id="page-68-0"></span>Figura 3.17: Aeronave con bahía de carga de baterías incluido.

Al llegar a este punto se consideró una bahía de carga para el sistema energético, proponiendo un diseño el cual permita realizar la carga de hasta 5 kilogramos destinados a la carga de las baterías a implementar en este prototipo, mismos que se pueden observar en la Figura [3.17.](#page-68-0)

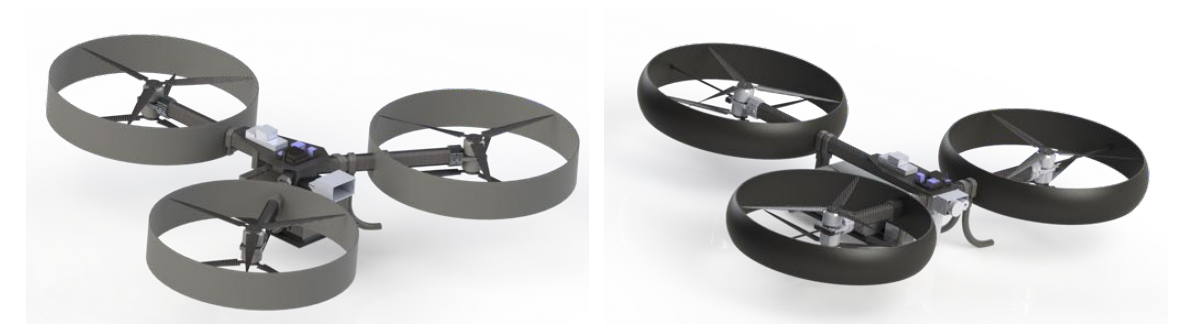

(a) Configuración Y6.  $\qquad$  (b) Configuración T6.

<span id="page-68-1"></span>Figura 3.18: Diseño final de alternativas de la aeronave.

Si bien, hasta este punto la estructura principal de la plataforma se tiene de una forma funcional, se procedió con la implementación de protectores para el área de trabajo del sistema de propulsión con la finalidad de brindar mayor seguridad al usuario durante su operación, las cuales pueden ser vistas en los modelos mostrados en la Figura [3.18.](#page-68-1)

Una vez realizada la estructura principal de la aeronave, se realizó el modelado de una carcasa principal, cuya función principal es proporcionar a la aeronave la protección IP43 seleccionada como requerimiento en este modelo, de tal manera que éste brinde la protección de la aviónica principal empleada, como se puede observar en la Figura [3.19.](#page-69-0)

Finalizando el modelado de cada una de las alternativas, se procedió a la selección de la plataforma final a utilizar, es por ello que se realizó la consideración de los requerimientos

<span id="page-69-1"></span>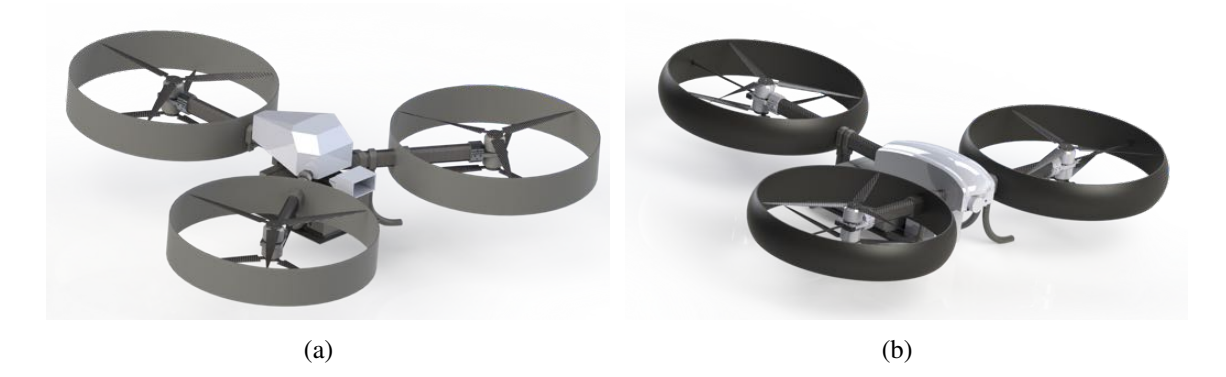

Figura 3.19: Implementación de protectores de motores en el área del sistema de propulsión.

<span id="page-69-0"></span>planteados para dicha accion. ´

Como puede observarse en la Figura [3.19\(a\)](#page-69-1) la alternativa planteada sobre la aeronave de configuracion Y6 el sensor de distancia Leedar Vu8 acoplado en la plataforma sobresale ´ de manera considerable, esto debido al rango de operacion visible para dicho sensor para ´ evitar el ingreso de ruido ante su lectura, esto afecta de manera directa sobre la especificación de protección IP seleccionada previamente, además de aumentar el riesgo de daño ante la presencia de un choque imprevisto de la aeronave, a su vez este diseño cuenta con una diferencia de peso de 250 gramos mayor a la alternativa en configuracion T6, Debido a que ´ el costo de fabricación de cada uno son muy similares se llego a la conclusión de optar por la alternativa en configuración T6 agregando una protección más al tren de aterrizaje y el espacio de acoplamiento para el payload deseado, que puede observarse en la Figura [3.20](#page-69-2) la cual reúne los requerimientos deseados para la plataforma.

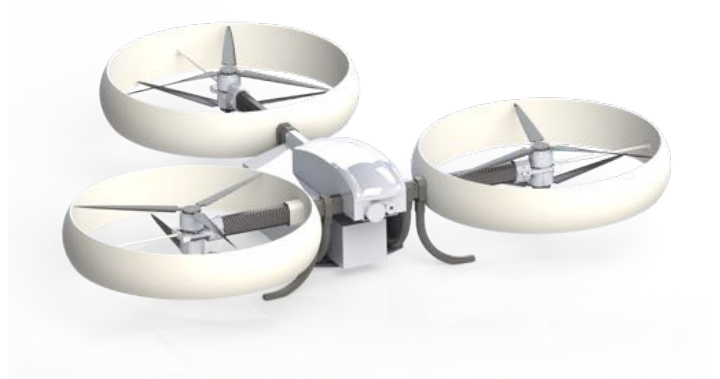

Figura 3.20: CAD del diseño final del hexacóptero.

<span id="page-69-2"></span>Como característica final sobre el diseño del hexacóptero ha sido importante el uso de de los materiales seleccionados durante el proceso de la metodología de Nigel Cross, por lo tanto, en el análisis de diseño del multirotor tiene una masa correspondiente a 8.32 kilogramos sin la integración de los protectores de los motores mencionados anteriormente, los cuales repartidos sobre la sustentacion proporcionada por los seis motores incluidos, de tal manera ´ que mediante a los resultados de la caracterización del sistema de propulsión realizada en este proyecto, que proporcionaron los parámetros de empuje de cada uno de los brazos que conforman el hexacóptero mostrados en la Figura [3.21,](#page-70-0) será necesario un total de 1634 a 1657 PWM para la sustentacion de la aeronave en vuelo estacionario correspondientes al 63 ´ y 65 % de thrust (empuje), con un tiempo de autonomía de 30 minutos con 18 segundos.

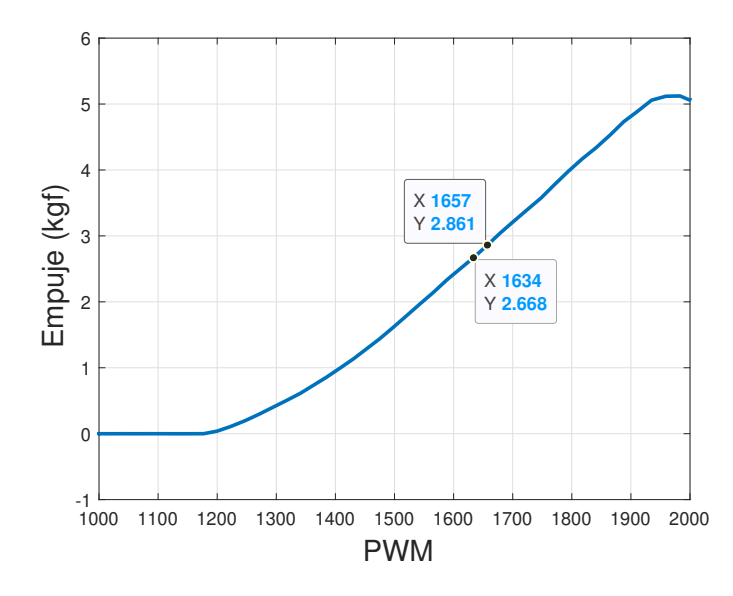

<span id="page-70-0"></span>Figura 3.21: Punto de sustentación del hexacóptero en vuelo estacionario correspondiente a los resultados de empuje en configuración coaxial de motores KDE4213XF-360, con hélices 18.5x6.3" KDE-CF185-TP.

Cabe destacar que si se toma en consideracion de agregar el aditamento de los protectores ´ de motores mostrados en la Figura [3.18,](#page-68-1) las condiciones cambiaran, debido a que estos suman un peso extra de 600 gramos a la plataforma por lo que se necesitaría un 67 % de thrust, como se muestra en la Figura [3.22,](#page-71-0) para mantener el vuelo estacionario lo cual reduciría el tiempo de vuelo a 27 minutos y 6 segundos (Cálculos realizados mediante a las ecuaciones  $(3.1)$  $(3.1)$ - $(3.5)$ .

Finalmente, una vez realizados los procesos de diseño, en la siguiente etapa se considera tanto la fabricación de las piezas como la construcción del prototipo. En la sección de Anexos se muestra los pasos a seguir para la fabricación de las piezas necesarias para la construcción del prototipo, pasando desde la etapa de impresión de piezas correspondientes al material de fibra de carbono, como la preparación y maquinado de piezas de aluminio. De igual forma, se muestran las instrucciones para el proceso de construcción, así como el material necesario

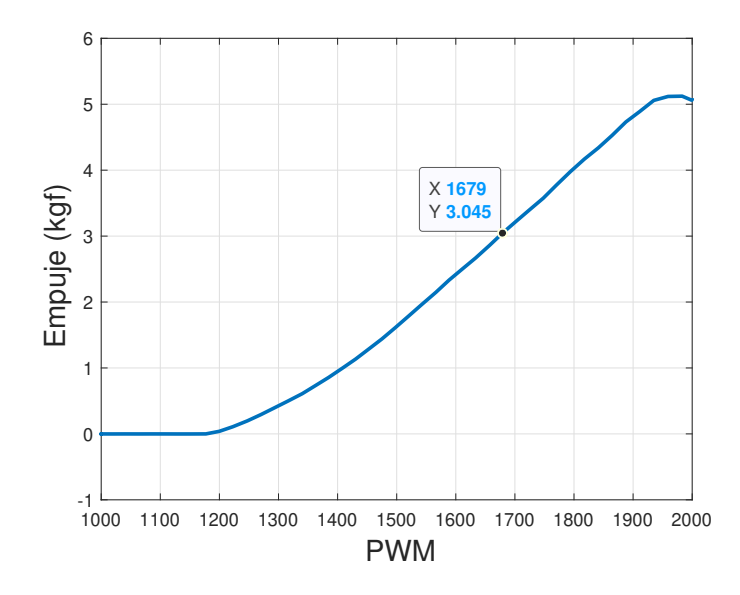

<span id="page-71-0"></span>Figura 3.22: Punto de sustentación del hexacóptero con protectores de motores integrados en vuelo estacionario correspondiente a los resultados de empuje en configuracion coaxial de motores ´ KDE4213XF-360, con helices 18.5x6.3" KDE-CF185-TP. ´

y los diagramas eléctricos de éste.

# 3.4. Validación de piezas por medio de análisis estructural de esfuerzos

Como factor final sobre el diseño de la plataforma, es necesario realizar la validación de seguridad de los elementos que la constituyen mediante el analisis de esfuerzos. Para realizar ´ este procedimiento se ha seguido el método de elementos finitos, basado en la resolución de ecuaciones diferenciales, o funciones tales como: Temperatura, presión, tensión, etc. Análisis realizado mediante el uso del complemento integrado en el software "SolidWorks"dedicado a este tipo de análisis.

Para este análisis se consideraron tres sistemas estructurales principales correspondientes a: El marco principal del aeronave, la bahía de carga de baterías y el sistema de tren de aterrizaje, considerando que cada uno de ellos contiene distintas fuerzas de interés, además de considerar el limite elástico de los materiales como 280 Mpa y 513 Mpa correspondientes a la aleacion de aluminio y la fibra de carbono respectivamente, (Datos tomados de la Tabla ´ 4.1 de [\[30\]](#page-112-4))
### 3.4.1. Método de elementos finitos

El análisis de elementos finitos es un análisis el cual consiste en discretizar o dividir un componente mecánico real en pequeñas partes o elementos finitas bien definidas [[31\]](#page-112-0). Dentro de este análisis se pueden aplicar fuerzas o cargas en distintas partes del cuerpo de análisis, que en conjunto con las propiedades asignadas a los distintos materiales permiten vaticinar el comportamiento de estas fuerzas sobre cada uno de los elementos que conforman el espacio de interés.

Para poder realizar este análisis en el modelo CAD es necesario realizar el mallado de las piezas de interés, para ello se utiliza la herramienta dedicada a esto en el modulo de simulación de esfuerzos de solidworks, aplicando el mallado mas fino permitido por esta para poder obtener mejores resultados en la solucion, como puede observarse en la Figura ´ [3.23](#page-72-0)

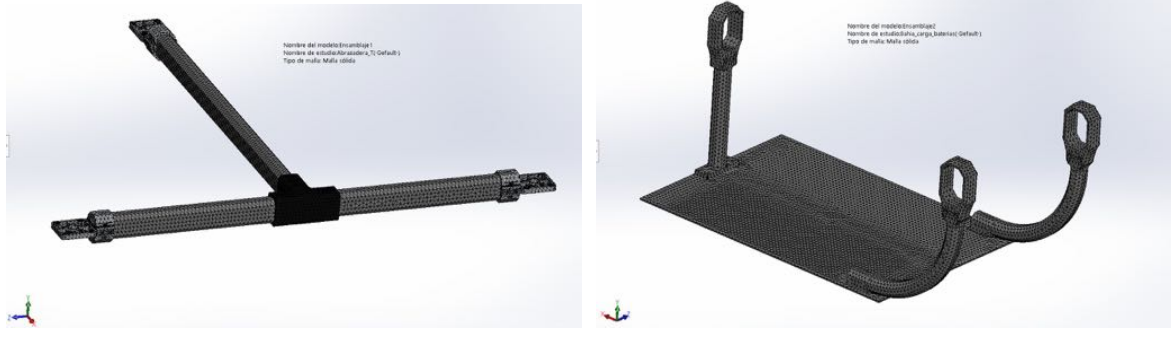

(a) Marco principal de la aeronave. (b) Bahía de carga.

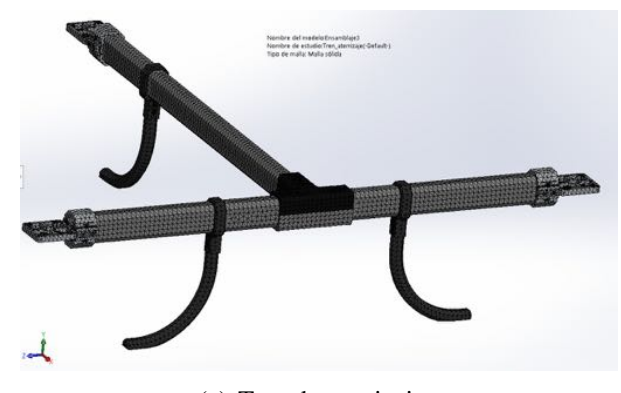

(c) Tren de aterrizaje.

<span id="page-72-0"></span>Figura 3.23: Mallado del CAD de los sistemas de interés.

Finalmente, para ejecutar el análisis se define en cada uno de los sistemas las fuerzas que afectaran de manera directa a cada uno de ellos, de esta manera se obtienen los resultados expuestos siguientes:

## 3.4.2. Análisis del marco principal del aeronave

Para el análisis de este sistema se consideró un esfuerzo de 50.2051447 Newtons ejercidos en la base de cada uno de los brazos que conforman multirotor, correspondientes al empuje máximo generados por la caracterización de motores realizada en este trabajo, de esta manera se pudieron obtener los resultados mostrados en la Figura [3.24](#page-73-0)

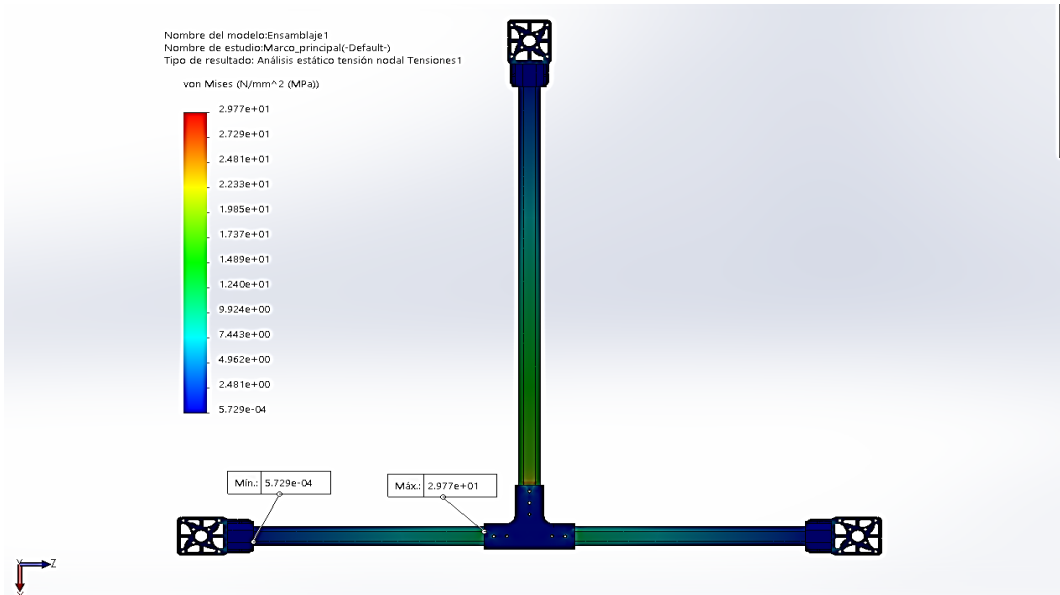

(a) Esfuerzo máximo equivalente a 29 MPa.

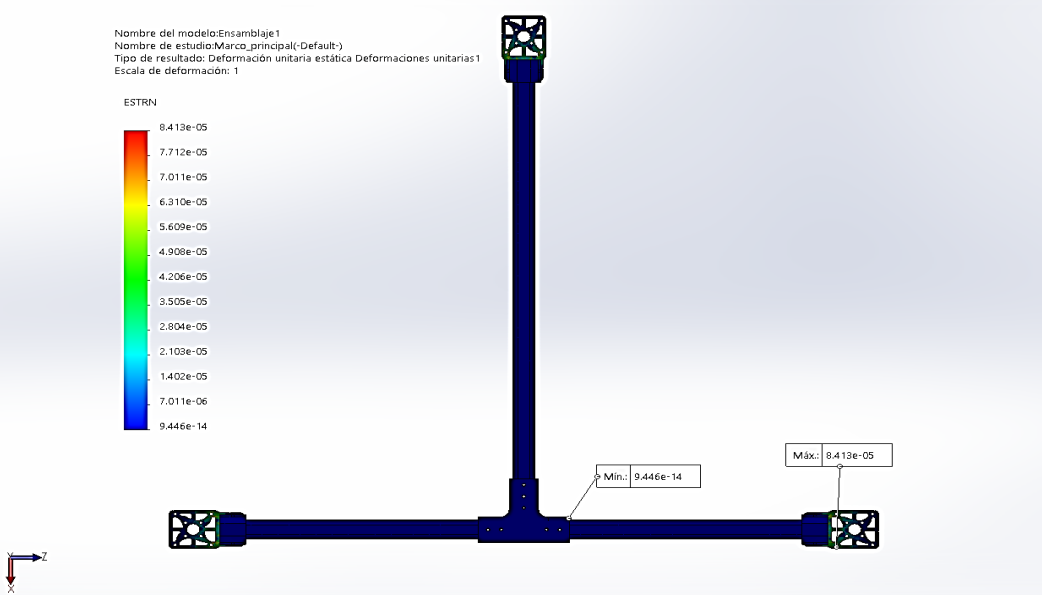

<span id="page-73-0"></span>(b) Deformación máxima de  $8.4e - 5$  mm

Figura 3.24: Resultados de esfuerzos y deformación del marco principal de la aeronave.

### 3.4.3. Análisis de la bahía de carga de baterías

Por parte de las fuerzas que actúan sobre la bahía de carga de baterías, para este análisis se ejerció una fuerza equivalente a 42 Newtons en la base de esta, mismos que representan la fuerza equivalente al peso del conjunto de baterías consideradas en este trabajo, de esta forma se obtuvieron los resultados mostrados en la Figura [3.25](#page-74-0)

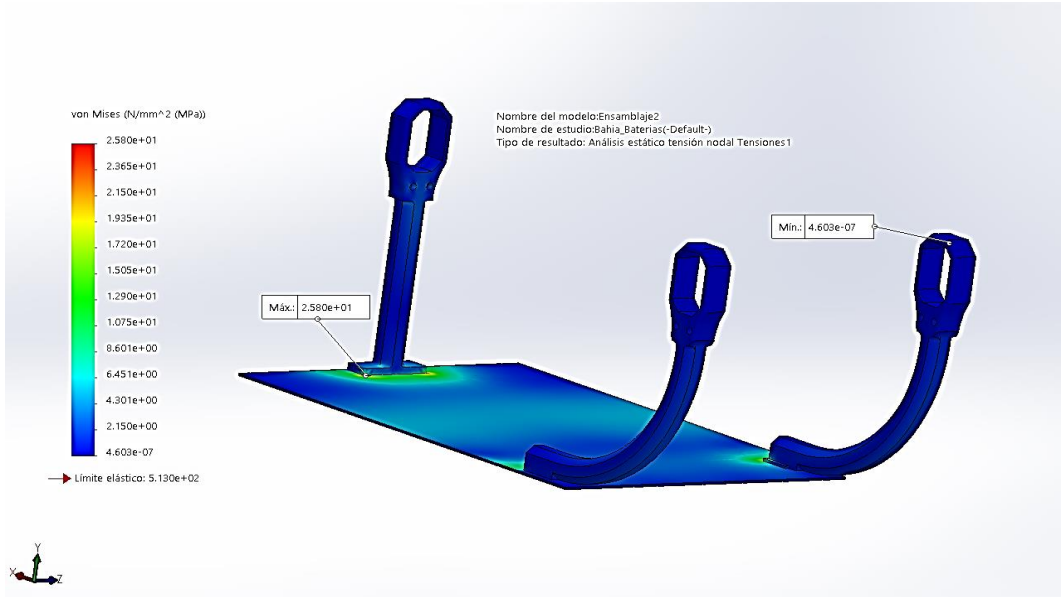

(a) Esfuerzo máximo equivalente a 25.8 MPa.

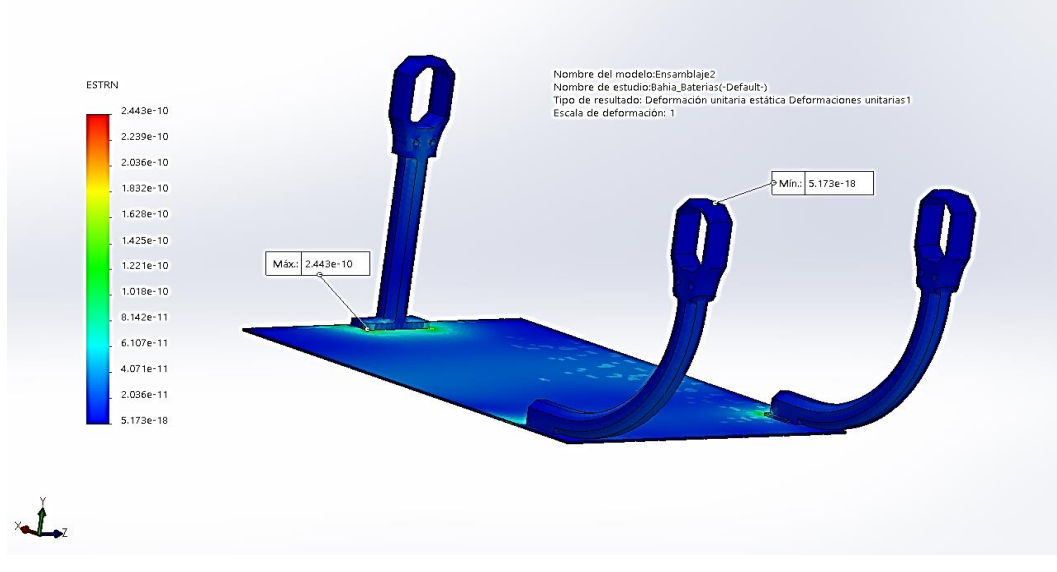

<span id="page-74-0"></span>(b) Deformación máxima de  $2.44e - 10$  mm

Figura 3.25: Resultados de esfuerzos y deformación de la bahía de carga de la aeronave.

## 3.4.4. Análisis del tren de aterrizaje

Finalmente el ultimo de los sistemas analizados corresponde a los componentes que integran el sistema de tren de aterrizaje, para este análisis se ejerció un total de 81.59133 Newtons correspondientes al peso total de la aeronave, obteniendo los resultados mostrados en la Figura [3.26](#page-75-0)

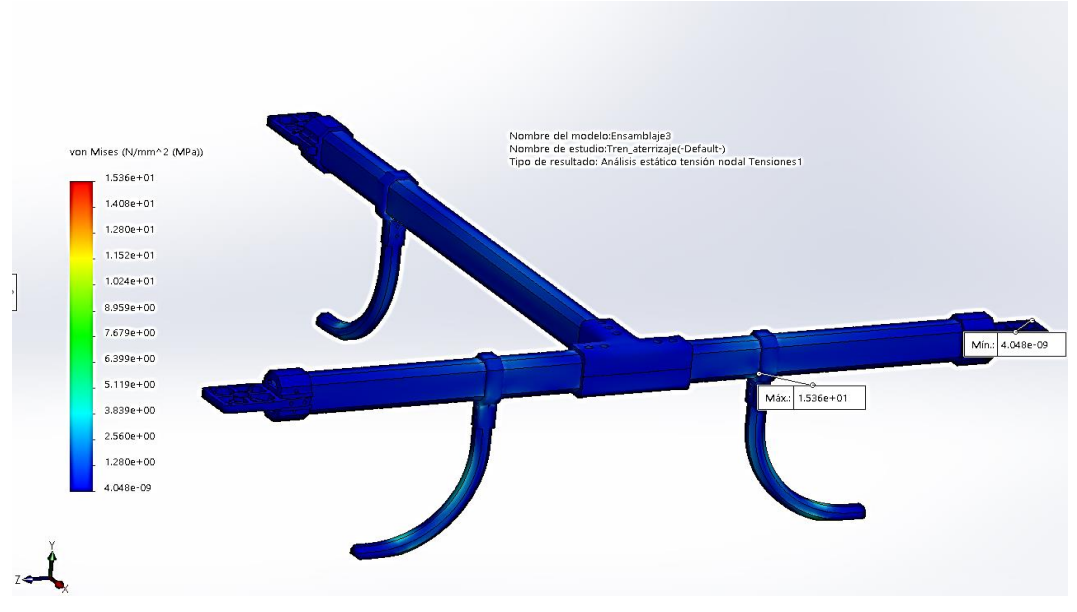

(a) Esfuerzo máximo equivalente a 15.36 MPa

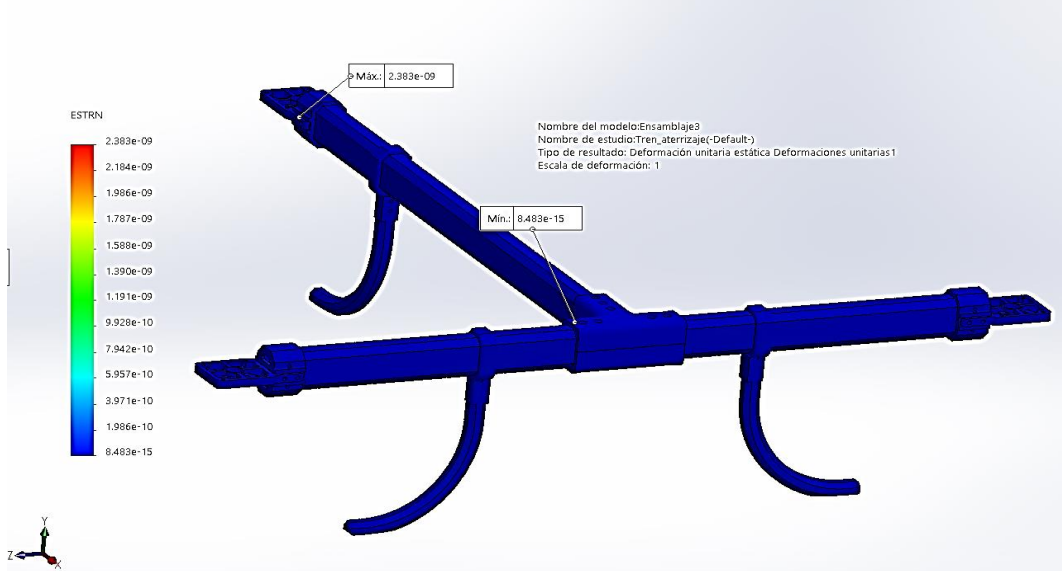

<span id="page-75-0"></span>(b) Deformación máxima de  $2.38e - 9$  mm

Figura 3.26: Resultados de esfuerzos y deformación de la bahía de carga de la aeronave.

### 3.4.5. Seguridad de la aeronave

Finalmente para concluir este análisis se realizo la Tabla [3.6](#page-76-0) donde se calcularon los valores correspondientes al factor de seguridad ofrecido por cada uno de los sistemas analisados con anterioridad, mediante a la formula de factor de seguridad (FDS):

$$
FDS = \frac{\sigma limit}{\sigma V on Mises} \tag{3.6}
$$

donde:

- $\blacksquare$  *o limite* está dado por limite elástico del material donde repercute el esfuerzo máximo.
- $\bullet$  *v oV* onM *ises* corresponde al valor máximo obtenido por el análisis de esfuerzo por métodos finitos.

Para estos análisis se considero el limite del modulo elástico de la fibra de carbono, debido a que en los resultados mostrados previamente se puede observar que los esfuerzos máximos obtenidos, han repercutido sobre las piezas diseñadas sobre este mismo material.

| Sistema | Descripción                        | Esfuerzo máximo resultan- Factor de seguridad |         |
|---------|------------------------------------|-----------------------------------------------|---------|
|         |                                    | te                                            |         |
|         | Marco principal de la aero- 29 MPa |                                               | 17.6897 |
|         | nave                               |                                               |         |
|         | Bahía de carga de baterías         | 25.8 MPa                                      | 19.8837 |
|         | Tren de aterrizaje                 | 15.36 MPa                                     | 33.36   |

<span id="page-76-0"></span>Tabla 3.6: Seguridad resultante mediante al analisis de esfuerzos. ´

Con lo cual podemos concluir que el sistema estructura podra resistir las fuerzas aplica- ´ das en cada uno de sus componentes estaran muy lejanas cada una al fallo de la estructura.

## Capítulo4

# Plataforma de simulación

Dentro del desarrollo de una aeronave autónoma se encuentran distintas problemáticas, es por ello que se considera el uso de simuladores de vuelo en un entorno sobre el PC donde se desarrolla el trabajo como los mostrados en la Figura [4.1.](#page-77-0)

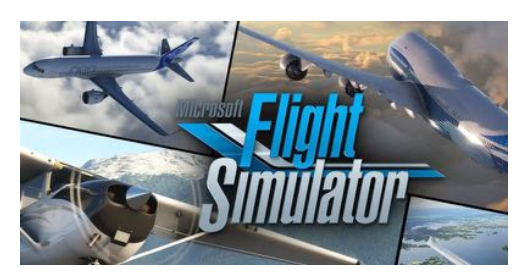

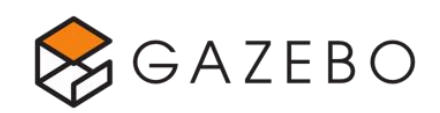

(a) Flight Simulator. (b) Gazebo Simulator.

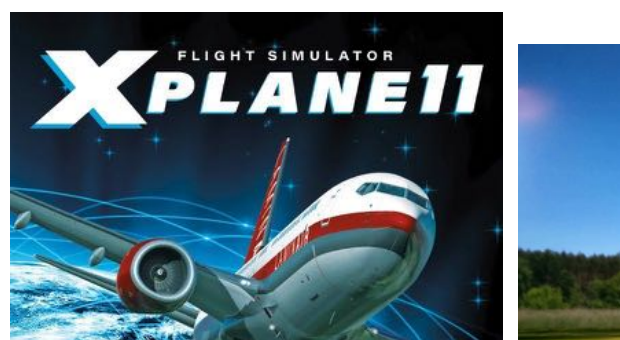

(c) X-Plane 11 Simulator. (d) jMAV Simulator.

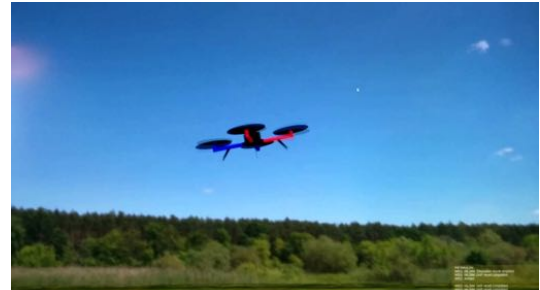

<span id="page-77-0"></span>Figura 4.1: Simuladores de vuelo comerciales.

El uso de este tipo de simuladores conlleva a ventajas significativas para el desarrollo de pruebas del multirotor diseñado poner en riesgo la integridad del mismo, permitiendo así, el desarrollo del software a emplear sobre la plataforma, cuidando a su vez la seguridad de ésta al poder evitar situaciones como lo es choque de la aeronave en momentos como: la sintonización de ganancias o ciertas condiciones climatológicas.

Para el desarrollo del sistema de control de vuelo del hexacóptero se ha optado por la selección del simulador de vuelo "X-Plane 11" el cual ofrece las características que permiten el desarrollo y pruebas de la plataforma diseñada durante este trabajo.

## 4.1. X-Plane 11

X-Plane es una herramienta de ingeniería, la cual tiene la capacidad de simular el comportamiento y las dinamicas de vuelo de un distintas aeronaves, entre ellas incluidas las tipo ´ VTOL, brindando la capacidad de vaticinar las características de vuelo de este tipo de aeronaves.

Este programa ha sido utilizado en cientos de aplicaciones, desde simulaciones de vuelo de aviones hasta aplicaciones espaciales como lo hizo la NASA al emplear X-Plane para probar la reingreso de planeadores en la atmósfera de Marte. X-Plane ha recibido la certificación de la FAA (Administración Federal de Aviación de Estados Unidos) para contabilizar horas de vuelo y certificaciones. X-Plane representa una valiosa experiencia para la obtencion de ´ la licencia de piloto privado, formación continua, acumulación de horas para la formación de vuelo instrumental e incluso para el Certificado de Transporte de Aerolínea [\[29\]](#page-112-1).

Una de las características de este programa es ofrecer la oportunidad de realizar el modelado del vehículos diseñado con anterioridad por medio del software "Plane Maker" incluido, por lo que esto permite realizar las pruebas en la planificacion de vuelo del multirotor. ´

### 4.1.1. Plane Maker

Plane maker un módulo para la reproducción de conceptos de aeronaves, ya sea creadas por el usuario o bien para la reproducción de aeronaves existentes que no estén previamente cargadas en el simulador por el fabricante, el cual nos permite modelar los cuerpos que componen a las aeronaves, como son fuselaje, alas, empenajes, superficies de control, tren de aterrizaje, etc. As´ı como sus distintos sistemas, datos de performance e incluso personalizar la apariencia del modelo, de manera que al cargarse en el software de simulación de vuelo se pueda aproximar con fidelidad la dinámica del vehículo.

Una vez finalizado el modelo del multirotor en la plataforma CAD, éste se realizó en este modulo de diseño mediante los siguientes aspectos.

■ Modelado de cuerpos (Fuselaje, Cuerpos extra y gondolas)

- $\blacksquare$  Modelado de motores.
- $\blacksquare$  Modelado de hélices.
- Sistema eléctrico.
- Tren de aterrizaje.
- Peso y balance.
- Estética del modelo.

#### Modelado de cuerpos

Para este punto fue necesario realizar el modelado del hexacóptero sobre el modulo ya mencionado, para ello es necesario iniciar con el modelado del fuselaje, que para este trabajo corresponde a la carcasa marco del cuerpo de la aeronave, el cual fue modelado mediante el sistema de coordenadas y secciones disponibles en este modulo, como se muestra en la ´ Figura [4.2.](#page-79-0)

| <b>BOOY DATA</b>                                                                                                    | BODY LOCATION                                                                                                    | <b>BODY TEXTURE</b>                                                                                                    |
|----------------------------------------------------------------------------------------------------|----------------------------------------------------------------------------------------------------|----------------------------------------------------------------------------------------------------|
| œ<br>ßО<br>number<br>number<br>$0 - 9$<br>$0.5$ $\pm 20$<br>×<br>unstions<br>ractificide.<br><b>ERS</b><br><b>UU</b>                | aircraft has futelage imight be no for flying wings)                                                                                                    |                                                                                                    |
| oocion<br>00300200<br>body radius.<br>00000                                                                                         |                                                                                                    | usar second am for this<br>sircraft texture Coart                                                                                                    |
| drink:<br>(sispersonic)<br>1.00<br>drag fractions<br><b>FURE FASO</b><br>100.000                                                    | mm<br>heading<br>0000000000<br>NHS arm - 000,16<br>470<br>offset<br>6505050<br><b>UUUU</b>                                                                          | naar<br>Iratio, left<br>side of party ture top<br>iratio, right<br>Teknore.top: 0.979<br>0.985<br>side of parts<br><b>BUOD</b><br><b>DRIVAU</b>                                             |
| body coeff<br>(based on BODY<br>0.075<br><b>FRONTAL AREA:</b><br>of drag<br>UUGO                                                    | 10000<br>10000<br>pitch<br>00000100<br>lat arm<br>000.00 Milega<br>biffset!<br><b>UCCAUD</b><br><b>UCKNO</b>                                                        | anno<br>stats<br><b>Holt</b><br>Lu <sub>TT</sub><br>0,0.2.1<br>0.3.5.1<br>3ett<br>0.36.1<br>0.0 1.8<br><b>Iratio)</b><br><b>Briefist</b> E<br><b>UUOU</b><br><b>UUUU</b><br>0000<br>ERVONS. |
| Fossible Cd if this is a streamlined body:<br>0.144; babed on wetted area, fineness ratio.<br>and estimated cruise Reynolds number. | aaaaa<br>assas<br><b>REGIS</b><br>000001<br>311<br>00030 Didega<br>vert arm<br>pffset.<br>UUUUU<br>erororo                                                          | <u>nnor</u><br>aaan<br>iratio, left<br>side of partitive but<br>iratio; right.<br>beature tiot<br>0.850<br>0.84<br>side of part)<br><b>UOUU</b><br><b>DODD</b>                              |
|                                                                                                    | CROSS-SECTIONS (Double-click on a node to 'LOCK' it, preventing smoothing operations from moving that node)                                                         |                                                                                                    |
| nnnnn<br>nnvvvv<br>nnvvvv<br>000010<br>000.000<br>000.000<br><b>UUUUUU</b><br>0000000<br>0000000                                    | WWWW<br><b>MANAM</b><br><b>OSMANA</b><br>000.290<br>0.0.066<br>000290<br>000.410<br>UUUUUU<br><b>UNIVERPO</b><br><b>UNIVERSITY</b><br><b>DOUGLES</b>                | <b>CONVOYA</b><br><b>COVERADO</b><br>0.0.0.9.9.0<br>000990<br>DOMANA<br><b>UKNOURSED</b>                                                                                                    |
|                                                                                                    |                                                                                                    |                                                                                                    |
|                                                                                                    |                                                                                                    |                                                                                                    |
|                                                                                                    |                                                                                                    |                                                                                                    |
| <b>PUT</b><br>m<br>m                                                                                                    | −<br>▀<br>m<br>m<br>−                                                                                                    | m<br>ᅠ                                                                                                    |
| <b>VEGANT TANKING</b><br><b>BOART THEFT!</b><br><b>EDITET TWO'R</b><br>nnnnn<br>nnnnn<br>COVERN                                     | <b>VORY THEFT</b><br><b>VOIPET TREETS</b><br><b>COPY (HEIN)</b><br><b>VOIPET TRESTET</b><br><b>CONVICIO</b><br><b>CONVENTION</b><br><b>CONVANY</b><br><b>CONVOL</b> | <b>Teneri Treams</b><br><b>FOOPY! THEOTH!</b><br><b>CONTROLLS</b><br><b>OCYMPAGI</b>                                                                                                    |
| 000000<br>000000<br>0.0.0.0.0.0                                                                                                    | 000000<br>000.000<br>000000<br>000,000                                                                                                    | 000.000<br>000000                                                                                                    |
| ponana<br>DODDDO<br>DODDOO<br>000000<br>000000<br>000000                                                                            | pagaag<br>DUGOOD<br>postepop<br>eagean<br>concord<br>000000<br>CONTONIO<br>concord                                                                                  | DODDOO<br>BRANCHO<br>ooono<br>000000                                                                                                    |
|                                                                                                    | 000270<br>000270<br>000.2.70<br>0.0.0.160                                                                                                    | 000110<br>000035                                                                                                    |
| 000000<br>000110<br>000150                                                                                                    |                                                                                                    |                                                                                                    |

<span id="page-79-0"></span>Figura 4.2: Modelado de Fuselaje del multirotor.

Así mismo, se trabaja de la misma forma para añadir lo que son los "Objetos secundarios" correspondientes en este caso a los brazos y bases de los motores para el hexacóptero, como es mostrado en la Figura [4.3.](#page-80-0)

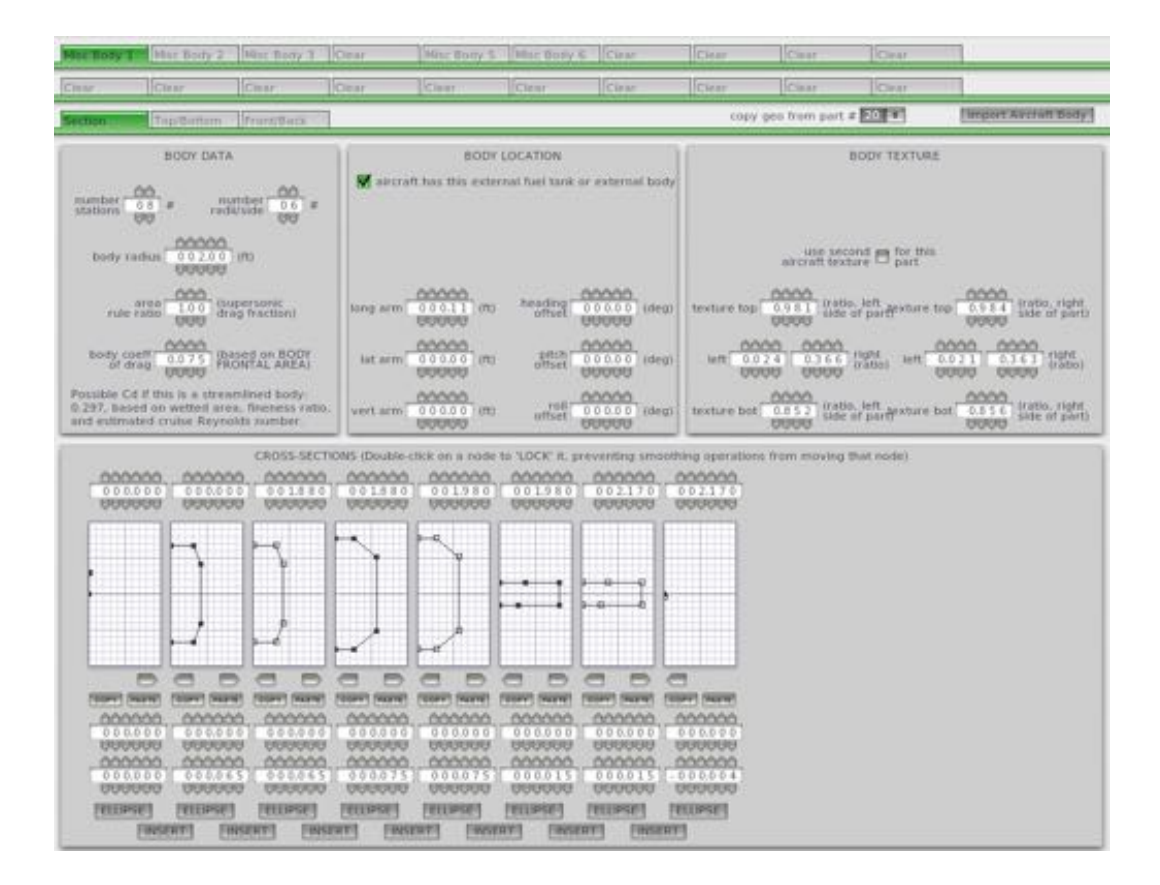

<span id="page-80-0"></span>Figura 4.3: Modelado de cuerpos secundarios del multirotor.

### Modelado de motores y helices ´

Por la parte del modelado del cuerpo de motores es realizada mediante la misma metodología de coordenadas, respetando las medidas de originales a los motores seleccionados KDE4213XF-360, asimismo, se ingresan los datos correspondientes a las características de los mismos mostradas en el capítulo segundo de este trabajo, además de seleccionar una relación de masa volumen con respecto a una hélice de las mismas características geométricas pero de aluminio sólido, esto según el fabricante es sugerido un valor de 0.66.

Por otra parte, el modelado de las hélices se lleva a cabo por medio de sus características de desempeño obtenidas durante la caracterización de las mismas, incluyendo los datos de paso, número de palas, sentido de rotación, radio, cuerda de raíz y punta, velocidad de giro de diseño y ángulo de ataque de raíz y punta de las palas, como es mostrado en la Figura [4.4\(a\).](#page-81-0)

Para continuar, se modeló a través de 11 estaciones a lo longitudinal la geometría de una de las palas que conforma cada una de las hélices, y agregando las velocidades de operación de la aeronave obtuvimos el ángulo de incidencia de cada elemento, así como su cuerda, número de MACH y ángulo de ataque, como se muestra en [4.4\(b\).](#page-81-1)

<span id="page-81-0"></span>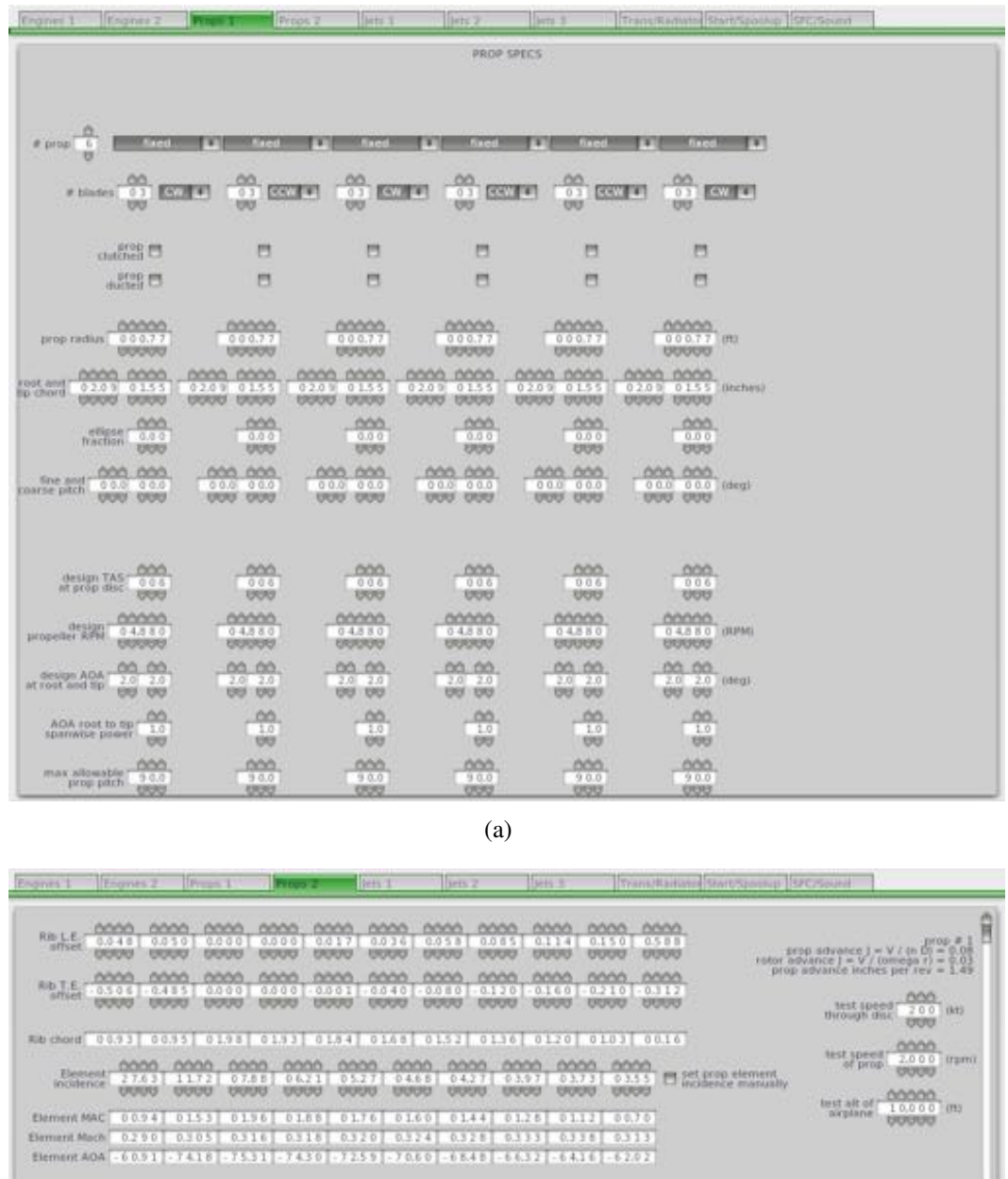

(b)

Figura 4.4: Modelado de hélices del hexacóptero.

### <span id="page-81-1"></span>Sistema eléctrico

En cuanto a las características de las baterías necesarias para el funcionamiento del hexacóptero, se define la potencia de ésta y la distribución de conexiones por buses. Una vez realizado, se procede a la introduccion de los datos correspondientes al rendimiento de poder ´ resultante contra el porcentaje de carga de la misma en el gráfico presentado en el modulo como se muestra en la Figura [4.5.](#page-82-0) Finalmente, se ingresan los límites operacionales de corriente y voltaje de las baterías.

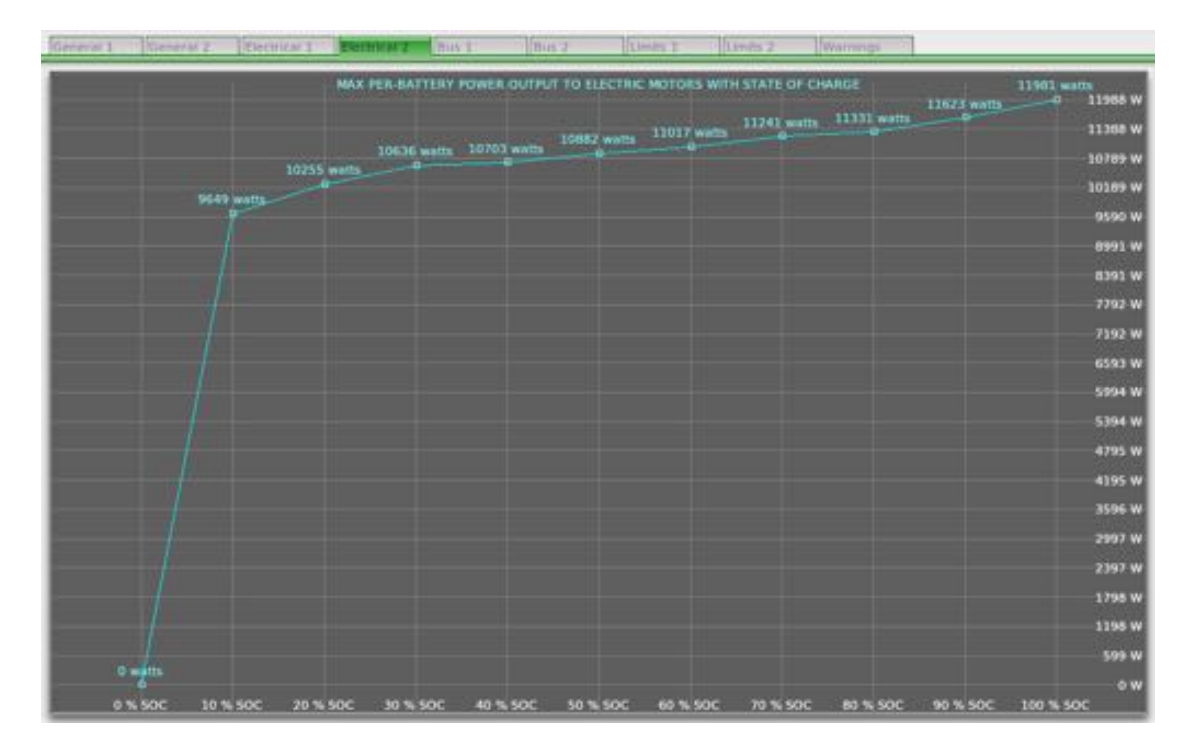

<span id="page-82-0"></span>Figura 4.5: Datos de rendimiento de la batería.

### Tren de aterrizaje

Plane maker ofrece un apartado el cual dispone de varios estilos de tren de aterrizaje, dentro de éste se ingresa tres brazos correspondientes al tren de aterrizaje modelado, el cual sobre este módulo es seleccionado el tren tipo "skids" y colocados en cada uno de los brazos del hexacóptero.

### Peso y balance

Finalmente se adiciona los datos correspondientes a los parametros de la aeronave, peso ´ y balance, correspondientes con el centro de gravedad, teniendo como resultado el modelo mostrado en la Figura [4.6](#page-83-0)

## 4.2. Sistema en "Model In the Loop"

Para este trabajo de investigacion se ha propuesto realizar un banco de pruebas de la ´ plataforma diseñada usando la metodología de simulación de "Model In the Loop" (MIL) la cual tiene un funcionamiento como el mostrado en el diagrama mostrado en la Figura [4.7.](#page-83-1) La simulación MIL permite el intercambio de datos entre X-Plane y MatLab "Simulink".

Si bien, ya se ha mencionado la capacidad de intercambio entre ambos programas, por

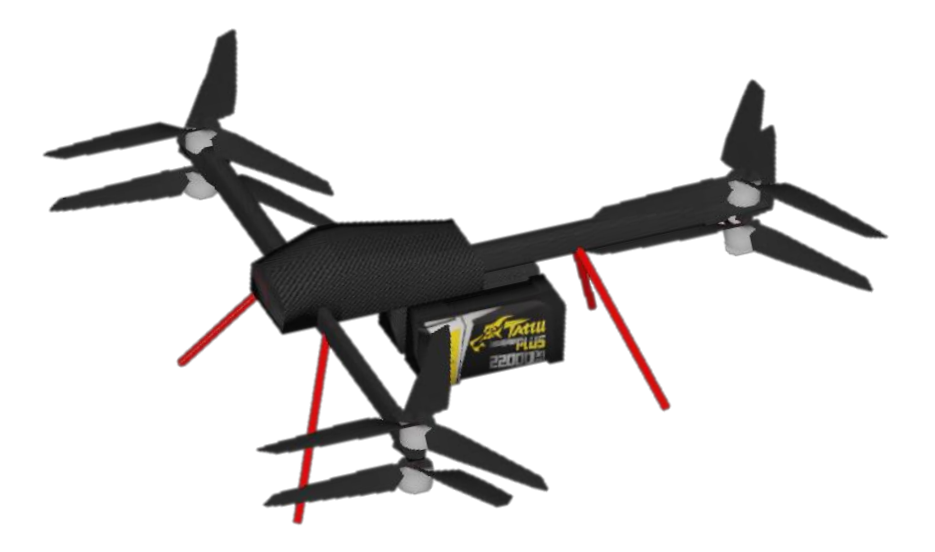

Figura 4.6: Modelo desarrollado en Plane Maker para la realización de simulaciones usando Model In the Loop.

<span id="page-83-0"></span>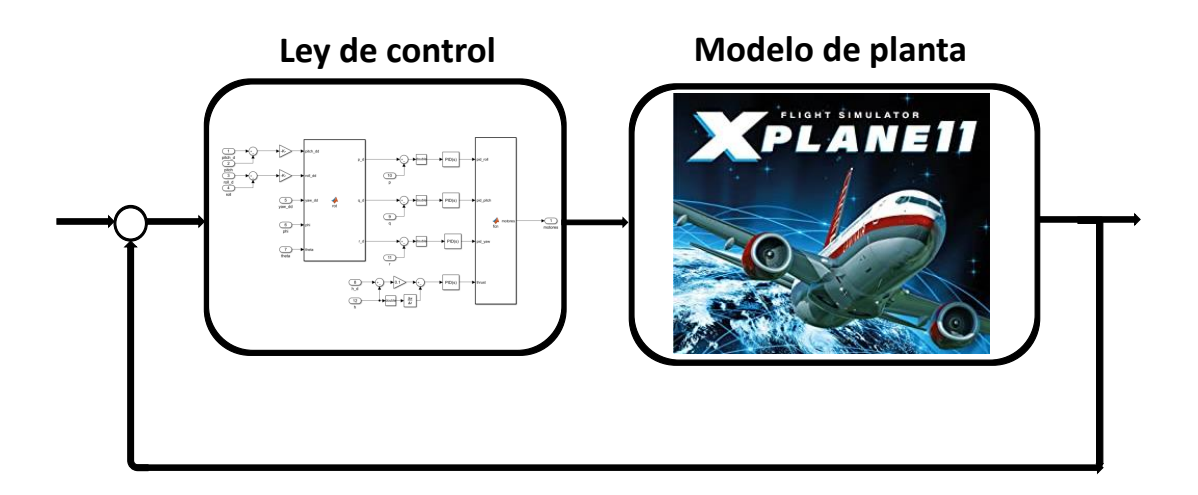

<span id="page-83-1"></span>Figura 4.7: Diagrama usado para la realizacion de simulaciones de MIL. ´

una parte Simulink será el encargado de ejecutar las leyes de control diseñadas analíticamente basadas en el modelo matemático y por otra parte X-Plane realizará la simulación del comportamiento dinámico de la plataforma.

## Capítulo<sub>5</sub>

# Modelado matematico y desarrollo de las ´ leyes de control

En este capítulo se presenta el modelo matemático correspondiente al vehículo multirotor desarrollado en el presente trabajo de tesis. Dicho modelo matematico es utilizado para ´ diseñar el algoritmo de control de vuelo de las diferentes dinámicas del hexacóptero. Para la obtención del modelo matemático se asumió que el vehículo multirotor es un cuerpo rígido, de tal manera que que se obtiene un sistema de ecuaciones determinadas por el formalismo de Newton-Euler.

## 5.1. Sistema de referencia del multirotor

Para realizar la parametrización del vehículo es necesario hacer uso de la orientación angular de Euler; por medio de tres angulos que representan el conjunto ordenado de rotaciones ´ secuenciales a partir de un sistema de marco fijo en el cuerpo.

### 5.1.1. Ángulos de Euler

La estructura esquemática del vehículo multirotor es mostrada en la Figura [5.1,](#page-85-0) donde se pueden observar tanto la configuración del vehículo, como la convención de fuerzas y torques que describen el comportamiento dinámico del hexacóptero, además de las distancias medidas desde el origen del marco del cuerpo B a sus respectivos componentes de fuerza y torque, finalmente se muestra el marco de referencia inercial y el marco fijo al cuerpo [\[32\]](#page-112-2).

En el caso del sistema fijo en tierra se considera de utilidad definirlo tangente a la su-

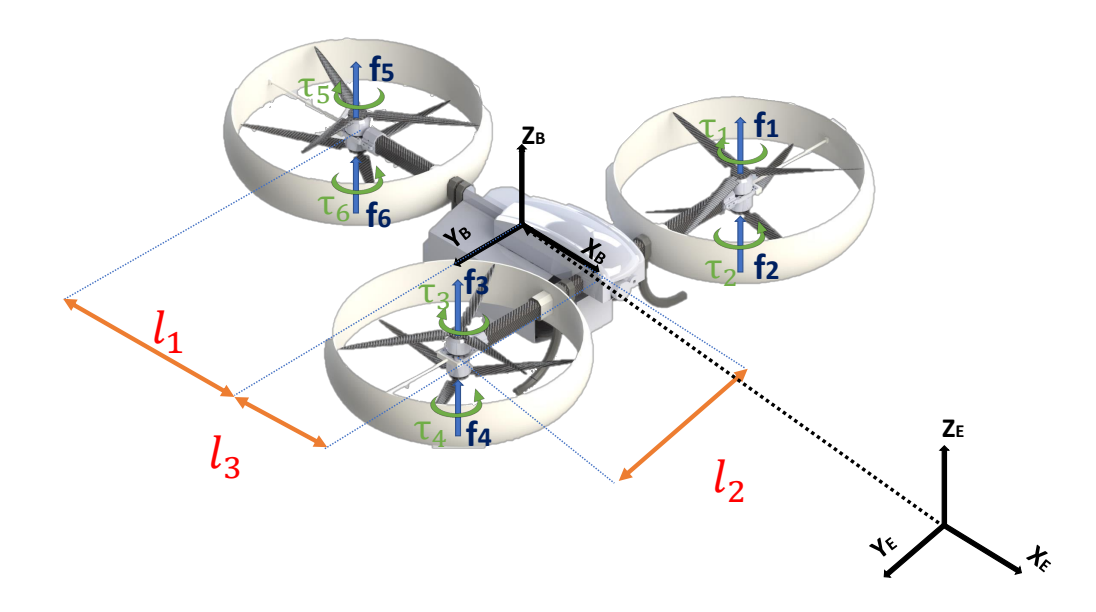

<span id="page-85-0"></span>Figura 5.1: Esquema de fuerzas y torques del hexacóptero.

perficie de la tierra debido a que el movimiento de la aeronave siempre es definido mediante el uso de mapas geográficos, este utiliza coordenadas geográficas medidas mediante a los ejes X, Y, Z, además de fijar el origen de éste sobre un punto de referencia situado sobre la superficie de la tierra y los ejes *XE*, *Y<sup>E</sup>* y *Z<sup>E</sup>* se dirigen hacia el Norte, Este, y en direccion´ al cielo, respectivamente.

El sistema fijo en tierra es considerado un sistema inercial en el cual, la posicion lineal ´ absoluta del aeronave está dada por  $(x, y, z)$ , por otro lado el marco móvil  $(X_B, Y_B, Z_B)$  es el marco fijado al cuerpo, el cual se localiza en el centro de gravedad de la aeronave, orientado de forma tal como se ilustra en la Figura [5.2.](#page-86-0)

La posición angular del vehículo con respecto al sistema inercial generalmente está definida por los ángulos de Euler de alabeo (Roll), cabeceo (Pitch) y guiñada (Yaw) mostrados en la Figura [5.3,](#page-86-1) las cuales están definidas como:

- Alabeo (Roll) : Corresponde a la inclinación del vehículo correspondiente a su eje  $X_B$ . Esta le proporciona el movimiento de izquierda y derecha. ´
- Cabeceo (Pitch): Corresponde a la inclinación del vehículo con respecto a su eje  $Y_B$ , Este ángulo le proporciona los movimientos hacia enfrente y hacia atrás.
- Guiñada (Yaw): Corresponde al giro del vehículo con respecto a su eje  $Z_B$ , el cual le permite girar al vehículo cambiando su dirección.

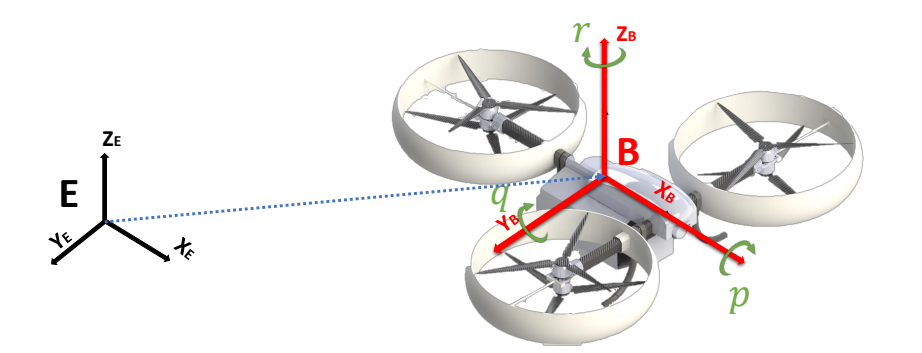

Figura 5.2: Marco inercial (E), Marco del cuerpo (B).

<span id="page-86-0"></span>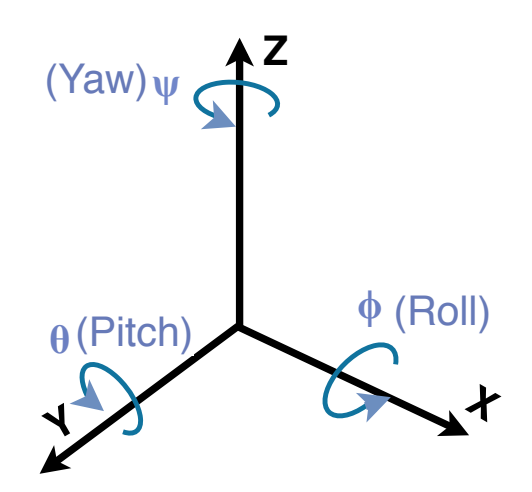

<span id="page-86-1"></span>Figura 5.3: Ángulos de Euler.

El vector de posición en términos del marco inercial y el vector de ángulos de Euler están dados por  $\zeta = \begin{bmatrix} x & y & z \end{bmatrix}^T$  y  $\eta = \begin{bmatrix} \phi & \theta & \psi \end{bmatrix}^T$ , respectivamente. Para realizar la transformación del sistema del cuerpo al inercial es necesario hacer uso de la matriz de rotación ortogonal R:

$$
R = \begin{bmatrix} \cos\theta\cos\psi & \cos\psi\sin\theta\sin\phi - \cos\phi\sin\psi & \cos\phi\cos\psi\sin\theta + \sin\phi\sin\psi \\ \cos\theta\sin\psi & \cos\phi\cos\psi - \sin\theta\sin\phi\sin\psi & \cos\phi\sin\theta\sin\psi - \cos\psi\sin\phi \\ -\sin\theta & \cos\theta\sin\phi & \cos\theta\cos\phi \end{bmatrix}
$$
(5.1)

De la misma manera, la matriz de rotación que permite transformar las coordenadas del marco inercial al marco del cuerpo está dada por  $R^{-1} = R^{T}$ . Por otra parte la matriz de transformacion para las velocidades angulares del sistema inercial al sistema de cuerpo es ´ *W*<sup>n</sup>:

$$
W_{\eta} = \begin{bmatrix} 1 & 0 & -\sin\theta \\ 0 & \cos\phi & \cos\theta\sin\phi \\ 0 & -\sin\phi & \cos\theta\cos\phi \end{bmatrix}
$$
 (5.2)

por lo tanto, las leyes resultantes de transformacion comprenden las siguientes ecuaciones: ´

<span id="page-87-0"></span>
$$
\Omega = W_{\eta} \dot{\eta} \qquad \Rightarrow \qquad \dot{\eta} = W_{\eta}^{-1} \Omega \tag{5.3}
$$

donde:

- $\blacksquare$   $\Omega$  = velocidad angular en el marco del cuerpo.
- $W_n$  = matriz de transformación de velocidades angulares.
- $\vec{\eta}$  = velocidad angular en el marco inercial.

Finalmente, la velocidad angular en el marco del cuerpo  $\Omega$  mostradas en la Figura [5.2](#page-86-0) está definida por el vector:

<span id="page-87-1"></span>
$$
\Omega = \left[ \begin{array}{ccc} p & q & r \end{array} \right]^T \tag{5.4}
$$

## 5.2. Modelo matematico ´

Para la obtención del modelo matemático, el vehículo se asume como un cuerpo rígido lo que permite el uso del formalismo de Newton-Euler, método que se empleará con el fin de realizar una descripción dinámica del vehículo hexacóptero diseñado en este trabajo mediante las ecuaciones de Newton-Euler mismas que rigen el movimiento lineal y angular.

Para comenzar, la fuerza que actúa sobre el vehículo está definida por:

$$
F = \frac{d(mV_B)}{dt} + \Omega(mV_B)
$$
\n(5.5)

donde:

 $\blacksquare$  F = Fuerza que actúa sobre el hexacóptero.

- $m =$  masa del vehículo.
- $V_B$  = Velocidad de traslación del vehículo.
- $\Omega$  = Velocidad de rotación del vehículo.

La masa del vehículo se asume como una constante "m" y cada motor *i* tendrá una velocidad angular  $\omega_i$  la cual genera una fuerza  $f_i = k\omega_i^2$  en dirección  $Z_B$ , es decir:

$$
f_i = \begin{bmatrix} 0 & 0 & \omega_i^2 \end{bmatrix}^T \tag{5.6}
$$

de esta forma se tiene la suma de fuerzas  $f_i$ , la cual determina el empuje total del cuerpo  $\tau^B$ :

$$
\tau^B = \begin{bmatrix} 0 \\ 0 \\ u \end{bmatrix} \tag{5.7}
$$

con:

$$
u = \sum_{i=1}^{6} f_i = k \sum_{i=1}^{6} \omega_i
$$
 (5.8)

por lo tanto el empuje total en conjunto con la fuerza gravitacional que representa la fuerza total que actúa sobre el vehículo multirotor está dado por:

$$
F = R^T F_g + \tau^B \tag{5.9}
$$

de manera tal, que el componente de conversión del movimiento correspondiente a la estructura de la aeronave está dado como:

$$
m\dot{V}_B + \Omega(mV_B) = R^T F_g + \tau^B \tag{5.10}
$$

Por otro lado, debido a que el cuerpo cuenta con una fuerza centrifuga nula, ya que el marco inercial no realiza giros, la ecuación que describe el comportamiento de la dinámica de traslación con respecto al marco inercial está dada por:

<span id="page-88-0"></span>
$$
m\ddot{\xi} = F_g + R\tau^B \tag{5.11}
$$

donde:

- $\ddot{\xi}$  = Vector de aceleración en coordenadas del marco inercial.
- *F<sub>g</sub>* = Fuerza debida a la gravedad.
- $\tau^B$  = Empuje debido a los motores en el marco del cuerpo.
- $R =$  Matriz de rotación del marco del cuerpo al marco inercial.

La ecuación  $(5.11)$  $(5.11)$  está dada de forma matricial como:

$$
m\begin{bmatrix} \ddot{x} \\ \ddot{y} \\ \ddot{z} \end{bmatrix} = \begin{bmatrix} * & * & \cos\phi\cos\psi\sin\theta + \sin\phi\sin\psi \\ * & * & \cos\phi\sin\theta\sin\psi - \cos\psi\sin\phi \\ * & * & \cos\theta\cos\phi \end{bmatrix} \begin{bmatrix} 0 \\ 0 \\ u \end{bmatrix} - g \begin{bmatrix} 0 \\ 0 \\ m \end{bmatrix}
$$
(5.12)

<span id="page-89-0"></span>De esta forma, despejando tenemos:

$$
\ddot{x} = \frac{u}{m} (\cos \phi \cos \psi \sin \theta + \sin \phi \sin \psi)
$$
  
\n
$$
\ddot{y} = \frac{u}{m} (\cos \phi \sin \theta \sin \psi - \cos \psi \sin \phi)
$$
  
\n
$$
\ddot{z} = \frac{u}{m} (\cos \theta \cos \phi) - g
$$
\n(5.13)

Las dinámicas correspondientes a las coordenadas rotacionales dadas por los ángulos de Euler de roll y de pitch, están regidas por los torques generados por los motores en cada uno de los sentidos correspondientes a dichas dinámicas, las cuales se pueden expresar de las siguiente manera:

Momento en roll:

$$
\tau_{\phi} = \left[ (F_3 + F_4) - (F_1 + F_2) \right] l_2 \tag{5.14}
$$

Momento en pitch:

$$
\tau_{\theta} = (F_5 + F_6)l_1 - (F_1 + F_2 + F_3 + F_4)l_3 \tag{5.15}
$$

Por otro lado, cuando una hélice gira, ésta ejerce una fuerza sobre el momento angular debido a la tercera ley de Newton (A cada acción corresponde una acción igual en sentido opuesto), por lo tanto el motor tenderá a realizar un giro en la dirección opuesta a la dirección de rotación de las hélices, por lo tanto la dinámica de Yaw estará dada por:

$$
\tau_{\psi} = (\tau_1 + \tau_3 + \tau_5) - (\tau_2 + \tau_4 + \tau_6) \tag{5.16}
$$

de esta forma, los torques generados por los motores pueden expresarse de forma matricial, en un vector de torques dados por:

$$
\tau^{B} = \begin{bmatrix} \tau_{\phi} \\ \tau_{\theta} \\ \tau_{\psi} \end{bmatrix} = \begin{bmatrix} [(F_3 + F_4) - (F_1 + F_2)] l_2 \\ (F_5 + F_6) l_1 - (F_1 + F_2 + F_3 + F_4) l_3 \\ (\tau_1 + \tau_3 + \tau_5) - (\tau_2 + \tau_4 + \tau_6) \end{bmatrix}
$$
(5.17)

donde las componentes *l<sup>i</sup>* corresponden a las distancias tomadas del origen del marco de cuerpo hacia las componentes de fuerzas que actúan mediante a los motores del vehículo.

Ahora bien, el cuerpo del hexacóptero posee una matriz de inercia "I" que posee los momentos de inercia que afectan sobre el origen del marco de cuerpo, mismo que corresponde a su centro de masa, formado de la siguiente manera:

$$
I = \begin{bmatrix} I_{xx} & I_{xy} & I_{xz} \\ I_{yx} & I_{yy} & I_{yz} \\ I_{zx} & I_{zy} & I_{zz} \end{bmatrix} \tag{5.18}
$$

sin embargo, el software de modelado CAD utilizado para el diseño del modelo de la plataforma utilizada para este trabajo permite la obtención de los datos correspondientes a esta matriz obtenidos desde el centro de masa y alineados con el sistema de ejes coordenados, de esta forma se puede observar que esta matriz contiene valores aproximados a cero, además de contener la propiedad:  $I_{xz} = I_{zx}$  por lo tanto la matriz I se puede expresar como:

$$
I = \begin{bmatrix} I_{xx} & 0 & I_{xz} \\ 0 & I_{yy} & 0 \\ I_{zx} & 0 & I_{zz} \end{bmatrix}
$$
 (5.19)

La ecuación dinámica rotacional del vehículo expresada en el marco del cuerpo se rige por la siguiente ecuación:

$$
\dot{\Omega} = I^{-1}(\Omega \times I\Omega + \tau^B) \tag{5.20}
$$

de tal manera que la podemos expresar como:

<span id="page-91-0"></span>
$$
\begin{bmatrix}\n\dot{p} \\
\dot{q} \\
\dot{r}\n\end{bmatrix} = \begin{bmatrix}\n\frac{I_{zz}}{I_{xx}I_{zz} - I_{xz}^2} & 0 & \frac{-I_{xz}}{I_{xx}I_{zz} - I_{xz}^2} \\
0 & \frac{1}{I_{yy}} & 0 \\
\frac{-I_{xz}}{I_{xx}I_{zz} - I_{xz}^2} & 0 & \frac{I_{xx}}{I_{xx}I_{zz} - I_{xz}^2}\n\end{bmatrix} \begin{bmatrix}\n(q(I_{zz} - I_{yy}) - \tau_{\theta})r + (pI_{xz} + \tau_{\psi})q \\
I_{xz}r^2 + (p(I_{xx} - I_{zz} + \tau_{\psi})r - pI_{xz} + \tau_{\psi}) \\
-qI_{xz}r + p(q(I_{yy} - I_{xx}) + \tau_{\theta}) - q\tau_{\psi}\n\end{bmatrix}
$$
\n(5.21)

resolviendo obtenemos:

$$
\dot{p} = \frac{\left(q\left(I_{xz}^2 - (I_{yy} - I_{zz})I_{zz}\right) - I_{zz}\tau_{\theta}\right)r + p\left(q\left(I_{xx} - I_{yy} + I_{zz}\right) - \tau_{\theta}\right)I_{xz} + q\left(I_{xz}\tau_{\phi} + I_{zz}\tau_{\psi}\right)}{I_{xx}I_{zz} - I_{xz}^2}
$$
\n
$$
\dot{q} = \frac{I_{xz}r^2 + \left(p\left(I_{xx} - I_{zz}\right) + \tau_{\phi}\right)r + p\left(pI_{xz} + \tau_{\psi}\right)}{I_{yy}}
$$
\n
$$
\dot{r} = \frac{-\left(\left(q\left(I_{xx} - I_{yy} + I_{zz}\right) - \tau_{\theta}\right)I_{xz}r + p\left(q\left(I_{xx}^2 - I_{xx}I_{yy} + I_{xz}^2\right) - I_{xx}\tau_{\theta}\right) + q\left(I_{xx}\tau_{\phi} + I_{xz}\tau_{\psi}\right)\right)}{I_{xx}I_{zz} - I_{xz}^2}
$$
\n(5.22)

o bien puede expresarse de forma matricial como:

 $\overline{r}$ 

<span id="page-91-1"></span>
$$
\dot{\Omega} = \begin{bmatrix} \dot{p} \\ \dot{q} \\ \dot{r} \end{bmatrix} = \begin{bmatrix} \frac{(q(I_{xz}^2 - (I_{yy} - I_{zz})I_{zz}) - I_{zz}\tau_{\theta})r + p(q(I_{xx} - I_{yy} + I_{zz}) - \tau_{\theta})I_{xz} + q(I_{xz}\tau_{\phi} + I_{zz}\tau_{\psi})}{I_{xx}I_{zz} - I_{xz}^2} \\ \frac{I_{xz}r^2 + (p(I_{xx} - I_{zz}) + \tau_{\phi})r + p(pI_{xz} + \tau_{\psi})}{I_{yy}} \\ \frac{-(q(I_{xx} - I_{yy} + I_{zz}) - \tau_{\theta})I_{xz}r + p(q(I_{xx}^2 - I_{xx}I_{yy} + I_{xz}^2) - I_{xx}\tau_{\theta}) + q(I_{xx}\tau_{\phi} + I_{xz}\tau_{\psi}))}{I_{xx}I_{zz} - I_{xz}^2} \end{bmatrix}
$$
(5.23)

Si bien, las ecuaciones dadas por  $(5.21)$  están expresadas en el marco de cuerpo, es necesario expresarlas en el marco inercial, para ello se hace uso de la matriz de transformacion´  $W_n$ , por lo tanto de acuerdo a la ecuación ([5.3\)](#page-87-0) se tiene:

$$
\dot{\eta} = W_{\eta}^{-1} \Omega \qquad \Rightarrow \qquad \ddot{\eta} = \frac{d}{dt} (W_{\eta}^{-1} \Omega) \tag{5.24}
$$

donde:

$$
W_{\eta}^{-1} = \begin{bmatrix} 1 & \tan(\theta)\sin(\phi) & \tan(\theta)\cos(\phi) \\ 0 & \cos(\phi) & -\sin(\phi) \\ 0 & \frac{\sin(\phi)}{\cos(\theta)} & \frac{\cos(\phi)}{\cos(\theta)} \end{bmatrix}
$$
(5.25)

 $\overline{a}$ 

por lo tanto:

$$
W_{\eta}^{-1}\Omega = \begin{bmatrix} \tan(\theta)\cos(\phi)r + p + \alpha\sin(\theta)\sin(\phi) \\ \alpha\cos(\phi) - \sin(\phi)r \\ \frac{\cos(\phi)r}{\cos(\theta)} + \frac{\alpha\sin(\phi)}{\cos(\theta)} \end{bmatrix}
$$
(5.26)

realizando la derivada con respecto al tiempo, se tiene:

<span id="page-92-0"></span>
$$
\frac{d}{dt}\left(W_{\eta}^{-1}\Omega\right) = \begin{bmatrix} \gamma_1 + \dot{p} + \gamma_2 \\ -q\sin(\phi)\dot{\phi} + \dot{q}\cos(\phi) - \dot{r}\sin(\theta) - r\cos(\phi)\dot{\phi} \\ \frac{(\dot{\theta}\sin(\theta)\cos(\phi) - \dot{\phi}\cos(\theta)\sin(\phi))r + r\cos(\theta)\cos(\phi)}{\cos^2(\theta)} + \frac{q(\dot{\theta}\sin(\theta)\sin(\phi) + \dot{\phi}\cos(\theta)\cos(\phi)) - \dot{q}\cos(\theta)\sin(\phi)}{\cos^2(\theta)} \end{bmatrix}
$$
(5.27)

donde:

$$
\gamma_1 = \left(\frac{\dot{\theta} \cos(\phi)}{\cos^2(\theta)} - \dot{\phi} \tan(\theta) \sin(\phi)\right) r + \dot{r} \tan(\theta) \cos(\phi)
$$
  
\n
$$
\gamma_2 = q \left(\frac{\dot{\theta} \sin(\phi)}{\cos^2(\theta)} + \dot{\theta} \tan(\theta) \cos(\phi)\right) + \dot{q} \tan(\theta) \sin(\phi)
$$
\n(5.28)

Finalmente, sustituyendo los valores de  $\dot{p}$ ,  $\dot{q}$  y  $\dot{r}$  de la ecuación ([5.23\)](#page-91-1) en [\(5.27\)](#page-92-0), se llega a  $\ddot{\eta}$  de la siguiente manera:

<span id="page-92-1"></span>
$$
\ddot{\phi} = \left(\frac{\dot{\theta}cos(\phi)}{cos^{2}(\theta)} - \dot{\phi}tan(\theta)sin(\phi)\right) r + q\left(\frac{\dot{\theta}sin(\phi)}{cos^{2}(\theta)} + \dot{\theta}tan(\theta)cos(\phi)\right) \n+ \frac{-tan(\theta)cos(\phi)\left((q(I_{xx} - I_{yy} + I_{zz}) - \tau_{\theta}\right)I_{xz}r + p\left(q(I_{xx}^{2} - I_{xx}I_{yy} + I_{xz}^{2}\right) - I_{xx}\tau_{\theta}\right) + q\left(I_{xx}\tau_{\phi} + I_{xz}\tau_{\psi}\right)) \n+ \frac{(q(I_{xx}^{2} - (I_{yy} - I_{zz})I_{zz}) - I_{zz}\tau_{\theta})r + p\left(q(I_{xx} - I_{yy} + I_{zz}) - \tau_{\theta}\right)I_{xz} + q\left(I_{xz}\tau_{\phi} + I_{zz}\tau_{\psi}\right)}{I_{xx}I_{zz} - I_{xz}^{2}} \n+ \frac{tan(\theta)sin(\phi)\left(I_{xz}r^{2} + (p(I_{xx} - I_{zz}) + \tau_{\phi}\right)r + p\left(pI_{xz} + \tau_{\psi}\right)\right)}{I_{yy}} \n\ddot{\theta} = \frac{cos(\phi)\left(I_{xz}r^{2} + (p(I_{xx} - I_{zz}) + \tau_{\phi}\right)r + p\left(pI_{xz} + \tau_{\psi}\right)\right)}{I_{yy}} - qsin(\phi)\dot{\phi} - rcos(\phi)\dot{\phi} \n+ \frac{sin(\theta)\left((q(I_{xx} - I_{yy} + I_{zz}) - \tau_{\theta}\right)I_{xz}r + p\left(q(I_{xx}^{2} - I_{xx}I_{yy} + I_{zz}^{2}\right) - I_{xx}\tau_{\theta}\right) + q\left(I_{xx}\tau_{\phi} + I_{xz}\tau_{\psi}\right))}{I_{xx}I_{zz} - I_{xz}^{2}} \n\ddot{\psi} = \frac{\left(\dot{\theta}sin(\theta)cos(\phi) - \dot{\phi}cos(\theta)sin(\phi)\right)r}{cos^{2}(\theta)} + \frac{q\left(\dot{\theta}sin(\theta)sin(\phi) + \dot{\phi}cos(\theta)cos(\phi)\right)}{cos^{2}(\theta)} \n- \frac{cos(\phi)\left((q(I_{xx} - I_{yy} + I_{zz}) - \tau_{\theta}\right)I_{xz}r + p\left(q(I_{xx}^{2} - I
$$

De esta manera, el modelo dinámico del vehículo queda expresado de mediante a las ecuaciones [\(5.13\)](#page-89-0) y [\(5.29\)](#page-92-1) sobre el marco inercial usando las aceleraciones traslacionales y rotacionales mediante el sistema dado por:

<span id="page-92-2"></span>
$$
\left[\begin{array}{cccc} \ddot{x} & \ddot{y} & \ddot{z} & \ddot{\phi} & \ddot{\theta} & \ddot{\psi} \end{array}\right]^T
$$
 (5.30)

3

 $\mathbf{I}$  $\overline{1}$  $\overline{\phantom{a}}$  $\overline{\phantom{a}}$ 

## 5.3. Diseño de control de vuelo

Una vez obtenido el modelo matematico definido por a las ecuaciones que conforman la ´ ecuación ([5.30\)](#page-92-2) se procede al diseño de control de vuelo de la aeronave, de tal manera que mediante a las dinámicas que rigen el comportamiento de vuelo este pueda estabilizarse y realizar el seguimiento de las trayectorias deseadas.

De esta manera se puede realizar la definición de las tres dinámicas que controlan el vuelo del hexacóptero sobre los tres ejes coordenados del marco inercial. Para éste trabajo, éstas se dividieron en tres dinámicas: Longitudinal, transversal y direccional, con cada una de las variables que afectan directamente a cada una de ellas, como:

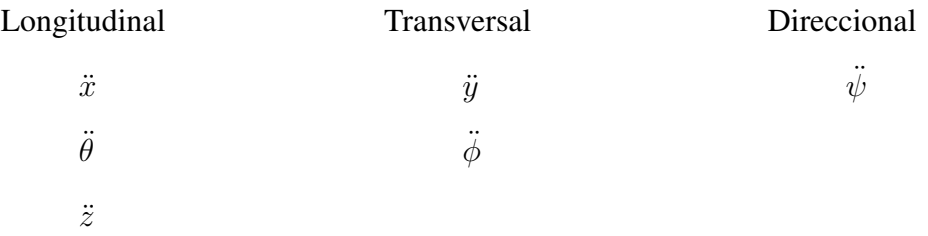

### 5.3.1. Control de orientación del hexarotor

Para la realización del modelo de control aplicado a esta aeronave, se considero el uso de un control "Proporcional, Integral, Diferencial" (PID) descrito en [\[35\]](#page-112-3), como:

<span id="page-93-0"></span>
$$
u(t) = K_p e(t) + K_i \int_0^t e(\tau) d\tau + K_d \frac{d e(t)}{dt}
$$
 (5.31)

donde:

- $u(t)$  corresponde a la señal de control obtenida por el controlador PID.
- $e(t)$  corresponde al error de control definido por la diferencia entre el valor real y el valor deseado de la función.
- $K_p, K_i, K_d$  son las ganancias correspondientes a la parte proporcional, integral y derivativa, respectivamente.

para cada una de las dinamicas mencionadas, sin embargo para factores de simplicidad, cada ´ uno de los controles correspondientes al sistema de control de orientacion se realizo mediante ´

las variables mostradas en la ecuación ([5.4\)](#page-87-1), esto debido a que el control del aeronave se aplica directamente a los motores que conforman la misma, por ello se plantea un control de vuelo mediante a las variables que repercuten en el sistema del marco del cuerpo.

Si bien, para realizar el control de vuelo de la plataforma, se propone el seguimiento de cada uno de los ángulos de Euler hacia un ángulo deseado, de tal manera de que cada ángulo converja a cada uno de sus valores deseados como:

<span id="page-94-0"></span>
$$
\phi \Rightarrow \phi_d \quad \theta \Rightarrow \theta_d \quad \psi \Rightarrow \psi_d \tag{5.32}
$$

Para lograr la estabilización del aeronave en vuelo, los ángulos de Euler deseados son definidos con un valor de cero, por lo tanto la representación en la ecuación ([5.32\)](#page-94-0) se modifica como:

$$
\phi \Rightarrow \phi_d = 0, \qquad \theta \Rightarrow \theta_d = 0, \qquad \psi \Rightarrow \psi_d = 0 \tag{5.33}
$$

de esta manera, se puede plantear cual será el error de seguimiento de cada uno de los ángulos como:

$$
e_{\phi} = \phi - \phi_d, \qquad e_{\theta} = \theta - \theta_d, \qquad e_{\psi} = \psi - \psi_d \tag{5.34}
$$

Sin embargo, como ya se ha mencionado, el control será establecido por medio de las dinamicas que gobiernan el movimiento sobre el marco del cuerpo, es por ello que para ´ pasar estas variables al sistema del cuerpo, es necesario obtener la derivada de cada variable, como la representación de los valores de la derivada de los ángulos deseados para poder realizar la transformación de estos valores al sistema del marco del cuerpo, mediante la matriz de transformación mostrada en la ecuación ([5.3\)](#page-87-0). De esta manera definiremos los valores deseados con respecto a las velocidades angulares como:

$$
\Omega_d = W_\eta \dot{\eta} \tag{5.35}
$$

Para proseguir, se definen los errores que gobiernan el seguimiento de  $\Omega_d$  respecto al tiempo, para la realización del control PID, como:

$$
e_p(t) = p_d - p, \qquad e_q(t) = q_d - q, \qquad e_r(t) = r_d - r \tag{5.36}
$$

de esta manera, se puede aplicar el control PID, mostrado en la ecuación ([5.31\)](#page-93-0), a cada uno de los errores de velocidad angular como:

$$
u(p) = K_p e_p(t) + K_i \int_0^t e_p(\tau) d\tau + K_d \frac{de_p(t)}{dt}
$$
  

$$
u(q) = K_p e_q(t) + K_i \int_0^t e_q(\tau) d\tau + K_d \frac{de_q(t)}{dt}
$$
  

$$
u(r) = K_p e_r(t) + K_i \int_0^t e_r(\tau) d\tau + K_d \frac{de_r(t)}{dt}
$$
 (5.37)

por lo que podemos concluir que el control de orientación, estará definido por:

<span id="page-95-1"></span>
$$
u(t) = u(p) + u(q) + u(r)
$$
\n(5.38)

Finalmente, el diagrama resultante de este control es mostrado en la Figura [5.4.](#page-95-0)

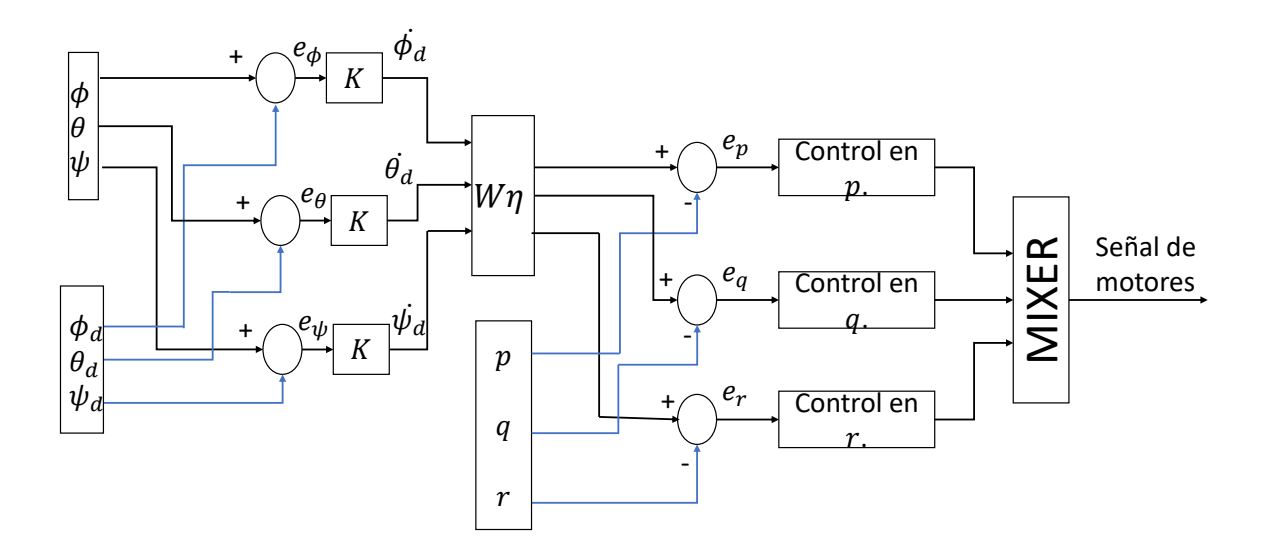

<span id="page-95-0"></span>Figura 5.4: Diagrama de control de orientación del aeronave aeronave.

### 5.3.2. Control de altura del hexarotor

Una vez obtenido el control de orientación definido por la ecuación ([5.38\)](#page-95-1), es necesario realizar el control de altura encargada de movimiento del aeronave en su eje Z, donde se realizara un seguimiento planteado por:

$$
Z \Rightarrow Z_d \tag{5.39}
$$

Para poder realizar este seguimiento se aplico de igual forma el controlador tipo PID mostrado en la ecuación ([5.31\)](#page-93-0), por lo que para definir el control de altura de la aeronave es necesario definir el error de control establecido en esta dinámica, como la diferencia de lectura entre el valor deseado y el valor real de la aeronave, con lo cual definiremos:

$$
e_z(t) = Z_d - Z \tag{5.40}
$$

por lo que el controlador establecido en esta dinámica sera:

$$
u(z) = K_p e_z(t) + K_i \int_0^t e_z(\tau) d\tau + K_d \frac{d e_z(t)}{dt}
$$
 (5.41)

sin embargo, en esta dinámica es necesario anexar una parte dedicada a la compensación por la fuerza ejercida por la gravedad sobre el vehículo, por lo que el control de altura estará definido como:

<span id="page-96-0"></span>
$$
u(z) = K_p e_z(t) + K_i \int_0^t e_z(\tau) d\tau + K_d \frac{d e_z(t)}{dt} + CG \tag{5.42}
$$

donde CG sera el valor que determine esta compensación.

## Capítulo6

## Simulación de vuelo en X-Plane

Como se ha mencionado anteriormente, para el desarrollo de pruebas de simulación de este trabajo se ha utilizado dos plataformas (X-Plane y Simulink Matlab) los cuales en conjunto pueden realizar los cálculos pertinentes al control y simulación de vuelo de la plataforma, es importante añadir que este intercambio de datos se realiza mediante el protocolo de comunicación de red "UDP" misma que permite la transmisión de "datagramas" basadas en IP

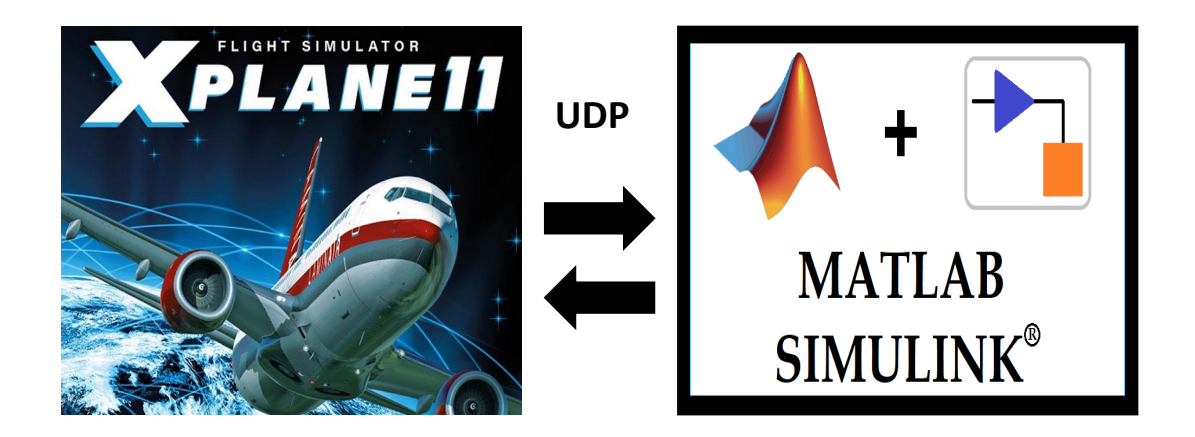

Figura 6.1: Comunicación de programas mediante al protocolo de datagramas de usuario (UDP).

## 6.1. Configuración de X-Plane/Simulink para MIL

Si bien, como se ha mencionado, la comunicacion para el intercambio de datos es reali- ´ zado mediante a UDP, es necesario realizar configuraciones pertinentes para la misma, por un lado el envió de datos proporcionados por el programa X-Plane durante la simulación hacia el módulo Simulink de Matlab, y por otro lado el envió de datos resultantes del sistema de control proporcionado por el modulo de Simulink hacia X-Plane, para ello es necesario realizar la configuración de los puertos y dirección IP para ambos programas.

<span id="page-98-0"></span>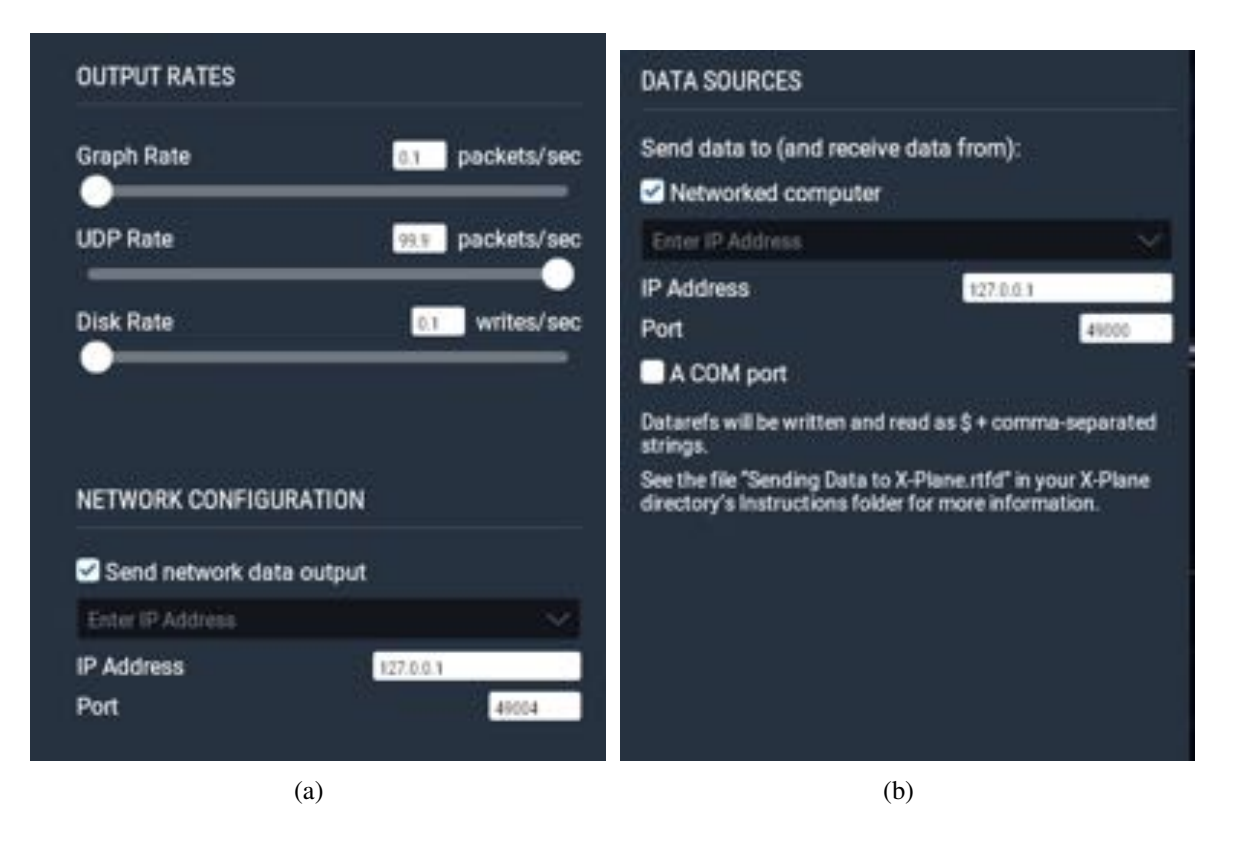

Figura 6.2: Configuración de parámetros de comunicación en X-Plane.

<span id="page-98-1"></span>Para el funcionamiento de este intercambio de datos, en esta ocasión se selecciona la dirección IP de host local  $127.0.0.1$ , ahora bien debido a que la comunicación de ambos programas se basa en el envío y recepción de datos, es necesario hacer uso de dos puertos para este intercambio de datos, de forma tal que se asigna el puerto 49004 como salida de datos de X-Plane y la recepción de estos en Simulink, configurando a su vez velocidad de envió UDP como la máxima disponible en la plataforma de X-Plane. como se muestra en la Figura [6.2\(a\)](#page-98-0)

Una vez configurado el puerto encargado del envió de datos producidos por X-Plane al modulo Simulink, se asigna el puerto 49000 para realizar el envio de los datos generados ´ para el control de vuelo de la plataforma hacia el simulador de vuelo como se muestra en la Figura [6.2\(b\).](#page-98-1)

De esta misma forma, se realizan las configuraciones correspondientes sobre el modulo de simulación "Simulink" con la misma dirección IP, como puede observarse en la Figura [6.3,](#page-99-0) configurando esta vez el puerto 49005 como puerto de entrada, y el puerto 49000 para <span id="page-99-1"></span>la salida de datos hacia X-Plane.

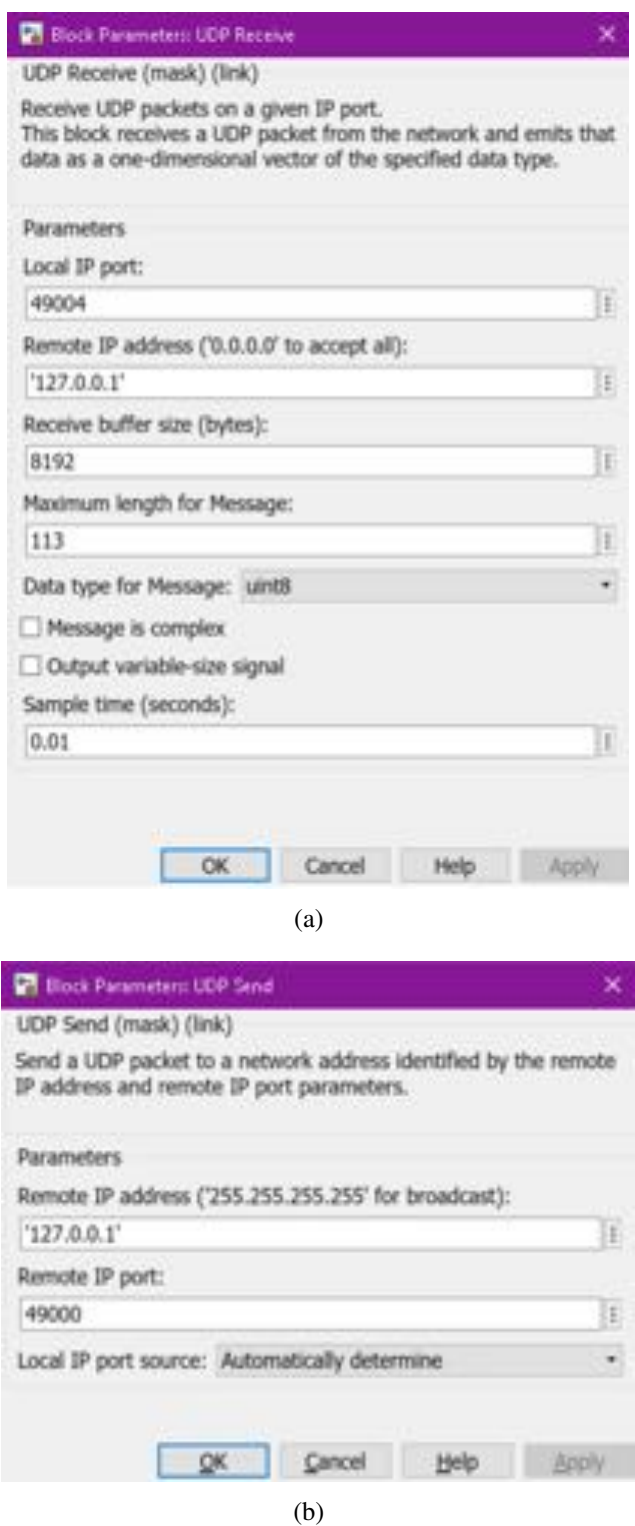

<span id="page-99-0"></span>Figura 6.3: Configuración de parámetros de comunicación en Matlab Simulink.

Así mismo, como puede observarse en la Figura [6.3\(a\)](#page-99-1) se configura los datos correspondientes al tamaño de datagramas recibidos desde X-Plane.

Para finalizar con la configuración de comunicación, X-Plane cuenta con un amplia va-

riedad de datos disponibles, mismos que se pueden enviar por medio de tramas de datos los cuales pueden consultarse en la seccion "Data Set Output Table" de la pagina oficial del ´ simulador de vuelo  $[36]$ , para ello se realiza la selección del envío de los datos de interés habilitando las casillas UDP de los datos deseados, en la interfaz mostrada en la Figura [6.4](#page-100-0)

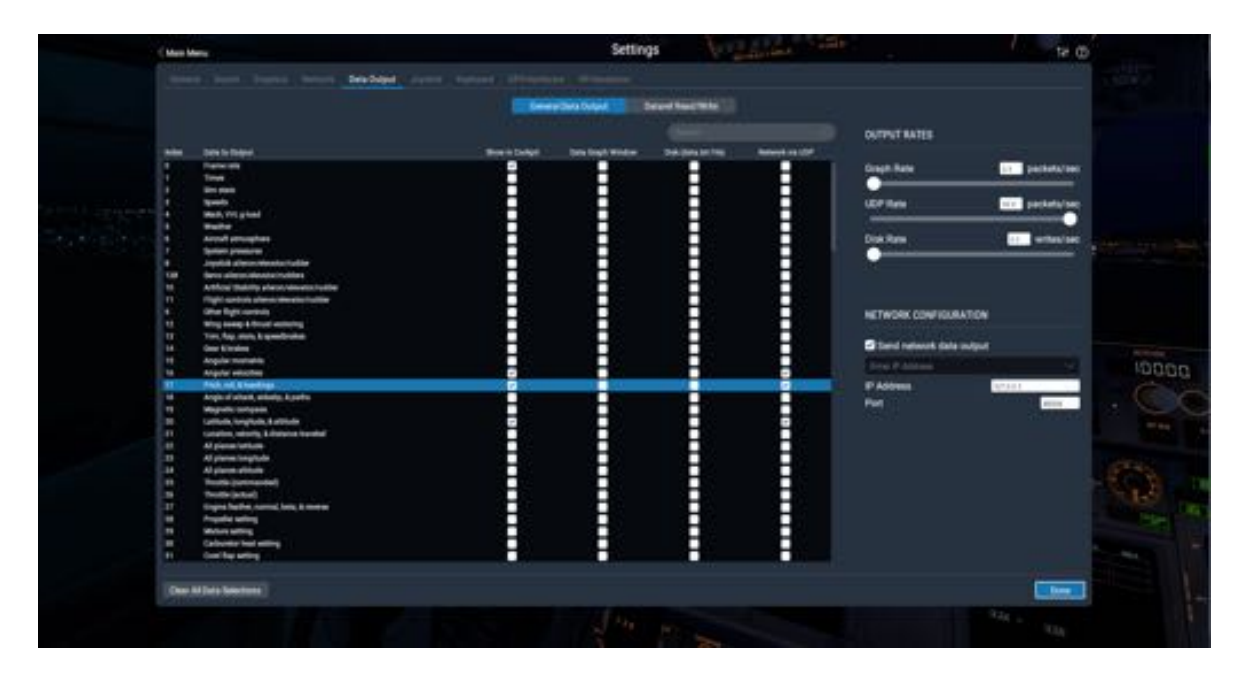

Figura 6.4: Interfaz X-Plane de configuración de envió de datos.

## <span id="page-100-0"></span>6.2. Simulación

Una vez configurado el envió y recepción de datos entre ambos programas, se realiza la programación pertinente al control de vuelo del hexacóptero, como se muestra en la Figura [6.5,](#page-101-0) el cual se basa en 4 subsistemas, correspondientes a:

- 1. Recepción de datos.
- 2. Generador de señales.
- 3. Control Principal.
- 4. Envió de datos.

siendo la primera y ultima las correspondientes a la configuración de la comunicación con X-Plane mostrada en la Figura [6.3](#page-99-0) y las restantes correspondientes a la programación de los controles de vuelo, de acuerdo a las ecuaciones [\(5.38\)](#page-95-1) y [\(5.42\)](#page-96-0).

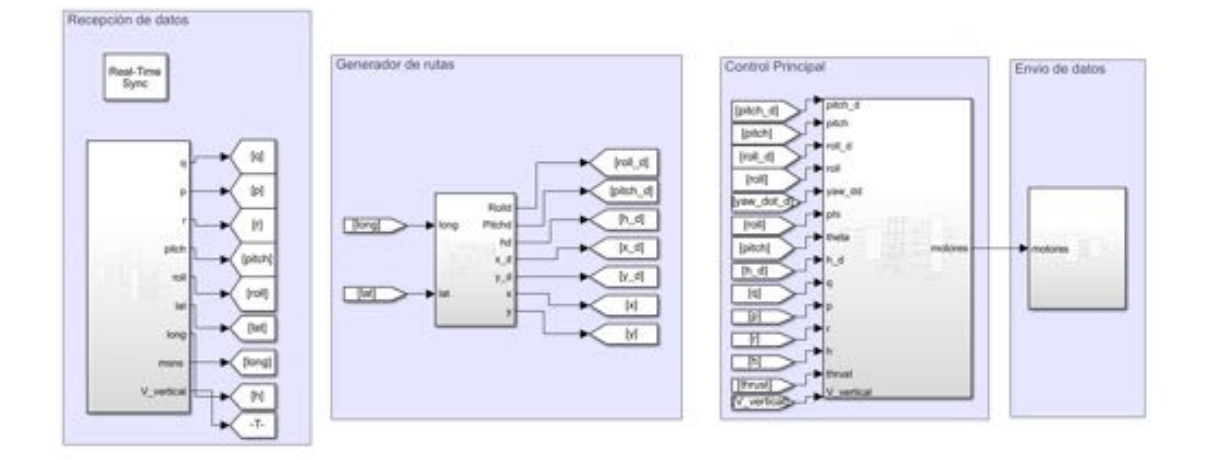

<span id="page-101-0"></span>Figura 6.5: Interfaz del modulo de Simulink para la programacion del control de vuelo. ´

Finalmente para aplicar los controles de vuelo del hexacóptero, se hace la configuración pertinente a las dinamicas de vuelo correspondientes a cada uno de los motores, es preciso ´ destacar que, si bien, la aeronave es simétrico sobre el eje Y del cuerpo por lo que los motores  $(1,2)$  y  $(3,4)$  ejercen el mismo momento sobre la acción de roll, el hexacóptero no tiene la misma propiedad sobre su eje *X* como puede observarse en la Figura [5.2](#page-86-0) y la Tabla [6.1,](#page-101-1) es por ello que se realiza la consideracion de los momentos ejercidos por los motores delanteros ´ con respecto a los de la parte trasera encontrando una relación de un 14 % de diferencia entre ambos momentos de fuerza, por lo tanto la aplicación de empuje necesario sobre la parte delantera se realiza mediante esta consideración, al igual que el movimiento en pitch.

| Parámetro | Descripción                        | $         -$<br>valor |
|-----------|------------------------------------|-----------------------|
| m         | Masa del hexacóptero               | $8.32$ kg             |
| $l_1$     | longitud 1                         | $0.4524$ m            |
| $l_2$     | longitud 2                         | $0.3780 \text{ m}$    |
| $l_3$     | longitud 3                         | $0.1973 \text{ m}$    |
| $I_{xx}$  | Momento de inercia sobre $FB_x$    | 0.302562556 $kgm^2$   |
| $I_{yy}$  | Momento de inercia sobre $FB_u$    | 0.390266784 $kgm^2$   |
| $I_{zz}$  | Momento de inercia sobre $FBz$     | 0.629841798 $kgm^2$   |
| $I_{xz}$  | Momento de inercia sobre $FB_{xz}$ | 0.016094157 $kgm^2$   |

<span id="page-101-1"></span>Tabla 6.1: Parámetros hexacóptero en configuración T6

## 6.3. Resultados

Durante el proceso de simulación se realizaron distintas pruebas para la sintonización de ganancias de los respectivos controles que actúan sobre el hexacóptero de manera heurística, mismas que se rigen por medio de las ecuaciones  $(5.42)$ ,  $(?)$ ,  $(?)$ ,  $(?)$   $(?)$  por lo tanto, en esta parte son mostrados los resultados de dichas simulaciones.

### 6.3.1. Prueba 1

Como primera prueba se realizó la trayectoria de subida y permanencia a la altura deseada, que como es propuesta en este trabajo será igual a tres metros sobre el nivel del suelo, para esta prueba los ángulos pitch y roll se presentaron iguales a cero, para de esta forma poder sintonizar el control de orientación y altura del hexacóptero obteniendo los siguientes resultados.

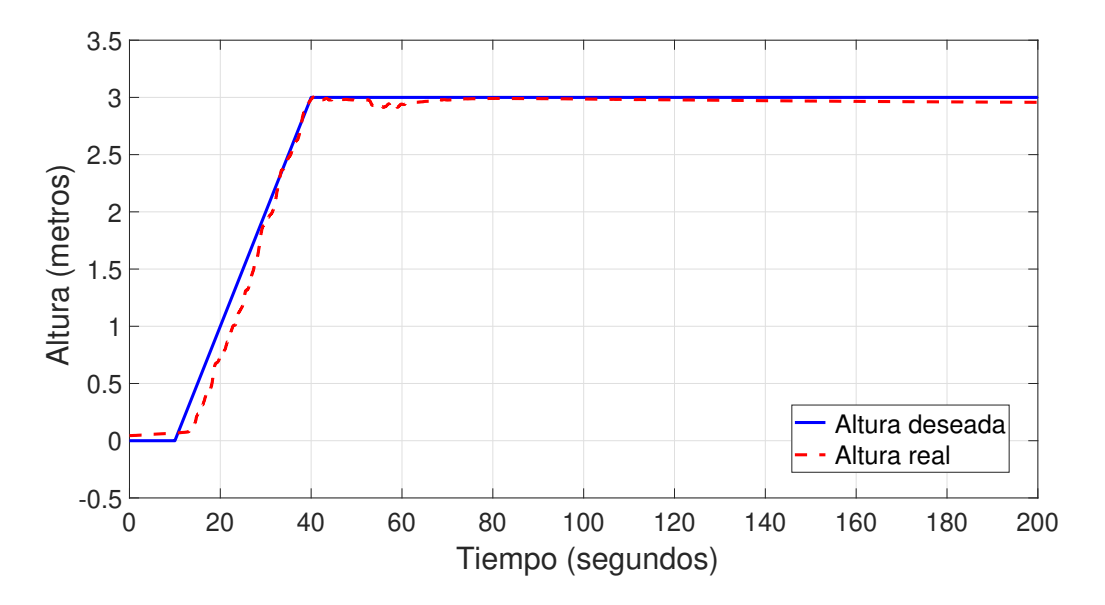

<span id="page-102-0"></span>Figura 6.6: Seguimiento de altura sobre el nivel del suelo.

En la Figura [6.6](#page-102-0) se puede observar el seguimiento de la altura, donde la linea azul corresponde a la altura deseada mencionada anteriormente, y la linea roja corresponde a los datos vaticinados desde X-Plane.

Así mismo, se ven reflejados los resultados de seguimiento de los ángulos, roll, pitch y yaw en la Figura [6.7](#page-103-0) respectivamente, con el mismo código de colores mencionados previamente.

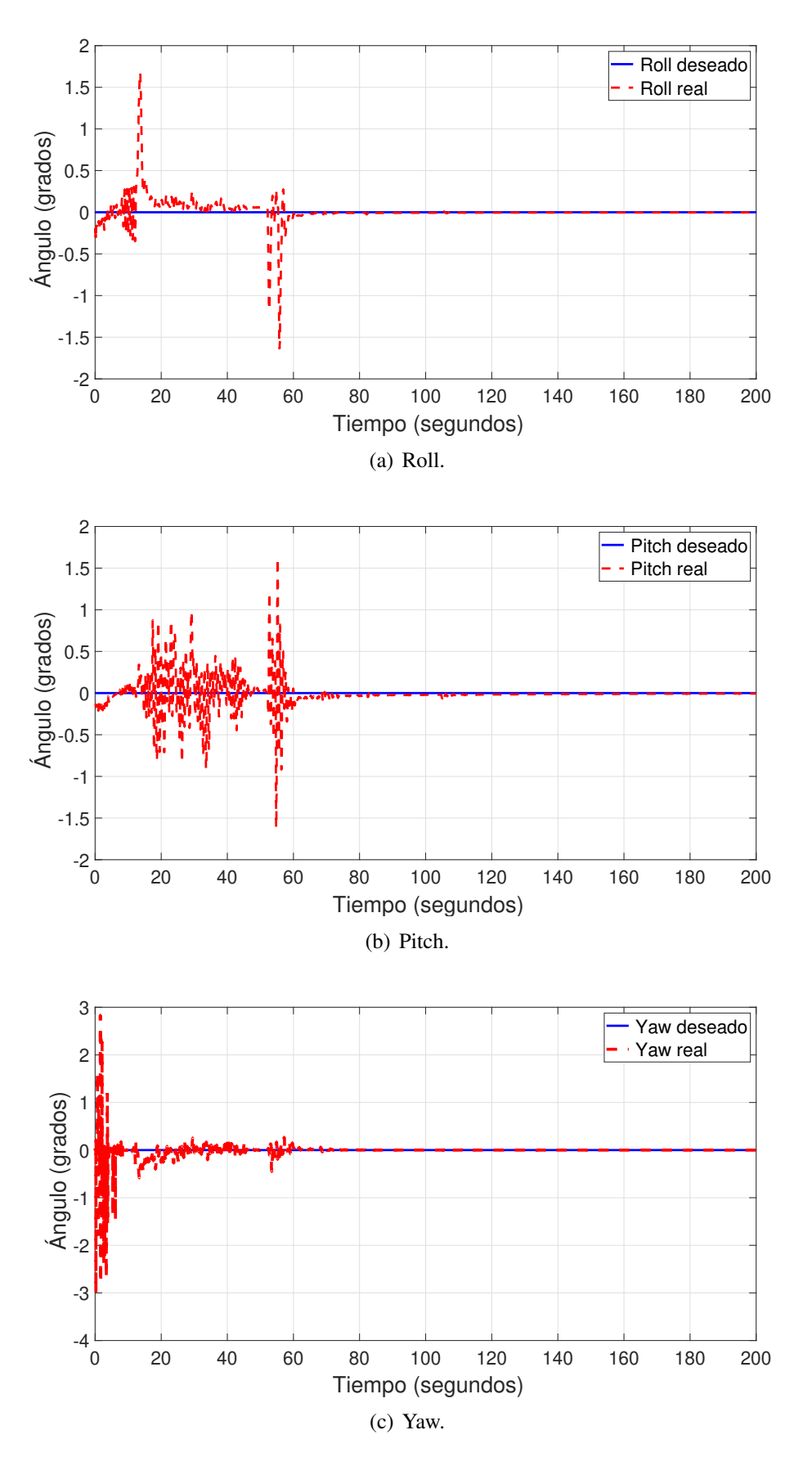

<span id="page-103-0"></span>Figura 6.7: Resultados de seguimiento de los angulos de Euler. ´

Finalmente en la Figura [6.8,](#page-104-0) se muestran las señales de cada uno de las leyes de control que permiten el vuelo de la aeronave.

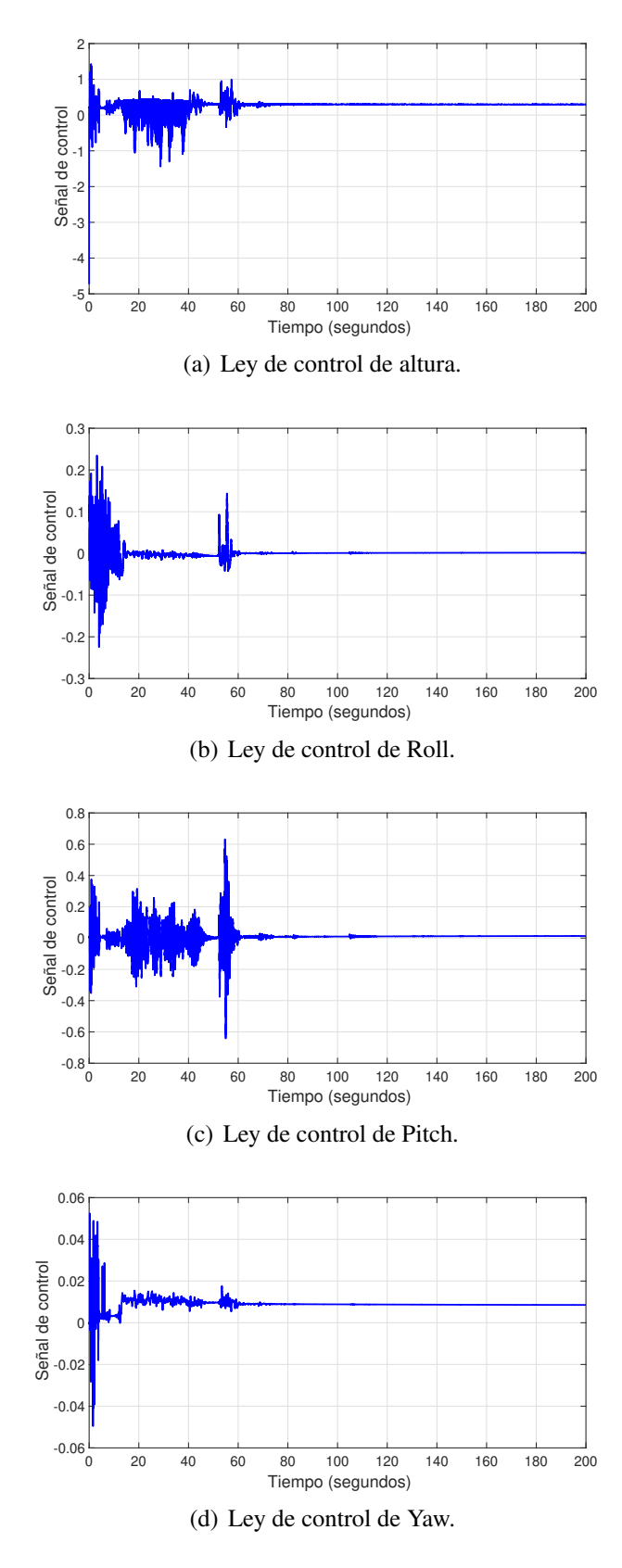

<span id="page-104-0"></span>Figura 6.8: Señales de control.

### 6.3.2. Prueba 2

Como paso siguiente en las pruebas, se realizó la trayectoria de subida con la simulación de cambio de altura en caso dado de haber un obstaculo sobre el suelo, subiendo en este ´ ejemplo 1.2 metros para la evasion del mismo y regresando a la altura deseada una vez ´ mas, de tal manera que se obtuvo la gráfica mostrada en la Figura [6.9,](#page-105-0) correspondiente al seguimiento de altura mencionado siguiendo el código de colores, la linea azul corresponde a la altura deseada, y la linea roja corresponde a los datos vaticinados desde X-Plane.

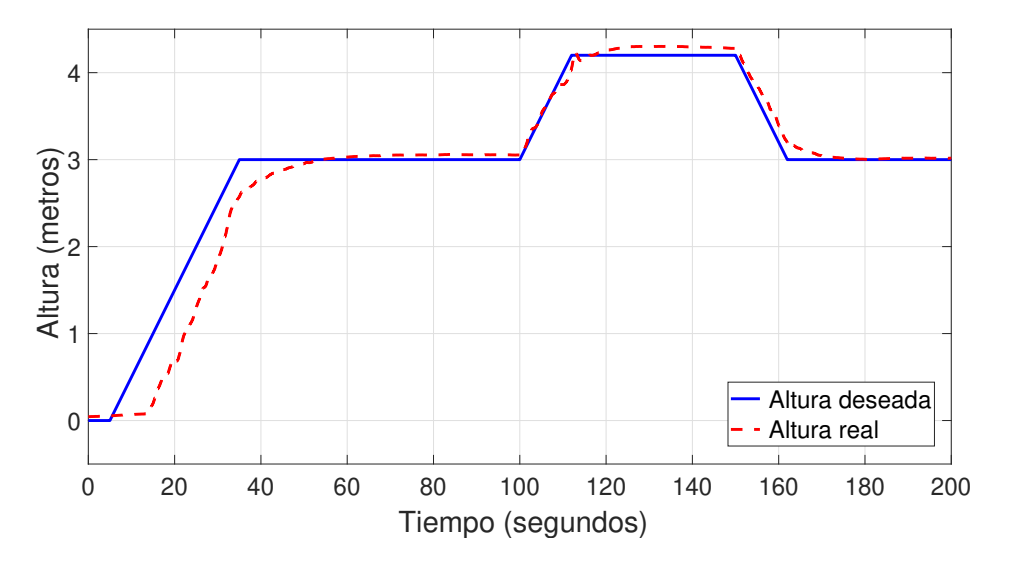

<span id="page-105-0"></span>Figura 6.9: Seguimiento de altura sobre el nivel del suelo.

Así mismo, se ven reflejados los resultados de seguimiento de los ángulos, roll, pitch y yaw en la Figura [6.10](#page-106-0) respectivamente, con el mismo codigo de colores donde puede ´ observarse que el seguimiento de estos se garantiza aun con los cambios necesarios en su control al momento del cambio de altura ante la evasión de algún obstáculo, de esta manera la aeronave es capaz de realizar el seguimiento deseado sin llegar a situaciones de aterrizajes forzosos.

Finalmente en la Figura [6.11,](#page-107-0) se muestran las señales de cada uno de las leyes de control que permiten el vuelo de la aeronave.

De esta manera se puede concluir que el diseño de la aeronave realizado en este trabajo, es considerado como un modelo viable, puesto que mediante los metodos empleados durante ´ su desarrollo y en efecto de estas pruebas se observa como el hexacóptero puede realizar con éxito el seguimiento de terreno necesario así como las dinámicas que gobiernan al vehículo partiendo desde el modelo matematico del mismo. ´

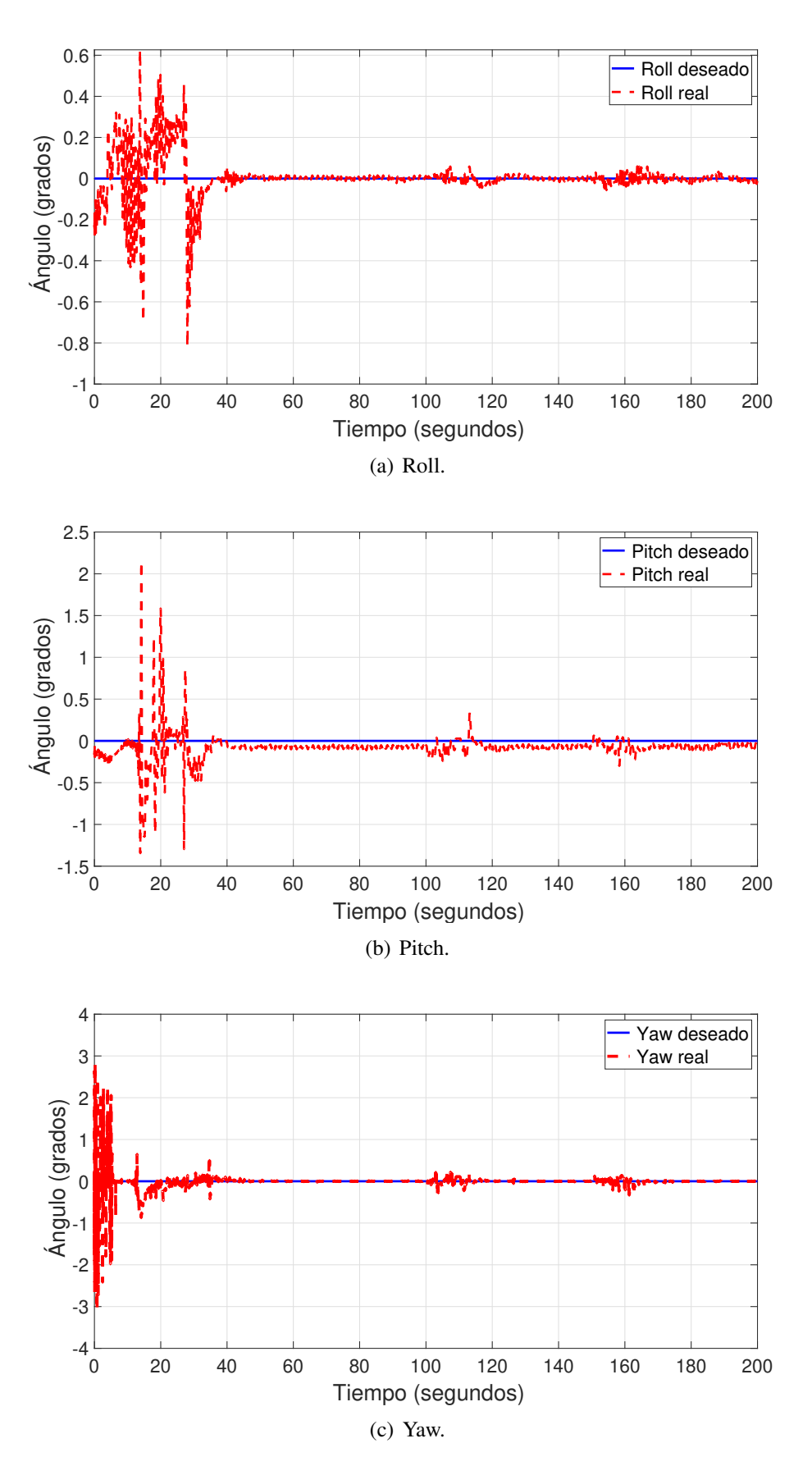

<span id="page-106-0"></span>Figura 6.10: Resultados de seguimiento de los ángulos de Euler.

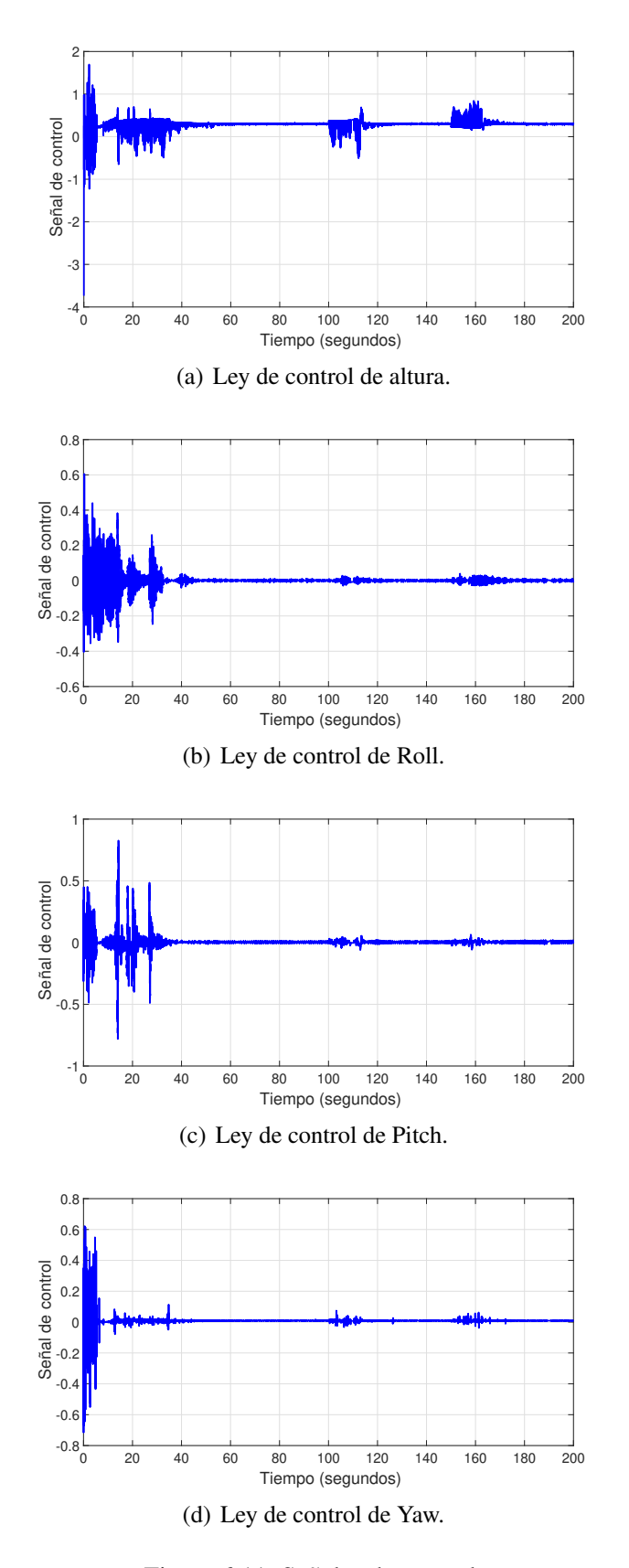

<span id="page-107-0"></span>Figura 6.11: Señales de control.
## Capítulo7

## Conclusiones y trabajo futuro

El desarrollo de los diferentes sistemas que componen un UAV con base en las especificaciones de diseño permitió diseñar un vehículo aéreo autónomo capaz de transportar sensores para la realización de misiones de monitoreo.

La validación del desarrollo mediante simulaciones permite garantizar que dicho vehículo cuenta con las características para poder realizar misiones de monitoreo y detección/evasión de terreno.

En específico, es posible concluir que:

- El análisis de los requerimientos de diseño permitieron desarrollar los sistemas estructurales, de propulsión, eléctrico, y la aviónica de un vehículo multirotor de 6 motores en configuración coaxial en "T", el cual demostró contar con la capacidad de transportar como carga útil un sensor con un peso de un kilogramo durante un tiempo de 30 minutos con 18 segundos en condiciones de elevacion de 2,250 metros sobre el nivel ´ del mar, presión atmosférica de 780 hPa, una temperatura de 23  $\degree$ C y una humedad relativa de 47 %.
- El diseño del sistema de navegación permitió seleccionar un conjunto de sensores que le brindan al vehículo la capacidad de poder realizar detección de terreno para mantener una altura constante con respecto al suelo usando tecnología Lidar.
- El modelo desarrollado mediante el software Plane Maker permitio contar con una ´ herramienta para poder realizar simulaciones de MIL.
- El desarrollo del banco de pruebas basado en la técnica de MIL mediante Matlab y X-Plane permitió validar el diseño de la ley de control propuesta para el control de

altura, así como el diseño de los sistemas de propulsión.

Como trabajo futuro del proyecto se contempla la realización de pruebas tanto de "Software In the Loopçomo de "Hardware in the Loop", las cuales permitan validar el diseño de la aviónica así como de las estrategias de control y navegación.

De igual forma se planea concluir la fabricación de los componentes mecánicos, así como realizar la integración de los componentes eléctricos y electrónicos que permitan validar de forma experimental los sistemas diseñados.

# Bibliografía

- [1] INEGI, Instituto Nacional de Estadística y Geografía, 2017
- [2] SEDEMA, Secretaria del Medio Ambiente, 2017
- [3] CONAFOR, Comisión Nacional Forestal, Reporte de Incendios Forestales Estadística Semanal 2010-2016, 2016.
- [4] DZUL, A. E., CASTILLO, P., & LOZANO, R. Modelling and Control of Mini-Flying Machines. AIC Advances in Industrial Control. 2005.
- [5] WATTS, A.C.; KOBZIAR, L.N.; PERCIVAL, H.F. Unmanned Aircraft Systems for Wildland Fire Monitoring and Research. Proceedings of the 24th Tall Timbers Fire Ecology Conference: The Future of Fire: Public Awareness, Health, and Safety, Tallahassee, FL, USA, 11–15 January 2009; pp. 86-90.
- [6] HANNAVY, John. Encyclopedia of nineteenth-century photography. Routledge, 2013.pp.  $14 - 15.$
- [7] NONAMI, Kenzo, et al. Autonomous flying robots: unmanned aerial vehicles and micro aerial vehicles. Springer Science & Business Media, 2010.
- [8] VALAVANIS, Kimon P.; VACHTSEVANOS, George J. (ed.). Handbook of unmanned aerial vehicles. Dordrecht. The Netherlands:: Springer, 2015.
- [9] RUIPÉREZ MARTÍN, PABLO. Diseño y fabricación de un dron mediante impresión 3D. 2016. Tesis Doctoral.
- [10] NOLL, Thomas E., et al. Technical findings, lessons learned, and recommendations resulting from the helios prototype vehicle mishap. NATIONAL AERONAUTICS AND SPACE ADMIN LANGLEY RESEARCH CENTER HAMPTON VA, 2007.
- [11] EHRHARD, Thomas P. Air Force UAVs: the secret history. Mitchell Inst for Airpower Studies Arlington VA, 2010.
- [12] NASA, MARS EXPLORATION PROGRAM Mars helicopter, 2020. Recuperado de [https:](https://mars.nasa.gov/technology/helicopter/) [//mars.nasa.gov/technology/helicopter/](https://mars.nasa.gov/technology/helicopter/)
- [13] PIPENBERG, Benjamin T., et al. Design and Fabrication of the Mars Helicopter Rotor, Airframe, and Landing Gear Systems. En AIAA Scitech 2019 Forum. 2019. p. 0620.
- [14] GRIP, Håvard Fjær, et al. Flight dynamics of a Mars Helicopter. En Proc. European Rotorcraft Forum. 2017.
- [15] GUPTA, Suraj G.; GHONGE, Mangesh M.; JAWANDHIYA, P. M. Review of unmanned aircraft system (UAS). International journal of advanced research in computer engineering & technology (IJARCET), 2013, vol. 2, no 4, p. 1646-1658.
- [16] CAMBONE, Stephen A., et al. Unmanned aircraft systems roadmap 2005-2030. Office of the Secretary of Defense, 2005, vol. 8, p. 4-15.
- [17] AGRAWAL, Kanaiya; SHRIVASTAV, Punit. Multi-rotors: A revolution in unmanned aerial vehicle. International Journal of Science and Research, 2015, vol. 4, no 11, p. 1800-1804.
- [18] MOD, U. K. The UK Approach to Unmanned Aircraft Systems. 2011.
- [19] MA, Lei, et al. Using unmanned aerial vehicle for remote sensing application. En 2013 21st International Conference on Geoinformatics. IEEE, 2013. p. 1-5.
- [20] Drone Industry Insight's Drone Company Ranking Q3, Página web. [https://dronelife.](https://dronelife.com/2016/10/02/drone-company-ranking-q3-2016/) [com/2016/10/02/drone-company-ranking-q3-2016/](https://dronelife.com/2016/10/02/drone-company-ranking-q3-2016/) , 2016. Consultado 20-08- 2020.
- [21] Pagina oficial de DJI. Página web.  $https://www.dii.com/mx$ , 2020. Consultado 20-08-2020.
- [22] Pagina oficial de Parrot Drones. Página web. <https://www.parrot.com/en/drones/> , 2020. Consultado 20-08-2020.
- [23] Pagina oficial de Xiaomi Global Home. Página web.  $https://www.mi.com/global/$ [drone/](https://www.mi.com/global/drone/) , 2020. Consultado 20-08-2020.
- [24] CROSS, Nigel; ROY, Robin. Engineering design methods. New York: Wiley, 1989.
- [25] TYTON, Hellermann. Definición y Tabla del Grado de Protección (IP), acorde a DIN EN IEC 60529.
- [26] KDEDirect. Hoja de datos de prueba de rendimiento para motores kde4213xf-360 y heli- ´ ces directas de kde. Página web. [https://www.kdedirect.com/collections/](https://www.kdedirect.com/collections/uas-multirotor-brushless-motors/products/kde4213xf-360) [uas-multirotor-brushless-motors/products/kde4213xf-360](https://www.kdedirect.com/collections/uas-multirotor-brushless-motors/products/kde4213xf-360) , 2015. Consultado 15-01-2020.
- [27] Especificaciones del banco de caracterizacion de motores RCbench- ´ mark 1780. Página web. [https://www.rcbenchmark.com/pages/](https://www.rcbenchmark.com/pages/series-1780-thrust-stand-dynamometer) [series-1780-thrust-stand-dynamometer](https://www.rcbenchmark.com/pages/series-1780-thrust-stand-dynamometer) , 2020. Consultado 20-01-2020.
- [28] Pagina oficial de Dassault Systèmes, S.A. para la adquisición de SolidWorks Página web. <https://www.solidworks.com/es> , 2020. Consultado 25-02-2020.
- [29] Pagina oficial X Plane 11 Desktop Manual. Página web. [https://www.x-plane.com/](https://www.x-plane.com/manuals/desktop/) [manuals/desktop/](https://www.x-plane.com/manuals/desktop/) , 2020. Consultado 17-08-2020.
- [30] MIGUEL RIVAS MART´INEZ, metodo de lanzamiento de una aeronave de ala fija de 5kg utilizando un multirotor, 2018 Tesis de maestria
- [31] Budynas, R. G., and Nisbett, J. K. Diseño en ingeniería mecánica de Shigley, 8a ed. ed. McGraw Hill Mexico, 2008
- [32] CHÁVEZ, Orna; ENRIQUE, Javier; SEBASTIÁN, Dávila Aldás Paúl. Diseño, construcción y control de un hexacóptero de monitoreo. 2015. Tesis de Maestría. Quito, 2015.
- [33] A. Candelas, A. Corrales, "Giroscopios en el Sistema GypsyGyro-18"., Publicación interna No. 4., Grupo de Automática , Robótica y Visión Artificial, Universidad de Alicante, España, 2007.
- [34] ALDERETE, Thomas S. Simulator aero model implementation. NASA Ames Research Center, Moffett Field, California, 1995, p. 21.
- [35] VISIOLI, Antonio. Practical PID control. Springer Science Business Media, 2006.
- [36] Pagina oficial de X-Plane, sección de Data Set Output Table. Página web. [https://www.](https://www.x-plane.com/kb/data-set-output-table/) [x-plane.com/kb/data-set-output-table/](https://www.x-plane.com/kb/data-set-output-table/) , 2020. Consultado 20-08-2020.
- <span id="page-112-0"></span>[37] Pagina oficial de para el uso del sofware eiger por markforged. Página web.  $https://$ [markforged.com/eiger/](https://markforged.com/eiger/) , 2020. Consultado 25-02-2020.

## Anexos

## Fabricación del prototipo

Esta sección incluye el proceso de fabricación y armado del prototipo físico como se menciona en la seccion de trabajo futuro, considerando los resultados de las pruebas realiza- ´ das en el presente trabajo, así como las partes de rediseño requeridas, planteadas en base a los resultados que puedan obtenerse sobre las pruebas de Software in the Loop y Hardware in the Loop.

Para poder realizar la fabricación de este multicóptero se plantea el siguiente procedimiento, el cual permite realizar desde pruebas a impresión 3D, hasta hacer la fabricación de los componentes necesarios en los distintos medios empleados disponibles en el laboratorio UMI-LAFMIA.

### Fabricación de piezas

En esta sección se muestra los procesos a realizar para la fabricación de las piezas necesarias para la construcción del prototipo, mismas que se realizarán mediante al siguiente procedimiento.

- 1. Diseño de piezas necesarias para el prototipo UAV hexarotor dentro del programa SolidWorks
- 2. Impresión de piezas 3D en material PLA para revisión de medidas, tolerancias y detalles de diseño.
- 3. Rediseño de piezas impresas en su caso para corrección de detalles encontrados.
- 4. Una vez corregido el diseño de las piezas mediante a las pruebas de impresión en material PLA se procede a su fabricacion en la forma de maquinado seleccionado para ´ cada una de ellas.
- 5. Preparación de piezas seleccionadas a modelo con extensión STL para generación de códigos .glx para impresión 3D.
- 6. Generación de códigos .txt para maquinado de piezas en aluminio en fresadora.
- 7. Impresión y maquinado de piezas.

#### Pruebas a impresión 3D

Una vez realizado el diseño de modelo en CAD sobre el software Solidworks, es necesario a realizar pruebas de impresión de las piezas en 3D con la máquina Flashforge guider IIs en material PLA con la finalidad de realizar la revision de detalles, consideraciones de ´ diseño y medidas para su fabricación.

Para realizar el proceso de impresión se exporta el modelo CAD de la pieza seleccionada en formato .STL mismo que se procesa mediante al software FlashPrint, el cual se encarga de generar un archivo con extension .glx con todas las instrucciones modificadas para la ´ impresion de piezas 3D. ´

Esta prueba deberá arrojar ciertas consideraciones ante el diseño propuesto, por lo que sera un proceso iterativo hasta obtener el resultado deseado y realizar la fabricacion de estas ´ piezas en los materiales seleccionados en este trabajo para cumplir con los requerimientos planteados.

#### Piezas a impresión 3D

Para esta fase de fabricación se hará uso de la impresora MarkForge MARK TWO disponible en el laboratorio UMI-LAFMIA la cual tiene la capacidad de realizar la impresion de ´ piezas con dos distintos tipos de materiales. Por su parte el programa de software utilizado para la correcta funcionalidad esta impresora es el eiger por parte de MArForge el cual se puede encontrar en [\[37\]](#page-112-0).

| <b>N.P.</b>             | Pieza                                | Cantidad | <b>Material</b>                             | <b>Tiempo</b><br>de | <b>Status</b>               |
|-------------------------|--------------------------------------|----------|---------------------------------------------|---------------------|-----------------------------|
|                         |                                      |          |                                             | impresión           |                             |
| 1                       | Abrazadera T superior.               | 1        | Ónix con refuerzo de<br>fibra de carbono.   | Por definir         | En espera de im-<br>presión |
| $\overline{2}$          | Abrazadera T inferior.               | 1        | Onix con refuerzo de<br>fibra de carbono.   | Por definir         | En espera de im-<br>presión |
| 3                       | Abrazadera de bahía<br>de carga.     | 3        | Ónix con refuerzo de l<br>fibra de carbono. | Por definir         | En espera de im-<br>presión |
| $\overline{\mathbf{4}}$ | Abrazadera de tren de<br>aterrizaje. | 3        | Ónix con refuerzo de<br>fibra de carbono.   | Por definir         | En espera de im-<br>presión |
| 5                       | Bahia de carga frontal.              | 2        | Ónix con refuerzo de<br>fibra de carbono.   | Por definir         | En espera de im-<br>presión |
| 6                       | Bahia de carga poste-<br>rior.       | 1        | Ónix con refuerzo de<br>fibra de carbono.   | Por definir         | En espera de im-<br>presión |
| 7                       | Tren de aterrizaje.                  | 3        | Ónix con refuerzo de<br>fibra de carbono.   | Por definir         | En espera de im-<br>presión |

Tabla 7.1: Piezas fabricadas a base de impresion en impresora MArkforge Mark two ´

Para el proceso de impresión se recomienda el uso del material Onix con refuerzo de Fibra de Carbono material elegido en el capitulo 2.

#### Maquinado de piezas de aluminio

El maquinado de piezas de aluminio se deberá realizar en una maquina fresadora CNC Mini MILL de control Hass, mostrada en la Figura [7.1](#page-116-0) la cual se encuentra dentro de las instalaciones del laboratorio de manufactura y prototipado perteneciente a la Unidad Mixta Internacional del laboratorio franco-mexicaano (UMI-LAFMIA) del Cinvestav IPN.

El proceso de maquinado puede realizarse mediente el uso del software SolidWorks y su complemento SolidCAM para generar los archivos de código de tipo G y M que contienen las órdenes que la máquina debe ejecutar, línea por línea, para realizar las operaciones de corte, perforado y roscado en el material.

Dentro del entorno de SolidCAM se carga la geometría de la pieza que se desea obtener y se coloca dentro de la geometría del material que se va a maquinar, se definen las operaciones

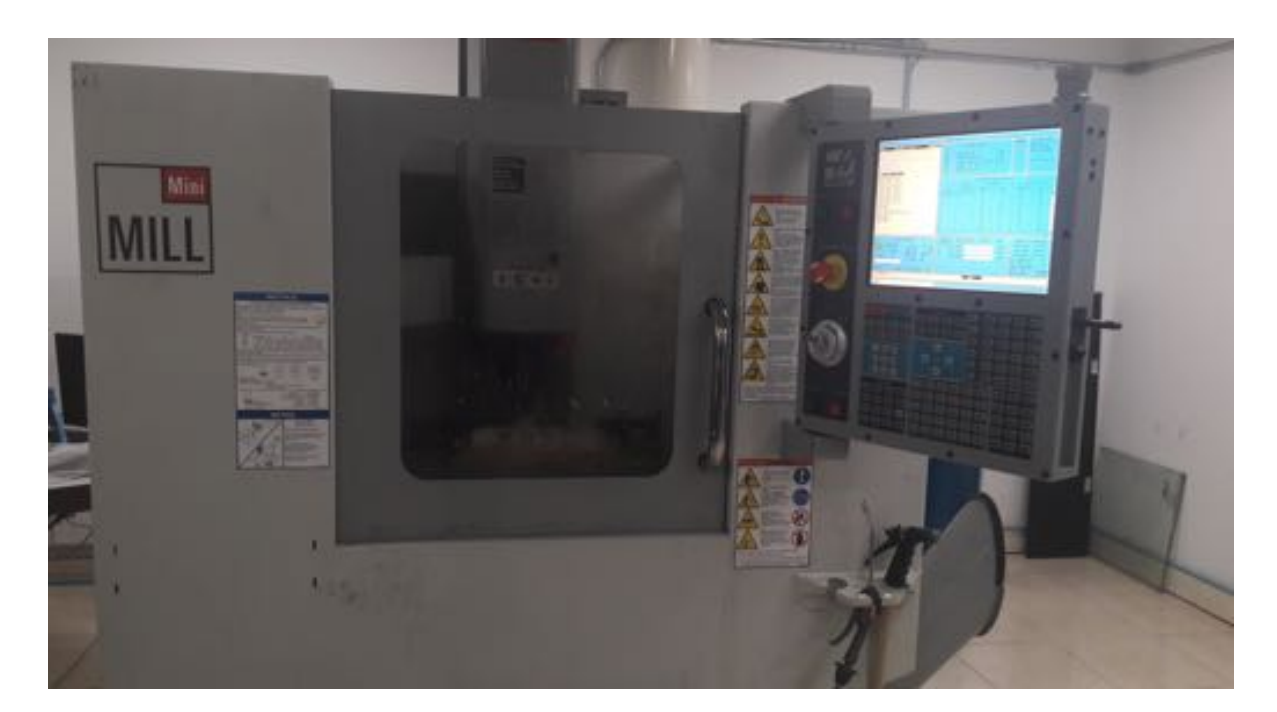

Figura 7.1: Fresadora CNC Mini MILL de control Hass

<span id="page-116-0"></span>de corte, perforado y roscado involucradas en el proceso de maquinado del material y se configuran las herramientas de corte necesarias para el desarrollo de cada operación. Después de realizar las configuraciones adecuadas dentro de cada operación, SolidCAM calcula las trayectorias que la herramienta tiene que seguir en el material para lograr obtener la geomtería deseada. Y genera los archivos .txt individuales por cada operación que contienen los códigos G y M que la máquina fresadora CNC ejecutará. El resultado de este procedimiento se puede observar en la Tabla [7.2](#page-117-0)

## Construcción del prototipo

#### Ensamble de componentes

Al tener las piezas manufacturadas por los procesos de impresión 3D y de maquinado en CNC, se podra realizar el ensamble de los componentes estructurales fabricados, como se ´ indica a continuación.

1. Se realiza el ensamble de los tres tubos de fibra de carbono que conforman los brazos de la estructura principal del vehículo a la abrazadera principal en forma de T superior e inferior por medio de seis tornillos de cabeza plana tipo Allen M4x60mm con tuerca de seguridad.

| <b>N.P.</b>             | Pieza                                    |              | Cantidad   Material | <b>Tiempo</b><br>de<br>maquinado | <b>Status</b>               |
|-------------------------|------------------------------------------|--------------|---------------------|----------------------------------|-----------------------------|
| $\mathbf{1}$            | $\Box$<br>Conector Base motor a<br>tubo. | 3            | Aluminio 6061T6.    | Por definir                      | En espera de ma-<br>quinado |
| $\boldsymbol{2}$        | Base de motores.                         | 3            | Aluminio 6061T6.    | Por definir                      | En espera de ma-<br>quinado |
| $\mathbf{3}$            | Placa para electrónica.                  | $\mathbf{1}$ | Fibra de carbono.   | Por definir                      | En espera de ma-<br>quinado |
| $\overline{\mathbf{4}}$ | Placa para bahia de<br>carga.            | 1            | Fibra de carbono.   | Por definir                      | En espera de ma-<br>quinado |

<span id="page-117-0"></span>Tabla 7.2: Piezas fabricadas por medio de maquinado en fresadora CNC Mini MILL de control Hass

- 2. Se insertan las abrazaderas encargadas de soportar la bahía de carga de baterías.
- 3. Se insertan las abrazaderas principales del tren de aterrizaje.
- 4. Se fijan las bases de los motores con sus respectivos conectores por medio de seis tornillos tipo Allen de cabeza cilíndrica M3x40mm y seis tornillos tipo Allen de cabeza cilíndrica M3x35mm.
- 5. Se realiza el ensamble de la bahía de carga de baterías por medio de tornillos de cabeza cilíndrica M3x15mm e inciertos colocados con anterioridad a las abrazaderas correspondientes.
- 6. Se coloca la placa central superior para colocación de electrónica, sujetada por tornillos tipo Allen M3x10mm.
- 7. Se coloca la placa correspondiente a la bahía de carga por medio de 6 tornillos tipo Allen M3x30mm
- 8. Se acoplan las helices seleccionadas a los motores y se instalaron en cada una de sus ´ bases de motor, utilizando 24 tornillos cabeza cilíndrica Allen DIN 912 M4x10mm
- 9. Se instalan los 6 ESC fijandose sobre la placa central inferior con sus abrazaderas de aluminio y 12 tornillos cabeza cilíndrica Allen DIN 912 M3x8mm con tuercas M3
- 10. Se instala el distribuidor de voltaje de la Fig. 5.5 sobre la placa central inferior con 2 tornillos cabeza cilíndrica Allen DIN 912 M3x8mm y 2 tuercas M3.

#### Instrumentación electrónica

La instrumentación electrónica se refiere a la instalación de los componentes electrónicos que conforman las etapas de potencia, telemetría, navegación GPS y control del UAV diseñado.

Las conexiones eléctricas que conforman la parte de la electrónica de potencia se realizaron conforme al diagrama esquemático mostrado en la Figura [7.2.](#page-119-0) En el diagrama se pueden observar distintas lineas de colores distintos, de color negro y rojo que corresponden a las conexiones con polaridad negativa (-) y Positiva (+) Respectivamente, Las lineas de color verde indican las conexiones trifasicas de VCA y finalmente las lineas de color naranja ´ indican la conexión de señal PWM de control.

En la Figura [7.2](#page-119-0) se muestra el suministro de energía correspondiente a las baterías utilizadas conectadas en paralelo que proveen una alimentacion de 22.2 V, y con capacidad ´ de almacenamiento de 18000 mAh por cada una, a los componentes de potencia y la computadora de vuelo Pixhawk cube 2 a través de un distribuidor de voltaje, Los vareadores de velocidad (ESC) se ven conectados de forma directa al distribuidor que a su vez, se conectan directamente a cada uno de los motores en conexión trifásica.

La tarjeta controladora de vuelo tiene tres entradas de alimentacion redundantes que ´ son: entrada del "power module", entrada de riel de servo (por cualquiera de las salidas principales y auxiliares) y entrada USB. En este caso el Pxihawk 2 se alimenta con 5V del

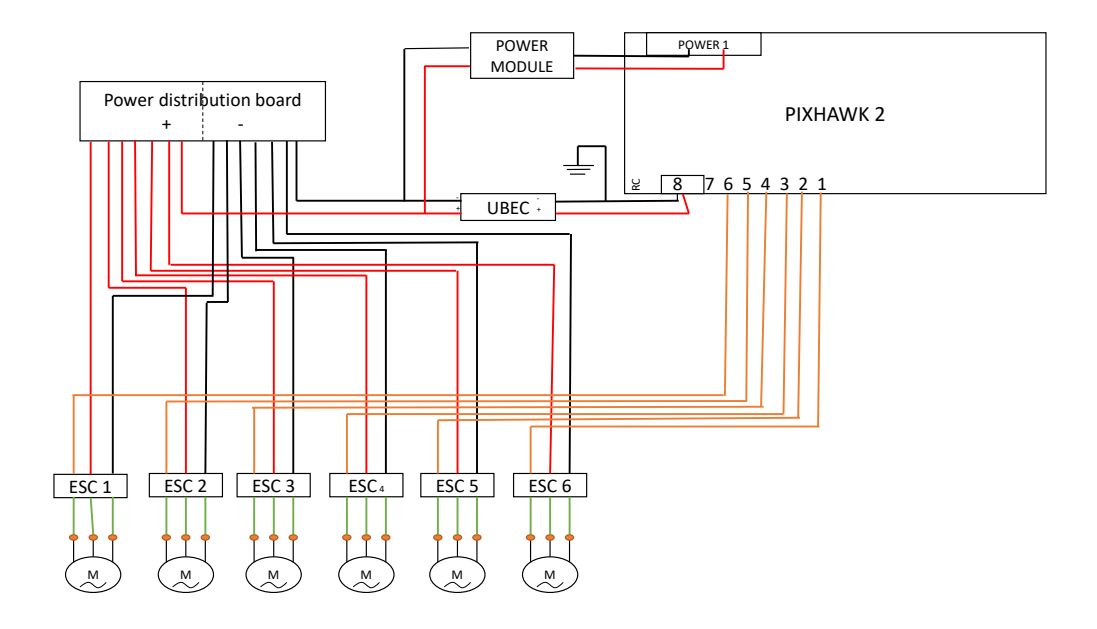

<span id="page-119-0"></span>Figura 7.2: Diagrama esquemático de potencia.

"power module" y con 6V que salen de la UBEC modelo KDEXF-UBEC22, de acuerdo con las instrucciones de instalación que el fabricante KDEDirect presenta para el Pixhawk 2 y que se muestran en el Anexo A.

Asimismo, se realizaron las conexiones de los componentes de telemetría y navegación GPS basadas en el diagrama de la Figura [7.3](#page-120-0) el cual muestra nuevamente la alimentacion´ al controlador de vuelo a través del "Power Brick Mini" o también conocido como "power module" y la alimentación de 5V de CD, utilizando un regulador de voltaje "SBEC", a la antena de la telemetría.

Los componentes de telemetría mostrados se conectan a la tarjeta de control de vuelo y a la computadora que contiene la estación terrena utilizada, la cual permite una comunicación de manera bidireccional inalambrica del UAS usando un protocolo MAVLink que permite la visualización de los datos de vuelo en tiempo real y envío de paquetes de información que permiten realizar ajustes al autopiloto. A su vez, se tiene un transmisor de radio control Spektrum de 8 canales y su receptor instalado en el vehículo, el cual permite el envío de señales PWM a través de su antena integrada, señales que son procesadas por el convertidor de PWM a PPM, las cuales pasan por un proceso de multiplexacion para entrar al puerto RC ´ IN al Pixhawk cube 2.

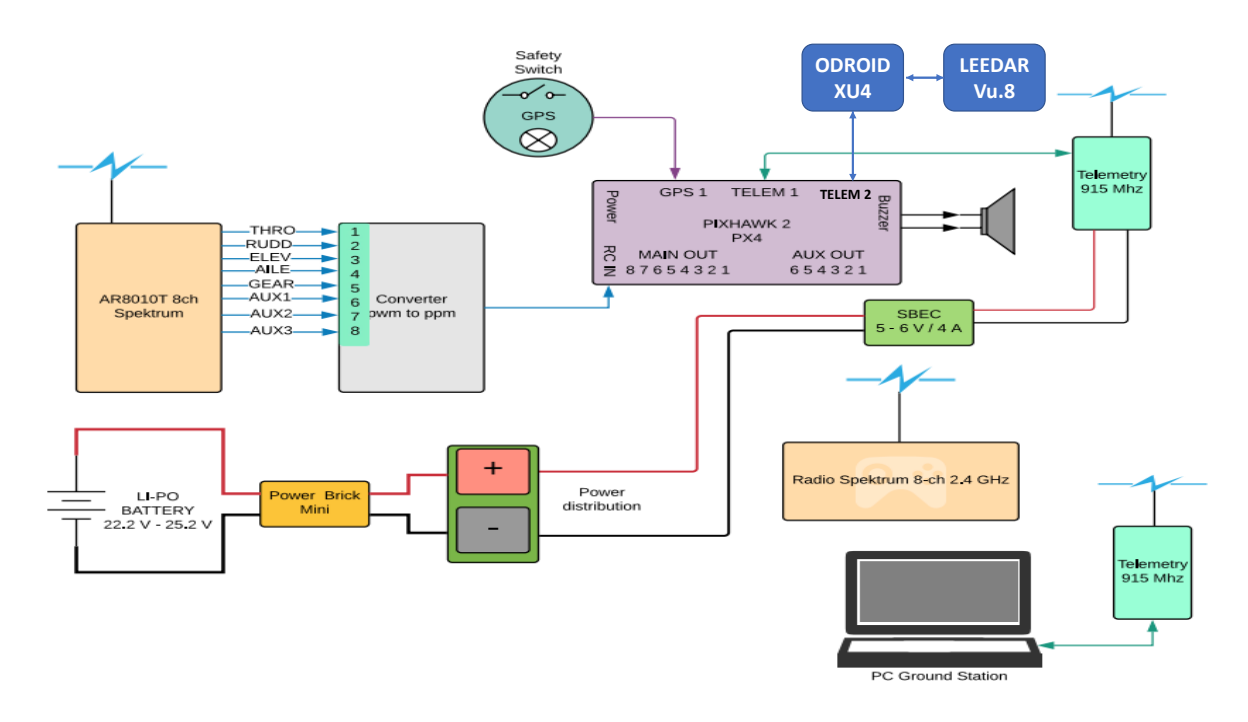

<span id="page-120-0"></span>Figura 7.3: Diagrama de conexiones de comunicación y navegación.

### Instalacion de fuente de alimentación

Por último se realiza instalación de las dos baterías LiPo Tattu Plus 2.0, 18000mAh, 6S1P 22.2V, 15C, inteligente, conectadas en paralelo al distribuidor de voltaje en el vehículo aéreo hexarotor, utilizando conectores anti chispa AS150. Con lo que se finaliza el ensamblado del vehículo hexarotor.